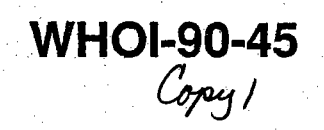

# **Woods Hole** Oceanographic Institution

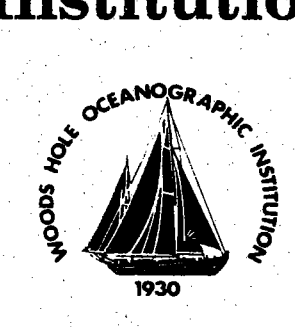

## **Altimeter Processing Tools for Analyzing Mesoscale Ocean Features**

by<sup>-</sup>

## Michael J. Caruso, Ziv Sirkes, Pierre J. Flament, and M.K. Baker

September 1990

## **Technical Report**

Funding was provided by the Office of Naval Research through Contract No. N00014-86-K-0751.

Approved for public release; distribution unlimited.

**DOCUMENT LIBRARY** Woods Hole Oceanographic Institution

### **WHOI-90-45**

## **Altimeter Processing Tools for Analyzing Mesoscale Ocean Features**

by

Michael J. Caruso Ziv Sirkes\* Woods Hole Oceanographic Institution Woods Hole, Massachusetts 02543

> Pierre J. Flament M.K. Baker Oceanography Department University of Hawaii Honolulu, HI

> > September 1990

### **Technical Report**

Funding was provided by the Office of Naval Research through Grant No. N00014-86-K-0751.

ים<br>ס∃

70<br>0

 $\Box$ 

ō

Reproduction in whole or in part is permitted for any purpose of the United States Government. This report should be cited as: Woods Hole Oceanog. Inst. Tech. Rept., WHOI-90-45.

Approved for publication; distribution unlimited.

#### **Approved for Distribution:**

ames R. Luyten, Chairman Department of Physical Oceanography

\*Present address: Institute for Naval Oceanography, Stennis Space Center, MS

 $\mathcal{L}(\mathcal{A})$  and  $\mathcal{L}(\mathcal{A})$  . The set of  $\mathcal{L}(\mathcal{A})$  $\label{eq:2.1} \frac{1}{\sqrt{2\pi}}\int_{\mathbb{R}^3}\frac{d\mu}{\sqrt{2\pi}}\left(\frac{d\mu}{\mu}\right)^2\frac{d\mu}{\mu}\frac{d\mu}{\nu}\frac{d\mu}{\nu}$  $\mathcal{L}_{\text{max}}$  $\frac{1}{2}$ 

 $\mathcal{A}^{\mathcal{A}}$ 

 $\mathbb{Z}^2$ 

 $\epsilon$ 

 $\frac{1}{\sqrt{2}}$ 

#### Abstract

Satellte altimeters provide many opportunties for oceanographers to supplement their research with a vauable new data set. The recent GEOSAT exact repeat mission is the fist of several altimetry missions proposed during the next decade. To utilze this new data, a software packge was developed at the Woods Hole Oceanographic Institution and the University of Hawaii to facilitate the extraction of useful information from the NODC distributed GEOSAT data tapes. This software packge was written with portabilty and modularity in mid. It should be possible to use this package with little or no modications on data from future altimeters. The code was written in C and tested on Sun workstations and is oriented toward UNIX operating systems. However, since standard code was used, the program should port easily to other computer systems. The modularity of the code should enable users to create addition programs. Additional programs designed to handle collocated water vapor corrections are also included for comparison.

 $\label{eq:2.1} \frac{1}{\sqrt{2}}\sum_{i=1}^n\frac{1}{\sqrt{2}}\sum_{i=1}^n\frac{1}{\sqrt{2}}\sum_{i=1}^n\frac{1}{\sqrt{2}}\sum_{i=1}^n\frac{1}{\sqrt{2}}\sum_{i=1}^n\frac{1}{\sqrt{2}}\sum_{i=1}^n\frac{1}{\sqrt{2}}\sum_{i=1}^n\frac{1}{\sqrt{2}}\sum_{i=1}^n\frac{1}{\sqrt{2}}\sum_{i=1}^n\frac{1}{\sqrt{2}}\sum_{i=1}^n\frac{1}{\sqrt{2}}\sum_{i=1}^n\frac$  $\sim 10^{-10}$  $\frac{1}{2}$  $\label{eq:2.1} \frac{1}{\sqrt{2}}\left(\frac{1}{\sqrt{2}}\right)^{2} \left(\frac{1}{\sqrt{2}}\right)^{2} \left(\frac{1}{\sqrt{2}}\right)^{2} \left(\frac{1}{\sqrt{2}}\right)^{2} \left(\frac{1}{\sqrt{2}}\right)^{2} \left(\frac{1}{\sqrt{2}}\right)^{2} \left(\frac{1}{\sqrt{2}}\right)^{2} \left(\frac{1}{\sqrt{2}}\right)^{2} \left(\frac{1}{\sqrt{2}}\right)^{2} \left(\frac{1}{\sqrt{2}}\right)^{2} \left(\frac{1}{\sqrt{2}}\right)^{2} \left(\$  $\mathcal{A}_{\mathcal{A}}$  $\mathcal{L}_{\text{eff}}$ 

 $\ddot{\cdot}$ 

 $\frac{1}{\sqrt{2}}$ 

 $\label{eq:1} \frac{1}{2} \int_{0}^{2\pi} \frac{1}{2} \left( \frac{1}{2} \right) \left( \frac{1}{2} \right) \left( \frac{1}{2} \right) \left( \frac{1}{2} \right) \left( \frac{1}{2} \right) \left( \frac{1}{2} \right) \left( \frac{1}{2} \right) \left( \frac{1}{2} \right) \left( \frac{1}{2} \right) \left( \frac{1}{2} \right) \left( \frac{1}{2} \right) \left( \frac{1}{2} \right) \left( \frac{1}{2} \right) \left( \frac{1}{2} \right) \left( \frac{1$ 

## Altimeter Processing Tools for Analyzing Mesoscale Ocean Features

Michael J. Caruso Ziv Sirkes\* Woods Hole Oceanographic Institution Woods Hole, MA

> Pierre J. Flament M. K. Baker Oceanography Department University of Hawaii Honolulu, HI

> > September 20, 1990

\*Present address: Institute for Naval Oceanography, Stennis Space Center, MS

 $\mathcal{A}^{\text{max}}_{\text{max}}$  $\label{eq:2.1} \frac{1}{\sqrt{2}}\int_{\mathbb{R}^3}\frac{1}{\sqrt{2}}\left(\frac{1}{\sqrt{2}}\right)^2\frac{1}{\sqrt{2}}\left(\frac{1}{\sqrt{2}}\right)^2\frac{1}{\sqrt{2}}\left(\frac{1}{\sqrt{2}}\right)^2\frac{1}{\sqrt{2}}\left(\frac{1}{\sqrt{2}}\right)^2\frac{1}{\sqrt{2}}\left(\frac{1}{\sqrt{2}}\right)^2\frac{1}{\sqrt{2}}\frac{1}{\sqrt{2}}\frac{1}{\sqrt{2}}\frac{1}{\sqrt{2}}\frac{1}{\sqrt{2}}\frac{1}{\sqrt{2}}$  $\begin{array}{c} 1 \\ 3 \end{array}$  $\mathcal{A}^{\mathcal{A}}$  $\frac{1}{\sqrt{2}}\int_{0}^{\sqrt{2}}\frac{1}{\sqrt{2}}\left( \frac{1}{2}\right) ^{2}d\mu$ 

## **Contents**

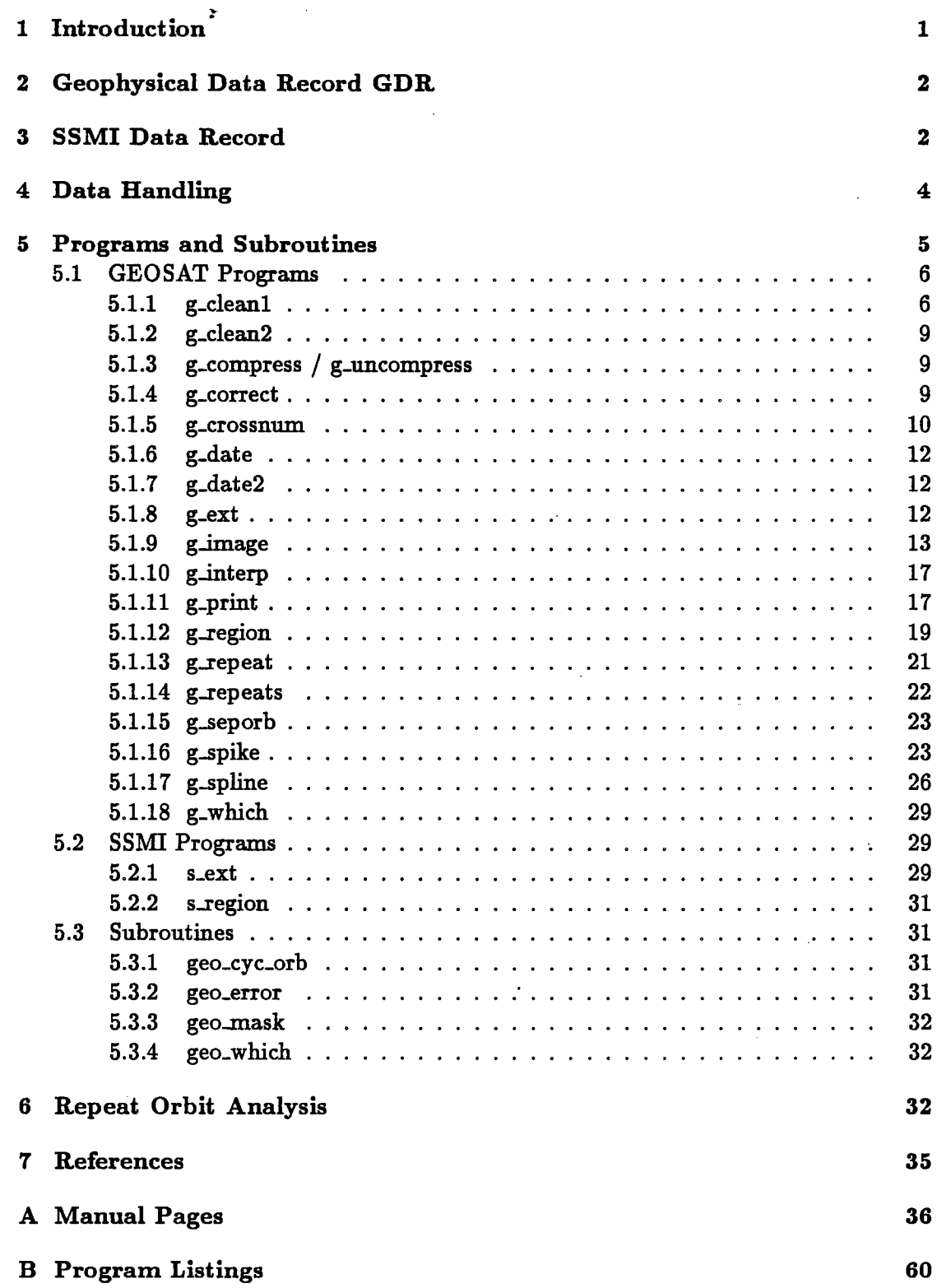

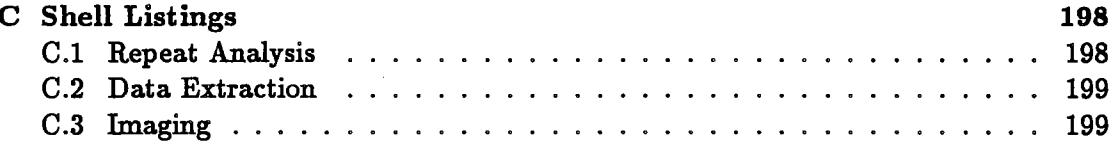

## List of Figures

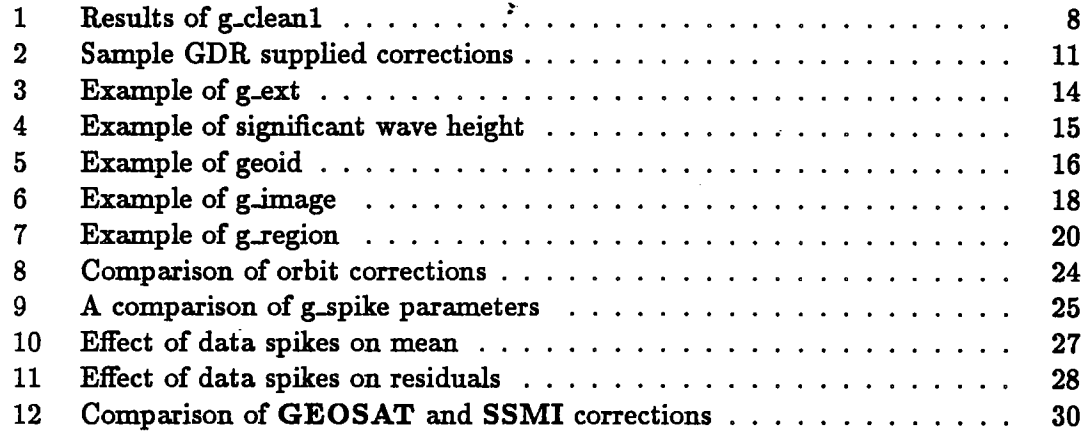

## List of Tables

 $\ddot{\phantom{a}}$ 

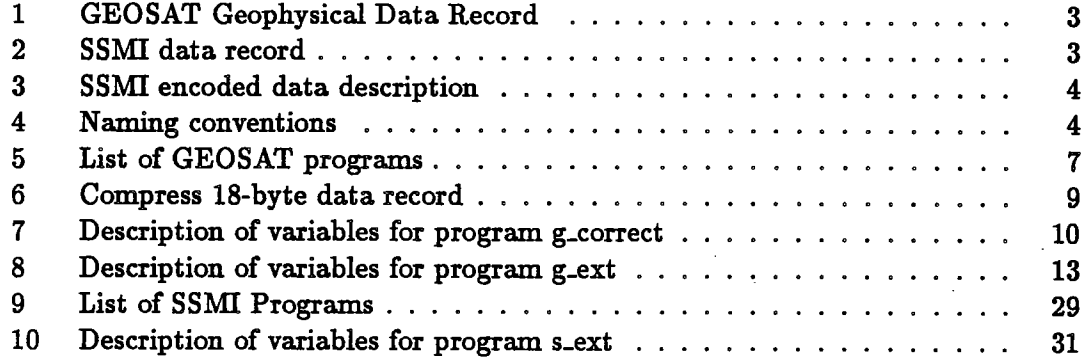

### 1 Introduction

The altimeter is an active microwave radar that measures the distance between itself and the ocean surface. A pulse of known power and duration is directed toward the sea surface. By measuring the power of the return pulse, it is possible to determine the altimeter height. By fitting the shape of the return pulse, it is possible to calculate the significant wave height and the near-surface wind speed. The uses of satellite altimetry include the determination of ocean currents, measurement of significant wave height and ocean tides as well as estimation of surface wind speeds.

The U.S. Navy altimeter satellte GEOSAT (GEOdetic SATellte) was designed to provide the U.S. military with a highly improved marine geoid. In October 1986, when the satellte had completed this classifed work, it was moved into a 17-day exact repeat orbit. The new orbital parameters corresponded to the 1978 Seasat mission. This new unclassifed orbit was corrected periodicaly to provide a groundtrack repeatability to within 1 km.

The primary purpose of this project is to perform a "repeat" or "collinear" track analysis. This analysis requires sorting the data into collinear tracks, correcting the sea surface heights for various measurement errors and regridding the along-track data to a common grid. We developed generalized programs to read and assimilate the data into a usable data set. These programs were developed on a Sun Workstation<sup>1</sup>, but could be easily ported to other computer systems.

Since GEOSAT does not have an onboard sensor to measure the effects of water vapor, two separate estimated water vapor corrections are supplied with the data. One alternative used here is the fist Special Sensor Microwave/Imger (SSMI), launched in June 1987 aboard a Defense Meteorological Satellte Program spacecraft. The SSMI senses brightness temperatures. From those brightness temperatures environmental parameters such as wind speed and water vapor can be derived (Hollinger et al. 1987).

We decided to write several simple programs to read in the binary data tapes, format the data and write out the ASCII equivalents. We also worked out a naming convention to facilitate the storage and retrieval of individual subtracks. Programs were also written for repeat track analysis and to interpolate the data to a uniform latitude/longitude grid. These programs were designed with mesoscale motions in mind. However, since the programs are modular, users can easily use their own orbit and geoid corrections to study basin scale problems. We left program that interpret the data for implementation by the individual users.

Section 2 describes the GEOSAT geophysical data record (GDR) and section 3 describes the SSMI data record. Section 4 illustrates the approach to handling the expansive data set and section 5 describes the programs and subroutines developed to handle the GEOSAT data along with explanations of input and output data. Section 6 describes the use of these program to perform a repeat track analysis of a section of the North Atlantic from 22 $^{\circ}$  N to 48 $^{\circ}$  N and 284 $^{\circ}$  E to 316 $^{\circ}$  E. The appendices contain UNIX2-style manual pages, program and subroutine listings and UNIX shell scripts described throughout the text.

<sup>&</sup>lt;sup>1</sup>Sun Workstation is a registered trademark of Sun Microsystems, Inc.

<sup>2</sup>UNIX is a trademark of AT&T Bell Laboratories

### 2 Geophysical Data Record GDR

The raw altimeter data are collected at the Johns Hopkins University Applied Physics Laboratory (JHU/APL) and are processed by the National Oceanographic and Atmospheric Administration (NOAA). The data are merged with ephemerides and corrections are added for tides and refactions (Cheney et al. 1987.) The National Ocean Data Center (NODC) in Washigton, D.C. distributes the user handbook(Cheney et al. 1987) and the completed GDR which is available on tape.

Table 1 shows the parameters contained in each GDR. The parameter column contains the names used in the user handbook and the abbreviation column contains the names used for each parameter in the programs and in the text.

The first 5 items are stored as 4-byte integers. Parameters utc and utem contain the time of the record since the 00:00 UTC, 1 Jan. 1985. The time of the record may be calculated by  $t = utc + utcm * 10^{-6}$ . The parameters Lat and Lon contain the latitude and longitude in microdegrees. A positive latitude is north of the equator and the longitude is measured east of the Greenwich meridian. The satellite orbit height,  $Orb$ , is given in mm above the reference ellipsoid.

The next 29 parameters are stored as 2-byte integers. The fist of these parameters,  $m-h$ , is the average sea surface height of the record given in cm above the ellipsoid. The standard deviation of the heights used to calculate  $m.h$  is  $s.h$  . The height of the geoid above the ellipsoid in cm is *Geoid*. The measured 10-per-second sea surface heights used to calculate  $m\hbar$  are  $h/1-h/10$ . The average significant wave height in cm is swh and s\_swh is the standard deviation of the measurements used to determine swh. The backscatter coefficient, s\_naught is computed aboard the spacecraft in 0.01 dB. The automatic gain control,  $aqc$ , is also determined aboard the spacecraft and s\_aqc is the standard deviation of the measurements used to determine agc. The height offset used for all measurements over land is  $h$ -off. The correction to m<sub>-</sub>h for the solid earth tide is solide and the correction to  $m-h$  for the ocean tide is  $oc$ -tide. The correction to  $m-h$  to account for the time delay caused by water vapor in the troposphere, wet\_fnoc, is derived from the Fleet Numerical Oceanographic Center (FNOC) NOGAPS modeL. An alternative correction for the water vapor is given as wet\_smmr. The correction for the dry troposphere is given as  $\frac{dry\_fnoc}{}$ . A correction for the altimeter time delay due to molecules in the troposphere is given by *dry\_fnoc*, which is also calculated from the FNOC NOGAPS modeL. The correction resulting from free electrons in the ionosphere is given by iono\_gps. Two corrections are also given for height bias. The correction  $dh\_sub$  is from a combination of significant wave height and attitude bias and  $dh\_fm$ is due to compression of the altimeter pulse. The final parameter,  $att$  is the off-nadir satellte orientation angle. See the GEOSAT Altimeter GDR User Handbook (Cheney et al. 1987) for more information and references for these parameters.

### 3 SSMI Data Record

The raw SSMI data were collocated with the GEOSAT subtrack by Wentz [1989]. The collocated SSMI data records are at 10 second intervals and consist of 12 bytes as described in table 2. A wind speed value of 45 denotes no wind data available due to rain and a columnar water vapor value of 10 denotes no vapor data available due to rain.

| Geophysical Data Record Contents |                                         |                      |               |                 |                         |  |
|----------------------------------|-----------------------------------------|----------------------|---------------|-----------------|-------------------------|--|
| Item                             | Parameter                               | Abbreviation         | <b>Units</b>  | Range           | <b>Bytes</b>            |  |
| 1                                | $\overline{\text{UTC}}$                 | utc                  | Seconds       | $0$ to $2^{31}$ | 4                       |  |
| $\mathbf 2$                      | UTC(cont'd)                             | utcm                 | Micro Second  | $0$ to $1E6$    | $\overline{\mathbf{4}}$ |  |
| 3                                | Latitude                                | lat                  | Micro Degrees | $+/- 7.21E7$    | $\overline{\mathbf{4}}$ |  |
| $\overline{\bf 4}$               | Longitude                               | lon                  | Micro Degrees | 0 to 360E8      | $\overline{\bf 4}$      |  |
| $\mathbf 5$                      | Orbit                                   | orb                  | Millimeter    | 7E8 to 9E8      | $\overline{\mathbf{4}}$ |  |
| $6\phantom{1}$                   | H                                       | m_h                  | Centimeter    | $+/- 32766$     | $\overline{\mathbf{2}}$ |  |
| $\overline{7}$                   | Sigma $H(\sigma_H)$                     | s_h                  | Centimeter    | 0 to 32766      | $\overline{\mathbf{2}}$ |  |
| 8                                | Geoid                                   | geoid                | Centimeter    | $+/- 1.5E5$     | $\overline{\mathbf{2}}$ |  |
| 9                                | H(1)                                    | h[1]                 | Centimeter    | $+/- 32766$     | $\overline{\mathbf{2}}$ |  |
| 10                               | H(2)                                    | h[2]                 | Centimeter    | $+/- 32766$     | $\overline{2}$          |  |
| 11                               | H(3)                                    | h[3]                 | Centimeter    | $+/- 32766$     | $\overline{2}$          |  |
| 12                               | H(4)                                    | h[4]                 | Centimeter    | $+/- 32766$     | $\overline{\mathbf{2}}$ |  |
| 13                               | H(5)                                    | h[5]                 | Centimeter    | $+/- 32766$     | $\overline{\mathbf{2}}$ |  |
| 14                               | H(6)                                    | h[6]                 | Centimeter    | $+/- 32766$     | $\overline{\mathbf{2}}$ |  |
| 15                               | H(7)                                    | h[7]                 | Centimeter    | $+/- 32766$     | $\overline{\mathbf{2}}$ |  |
| 16                               | H(8)                                    | h[8]                 | Centimeter    | $+/- 32766$     | $\overline{2}$          |  |
| 17                               | H(9)                                    | h[9]                 | Centimeter    | $+/- 32766$     | $\overline{2}$          |  |
| 18                               | H(10)                                   | h[10]                | Centimeter    | $+/- 32766$     | $\overline{\mathbf{2}}$ |  |
| 19                               | <b>SWH</b>                              | swh                  | Centimeter    | 0 to 2E3        | $\overline{2}$          |  |
| 20                               | Sigma_SWH $(\sigma_{sub})$              | s_swh                | Centimeter    | 0 to 2E3        | $\overline{2}$          |  |
| 21                               | Sigma_naught( $\sigma$ °)               | s_naught             | $0.01$ dB     | $0$ to $6.4E3$  | $\overline{\mathbf{2}}$ |  |
| 22                               | AGC                                     | agc                  | $0.01$ dB     | $0$ to $6.4E3$  | $\overline{\mathbf{2}}$ |  |
| 23                               | Sigma <sub>AGC</sub> ( $\sigma_{AGC}$ ) | s_agc                | $0.01$ dB     | $0$ to $6.4E3$  | $\overline{\mathbf{2}}$ |  |
| 24                               | Flags                                   |                      |               |                 | $\overline{2}$          |  |
| 25                               | H Offset                                | h_off                | Meters        | 0 to 5.4E4      | $\overline{2}$          |  |
| 26                               | Solid Tide                              | sol_tide             | Millimeter    | $+/- 1000$      | $\overline{2}$          |  |
| 27                               | Ocean Tide                              | oc_tide              | Millimeter    | $+/- 10000$     | $\overline{2}$          |  |
| 28                               | Wet (FNOC)                              | wet_fnoc             | Millimeter    | $0$ to $-1000$  | $\overline{\mathbf{2}}$ |  |
| 29                               | Wet (SMMR)                              | wet_smmr             | Millimeter    | $0$ to $-1000$  | $\overline{2}$          |  |
| 30                               | Dry (FNOC)                              | dry_fnoc             | Millimeter    | -2000 to -3000  | $\overline{2}$          |  |
| 31                               | Iono (GPS)                              | iono <sub>-gps</sub> | Millimeter    | $0$ to $-500$   | $\overline{2}$          |  |
| 32                               | dh (SWH/ATT)                            | dh_swh               | Millimeter    | $+/-$ 9999      | $\boldsymbol{2}$        |  |
| 33                               | dh (FM)                                 | dh_fm                | Millimeter    | $+/-999$        | $\overline{\mathbf{2}}$ |  |
| 34                               | Attitude                                | att                  | 0.01 Degree   | $0$ to $200$    | $\overline{2}$          |  |

Table 1:

| SSMI Data Record Contents |                     |         |               |              |  |  |  |
|---------------------------|---------------------|---------|---------------|--------------|--|--|--|
| Item                      | Parameter           | Units   | Range         | <b>Bytes</b> |  |  |  |
|                           | Time                | Seconds | 0 to $2^{31}$ |              |  |  |  |
| 2                         | Latitude            | Degrees |               |              |  |  |  |
| 3                         | Longitude           | Degrees |               |              |  |  |  |
|                           | <b>Encoded Data</b> |         | See table 3   |              |  |  |  |

Table 2:

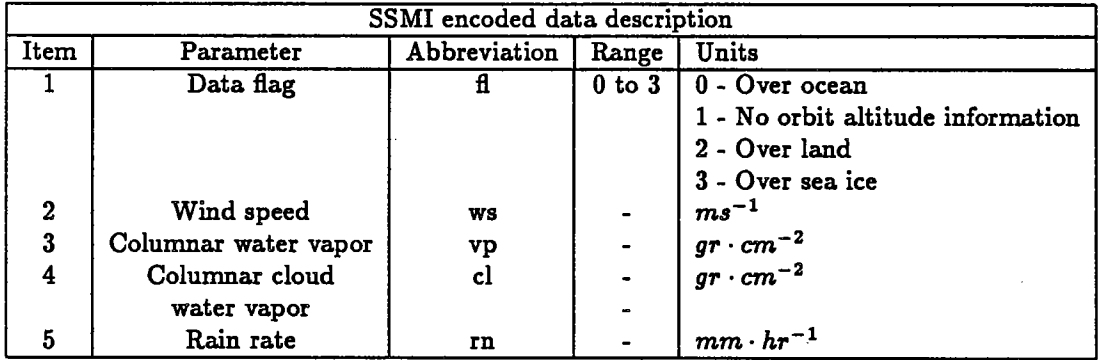

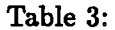

## 4 Data Handling

In this text, the data received from NODC is refered to as "raw" and should not be confused with the data received diectly from the satellte JHU / APL. Each data tape contains approximately 34 days of data for a total of more than 120 Megabytes so that it is impractical to keep all available data on disk.

Since these programs were developed to analyze mesoscale features, the data is split from the raw sequential input data into regional areas. The repeat analysis requied developing an orbit numbering scheme to identify collinear orbits. This scheme separates the GDRs into ascending and descending orbit segments starting and ending at the most northern and most southern point of an orbit. An orbit is defined to be the combination of the ascending and descending segments beginning with the descending segment. A segment is defied as any part of a complete orbit. These orbits were numbered from o to 243 with zero being the fist orbit on the fist NODC data tape. Since the orbits repeat every 17.05 days, the orbits were also named by the repeat cycle from which they were extracted. A repeat cycle is defined as the combination of all orbits beginning with o and endig with 243. The cycles are also numbered consecutively starting with zero.

The resulting files are named cmmm. dnnn for descending orbit nnn and cmmm. annn for ascending orbit nnn from repeat cycle  $mmm$ . Table 4 shows the naming conventions used in this report for the various fies created during analysis.

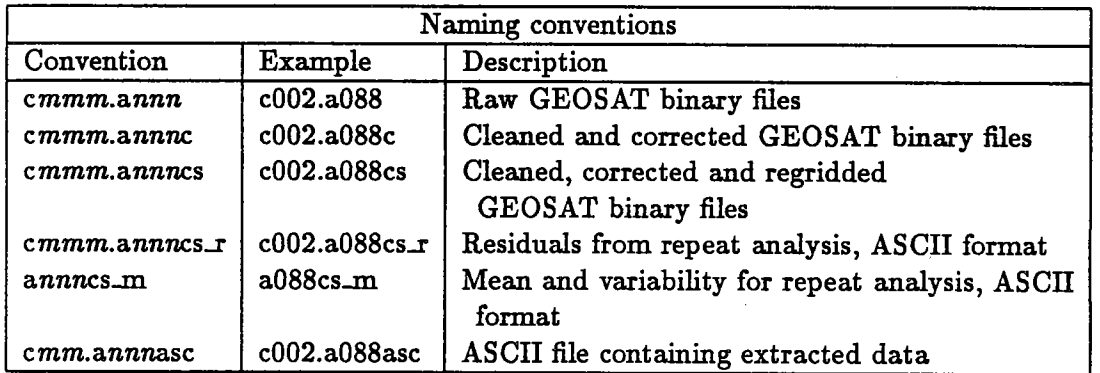

#### Table 4:

One alternative orbit numbering method is based on the longitude where the orbit crosses the equator. This method, however, does not convey the order of each orbit in time. Orbit c010.a045 passes the Gulf Stream approximately three days before c010.a088. Knowing the equatorial crossing of an orbit segment can be useful in quickly locating an orbit in space relative to another orbit or for comparing results with other numbering methods. A program was written to convert the sequential numbering to the equatorial numbering.

## 5 Programs and Subroutines

This section contains descriptions of programs and subroutines used to analyze GEOSAT data. In the examples given, the UNIX prompt is represented by a percent sign "%".

Most programs were designed to read and write the standard 78-byte GEOSAT GDR so that the output from one program may be used as the input for another. Programs are also simple and single-purpose. Instead of a program that removes spurious data points and applies orbit corrections, one program is used to apply the corrections and one program is used to remove unwanted data. This allows quick code modifications and substitutions. An alternative program to compute orbit corrections can be directly substituted for the supplied correction program. A single multi-purpose program would require major modifications to implement the new corrections.

Several programs were designed to read or write ASCII data for use with existing plotting packages and display program. ASCII data alows users to choose their own display program. One program which reads ASCII data was designed to interface directly with the high resolution color graphics capabilties of the Satellte Data Processing System (SDPS)(Caruso and Dunn, 1989) developed at the Woods Hole Oceanographic Institution. Complete UNIX style manual pages for all programs are included in appendix A.

Most programs have a single input file, a single output file and accept command line arguments as needed. This allows the output of one program to be piped into the input of another program. The simple and modular design of these programs allows users to combine programs to customize more complex programs. Several scripts were written for the UNIX shell (a command line interpreter)<sup>3</sup> to utilize this versatile feature. By combining several commands into a shell script, a user can quickly modify the analysis without changing program code and recompiling. For example, a simple shell script to perform a repeat analysis would look similar to this:

```
#
 foreach i (c???.$1)
 echo $i
 #
 cat i \mid g-clean1 | g-correct | g-clean2 >! tmp
 (cat tmp | g_spike | g_spline 1 22 48 3.3 0.97992165 > "$i"c)
 end
 #
 echo Performing repeat analysis.
 g_repeat "i"c > \text{mean."}$1"
```
This uses three routines to clean the data, one routine to apply the standard corrections and one routine to spline the data onto an even grid for each cycle of a given

 $3$ Several shell programs are available. The examples given use the C shell.

orbit. Then the repeat analysis is done. The script takes as an argument the orbit number.

#### %repeat.sh a002

The user could use a program to apply non-standard corrections by substituting the program in the shell script.

```
#
foreach i (c???.$1)
echo Si
#
cat i | g_clean1 | my_correct | g_clean2 >! tmp
(cat tmp | g_spike | g_spline 1 22 48 3.3 0.97992165 > "$i" c)
end
#
echo Performing repeat analysis.
g_repeat "i'"c > mean."$1"
```
#### 5.1 GEOSAT Programs.

A list of available GEOSAT analysis programs is given in table 5 with a brief synopsis. More detailed descriptions of programs are listed below in alphabetical order. All  $GEOSAT$  programs begin with  $g$  to help provide unique program names.

#### 5.1.1 g\_clean1

This program is used to delete raw GEOSAT GDRs which contain obviously bad data. This includes all records that have any of the following variables set to 32767: the sea surface height, ha, and the corrections for earth tide, cet, ocean tide, cot, FNOC wet, wet.fnoc, or dry troposphere, dry-fnoc, or the ionosphere, iono. Records are also removed if the standard deviation, s<sub>n</sub>h, of the 10-per-second sea height values,  $h/l$ .  $h/10$ , is greater than 30 cm, or if the backscatter coefficient, s<sub>naught</sub>, is greater than 35 dB. This program reads in a binary GEOSAT fie and removes al bad records. The number of bad records is printed along with the criteria for rejection. For example the command

%cat c000.a002 | g\_clean1 > c000.a002c

produces:

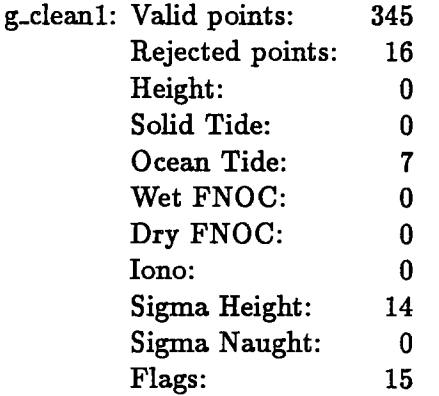

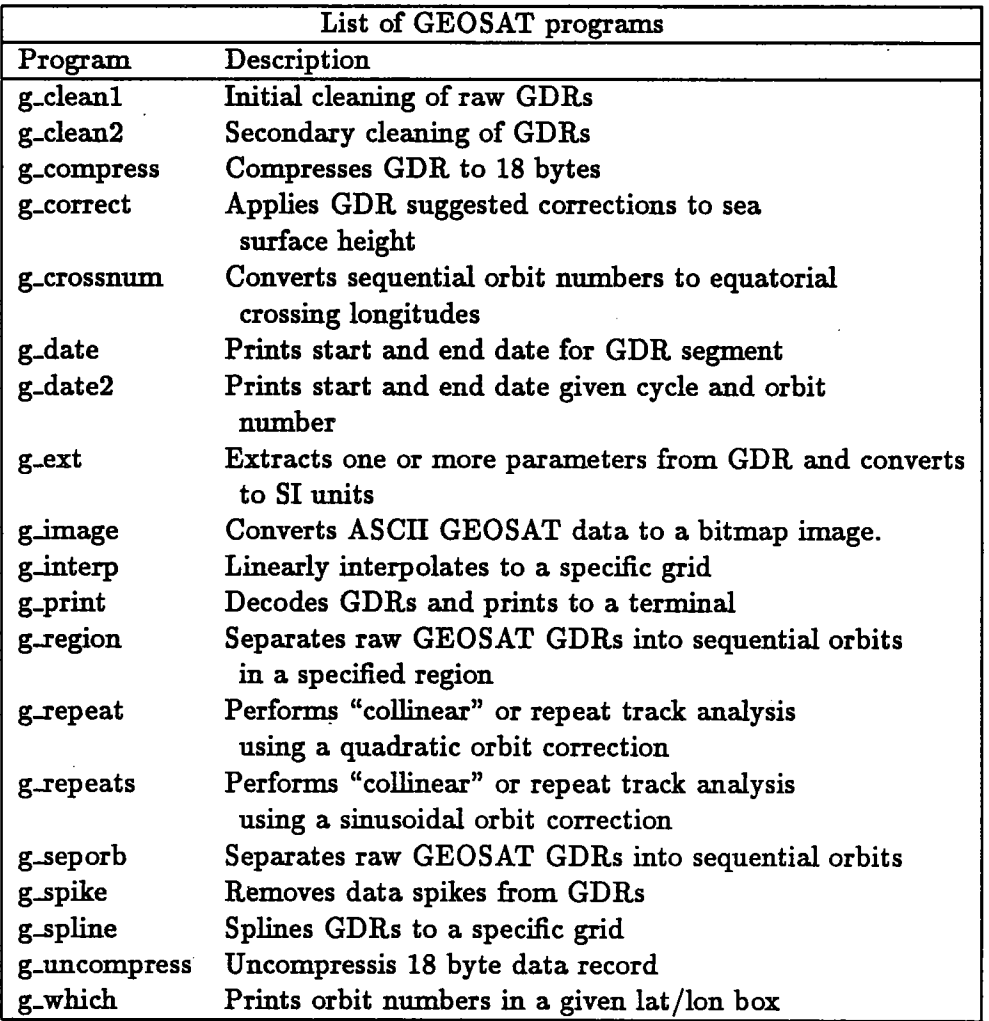

Table 5:

This shows that a total of 16 records were rejected. Of those 16 records, 15 were rejected because the flag records were bad, 14 were rejected because the standard deviation of the 10-per-second sea height values were greater than 30 cm. Seven were rejected because the ocean tide value was set to 32767. By default, all records over land are also rejected. This most likely accounts for the 15 records rejected because of a bad flag value. This default may be changed to also remove all records over shallow water by specifying the correct flag mask. Any of the available flags supplied in the GEOSAT GDR may be tested. This is done by setting the UNIX environment variable GMASK:

$$
\%setenv \text{ GMASK } 1 - \cdots 0 - \cdots 0
$$

where a "-" means ignore this bit, a "0" means skip this record if this bit is not 0 and <sup>a</sup>"I" means skip this record if ths bit is not 1. For more information, see the manual page in appendix A. The results of this program are shown in figure 1.

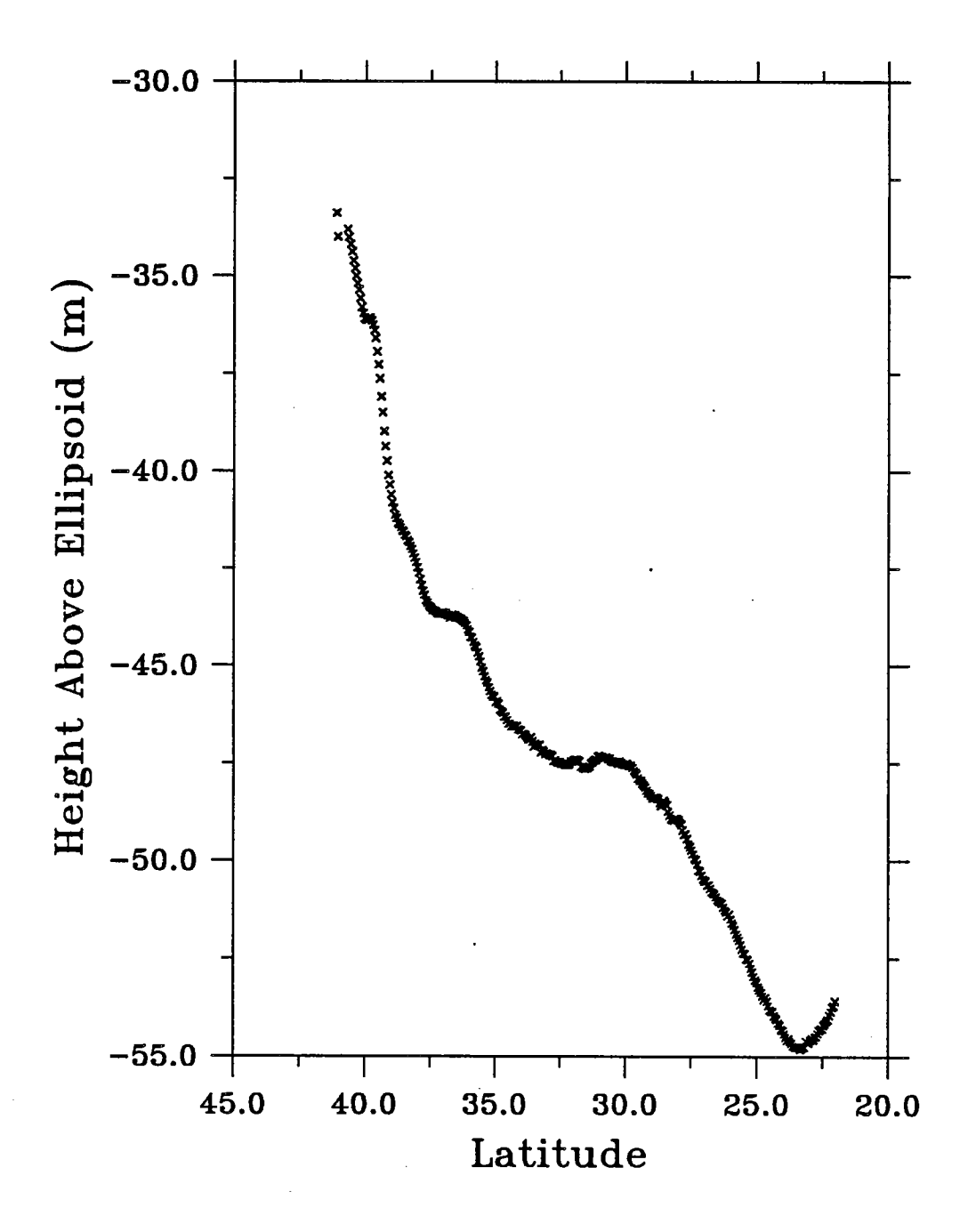

Figure 1: Raw sea surface heights plotted after running program g\_clean1 to remove obviously bad data.

| Compressed 18-byte Data Record Contents |              |           |                 |                        |  |
|-----------------------------------------|--------------|-----------|-----------------|------------------------|--|
| Item                                    | Parameter    | Units     | Range           | Type                   |  |
|                                         | Time         | ms        | 0 to 1.47E9     | long int (4-bytes)     |  |
| 2                                       | Height       | cm        | 0 to 32767      | short int (2-bytes)    |  |
| 3                                       | Cycle        |           | 0               | char (1-byte)          |  |
| 4                                       | Latitude     | $104$ Deg | 0 to 18E5       | unsigned int (3-bytes) |  |
| 5                                       | Longitude    | $104$ Deg | 0 to 36E5       | unsigned int (3-bytes) |  |
| 6                                       | Sigma Height | cm        | $0$ to $255$    | unsigned char (1-byte) |  |
| 7                                       | <b>SWH</b>   | 5cm       | $0$ to $255$    | unsigned char (1-byte) |  |
| 8                                       | s_naught     | 0.1dB     | $0$ to $255$    | unsigned char (1-byte) |  |
| 9                                       | Flags        |           |                 | char (1-byte)          |  |
| 10                                      | Ocean Tide   | cm        | $-128$ to $128$ | char (1-byte)          |  |

Table 6:

#### 5.1.2 g\_clean2

This program is used to clean up records after  $q$ -clean1 and  $q$ -correct have been used. It simply removes data records with sea surface heights greater than 10000 cm and less than -14000 cm. This removes any obvious outliers that may interfere-with other analysis programs such as  $g_s$  spline. As in  $g_c$  deant, a total of rejected points is printed. The command

%cat c000.a002 | g\_clean2 >  $c000.a002c$ 

produces:

g\_clean2: Rejected points: 0 Maximum Height: 0 Minimum Height: 0

In this case, file c000.a002 is the output from g\_clean1 and g\_correct.

#### 5.1.3 g\_compress / g\_uncompress

This is a set of programs designed to compress the standard 78-byte GDR to 18 bytes by reducing precision and removing less important fields such as the 10-per-second sea surface heights. The output is an 18-byte-per-record binary file and should be uncompressed before using any of the other analysis programs. These programs were designed for storing as much meaningful data as possible on limited systems. The format of the compressed 18-byte record is given in table 6. The time varable stored is the time since the start of  $a000$  for each cycle. The other variables are the same as for the full GDR except with reduced precision.

#### 5.1.4 g\_correct

This program alows the user to apply one or more of the suggested corrections to the sea surface height value of each record. All suggested corrections are optional and are applied by default. An example of applying all corrections would be:

 $% g_{\text{correct}} < c000.a002 > c000.a002c$ 

In this example, the file c000.a002 is the output from g<sub>-clean</sub>t. The output file c000.a002c has the same format as the original GDR, but the height field now contains the following

corrections:

$$
h=h-sol\_tide-oc\_tide-wet\_fnoc-dry\_fnoc-iono\_gps-inv\_bar
$$

where the corrections are supplied in the GDR (table 1) except for  $inv\_bar$  which is given as follows:

$$
inv\_bar = -9.948(p-1013.3)
$$

and

$$
p = \frac{dry\_fnoc}{(-2.277)\{1 + [0.0026 \cos(2LAT)]\}}
$$

Individual corrections may be applied by specifying the abbreviation on the command line,

%g\_correct cet cot  $\langle$  c000.a002c  $\rangle$  c000.a002c

This would apply the corrections for the earth tide and the ocean tide supplied with the GEOSAT GDR. The list of available abbreviations is given in table 7 and in the manual page in appendix A. These abbreviations also correspond to the abbreviations for g ext. The corrections for a section of  $c000.a002$  are given in figure 2.

| Description of variables for program g_correct |                                          |  |  |  |
|------------------------------------------------|------------------------------------------|--|--|--|
| Abbreviation                                   | Description                              |  |  |  |
| cet                                            | correction for earth tide in m           |  |  |  |
| cot                                            | correction for ocean tide in m           |  |  |  |
| cwf                                            | correction for wet troposphere fnoc      |  |  |  |
| <b>CWS</b>                                     | correction for wet troposphere smmr      |  |  |  |
| cdf                                            | correction for dry troposphere           |  |  |  |
| ci                                             | correction for ionosphere                |  |  |  |
| rih                                            | correction for inverse barometric effect |  |  |  |

Table 7:

#### 5.1.5 g\_crossnum

This program fids the longitude where a given orbit crosses the equator. This program was designed to convert sequential orbit numbers to equatorial crossing numbers. The program may be used in two ways. First, the specifc orbit can be specified:

> %g\_crossnum a002 306.43

Second, the program may be given a GEOSAT GDR:

 $\%$ g\_crossnum < c000.a002 306.43

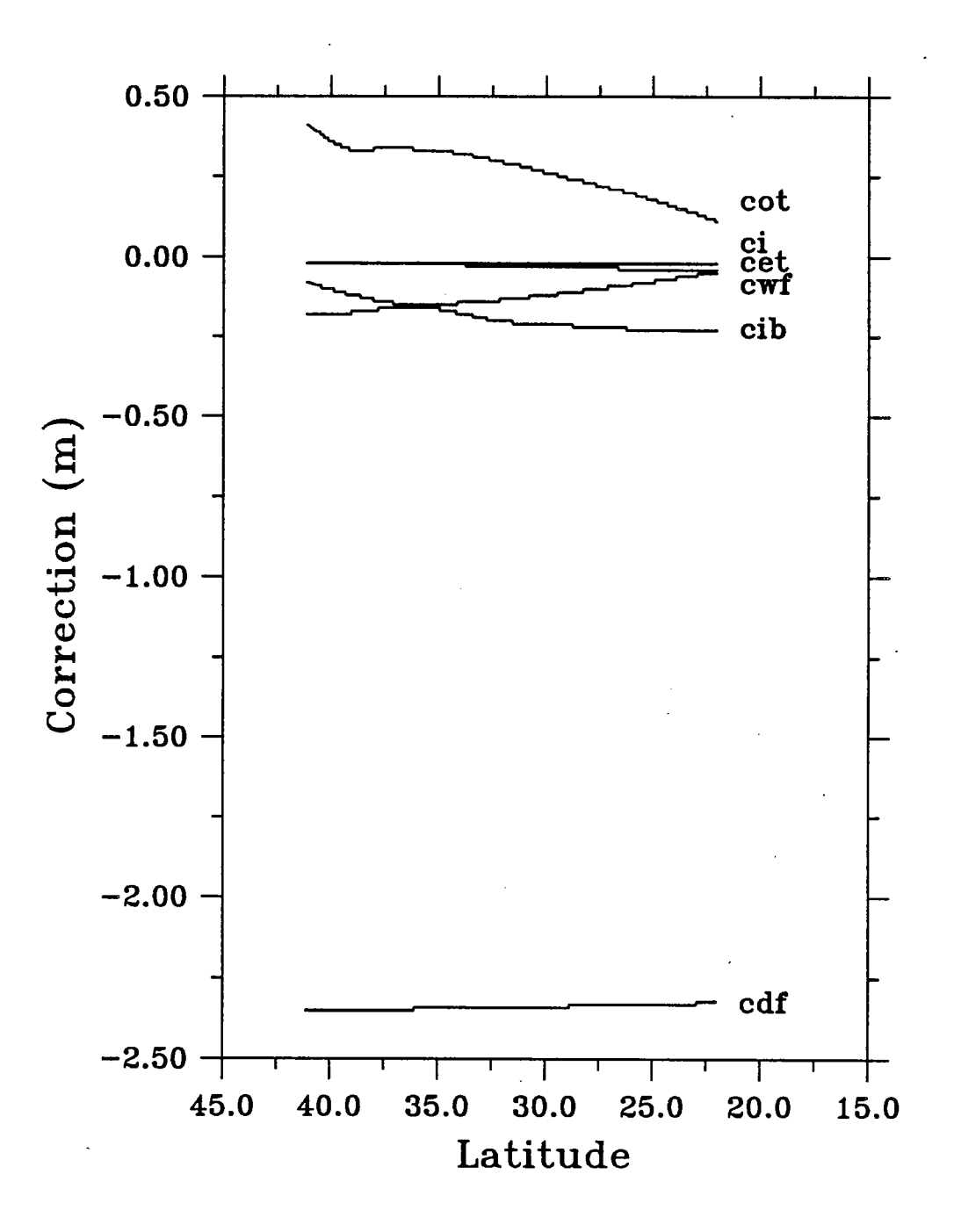

Figure 2: Corrections from a section of orbit c000.a002. Cot is for the ocean tide; ci is for the ionosphere; cet is for the earth tide; cwf is for the FNOC wet troposphere; cib is for the inverse barometric effect and cdf is for the FNOC dry troposphere.

#### 5.1.6 g\_date

This program prints the start and end date and time of a GEOSAT GDR segment. The program prints the utc value from the GDR, the date, the day of year, the Julian day and the day of the cycle.

> %cat cQ53.a002 I g\_date UTC: 136497764.05 Date: 4/28/89 20:02:44 Day of year: 118 Julan: 1753685 Day of cycle: 0

UTC: 136498110.94 Date: 4/28/89 20:08:30 Day of year: 118 Julan: 1753685 Day of cycle: 0

#### 5.1.7 g\_date2

This program is similar to g-date except that it takes the orbit and cycle numbers as arguments. The program prints the approximate beginning and ending times of the specifed orbit.

> %g\_date2 053 002 UTC: 136492860.00 Date: 4/28/89 18:41:00 Day of year: 118 Julan: 1753685 Day of cycle: 0

> UTC: 136498897.00 Date: 4/28/89 20:21:37 Day of year: 118 Julan: 1753685 Day of cycle: 0

#### 5.1.8 g\_ext

This program was written to convert and extract one or more parameters in a GEOSAT GDR to ASCII format. It converts all parameters to SI units. To create an ASCII file of the latitude, longitude and uncorrected sea surface heights, the following command would be given:

%g\_ext 1 L ha  $\langle$  c000.a002  $\rangle$  c000.a002asc

where  $c000.a002$  is a file containing GDRs in binary format and  $c000.a002$ asc is the ASCII output from  $g_{\text{.}ext.}$  This program allows the user to use almost any plotting package to display the data. For example, the command

%g\_ext  $1 w <$  c000.a002 | graph -g 1 -x 45 20 -5

uses the standard UNIX plotting utility graph to plot the significant wave height for orbit number 002 in cycle 000 over the Gulf Stream for figure 3. Compare this with the clean data plotted after using  $g_{\text{c}}$  cleanl in figure 1 to see how obviously bad points can be removed. The complete list of abbreviations is given in table 8 and in the manual page in appendix A. Figures 4 and 5 are examples of other fields that may be extracted and plotted using more sophisticated plotting packages.

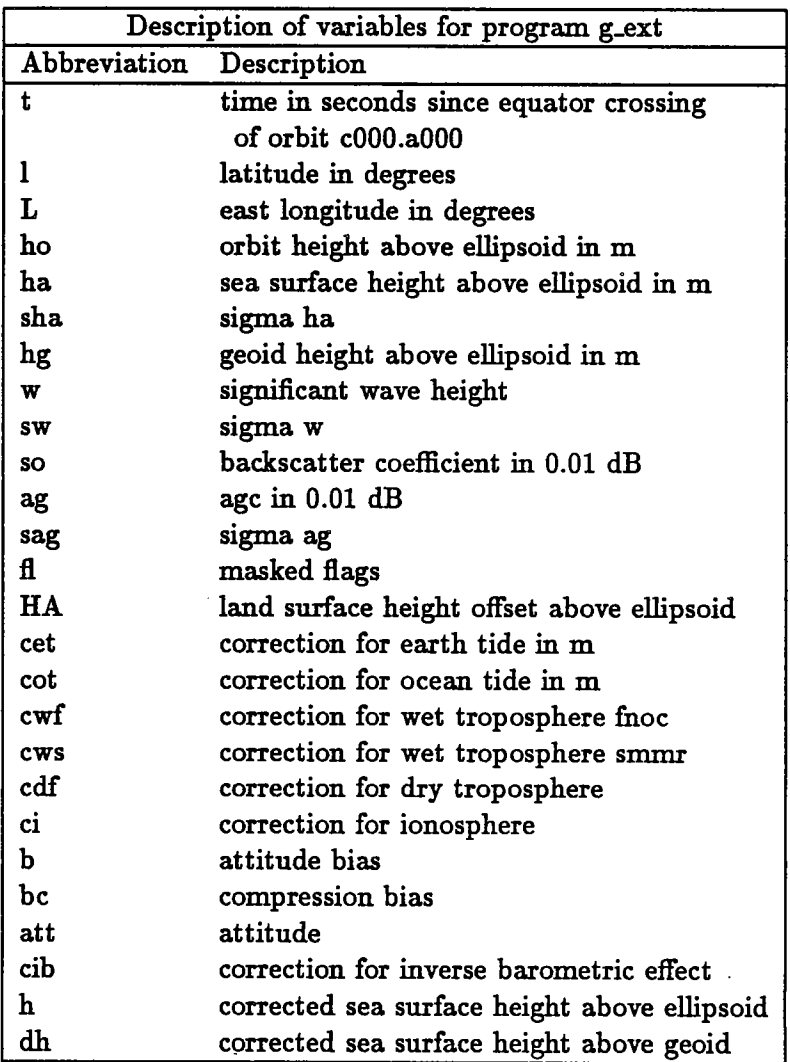

Table 8:

#### 5.1.9 g\_imge

This program converts ASCII GEOSAT data in the form latitude, longitude and z to a bitmap image. An example of Gulf Stream variability calculated from the repeat track analysis using ascending orbits is shown in figure 6. The coastline and grid overlays on this figue were generated using SDPS.

This program takes six parameters, the minimum latitude and longitude, the maximum latitude and longitude and the number of rows and columns in the output image. The following was used to generate the image in figue 6:

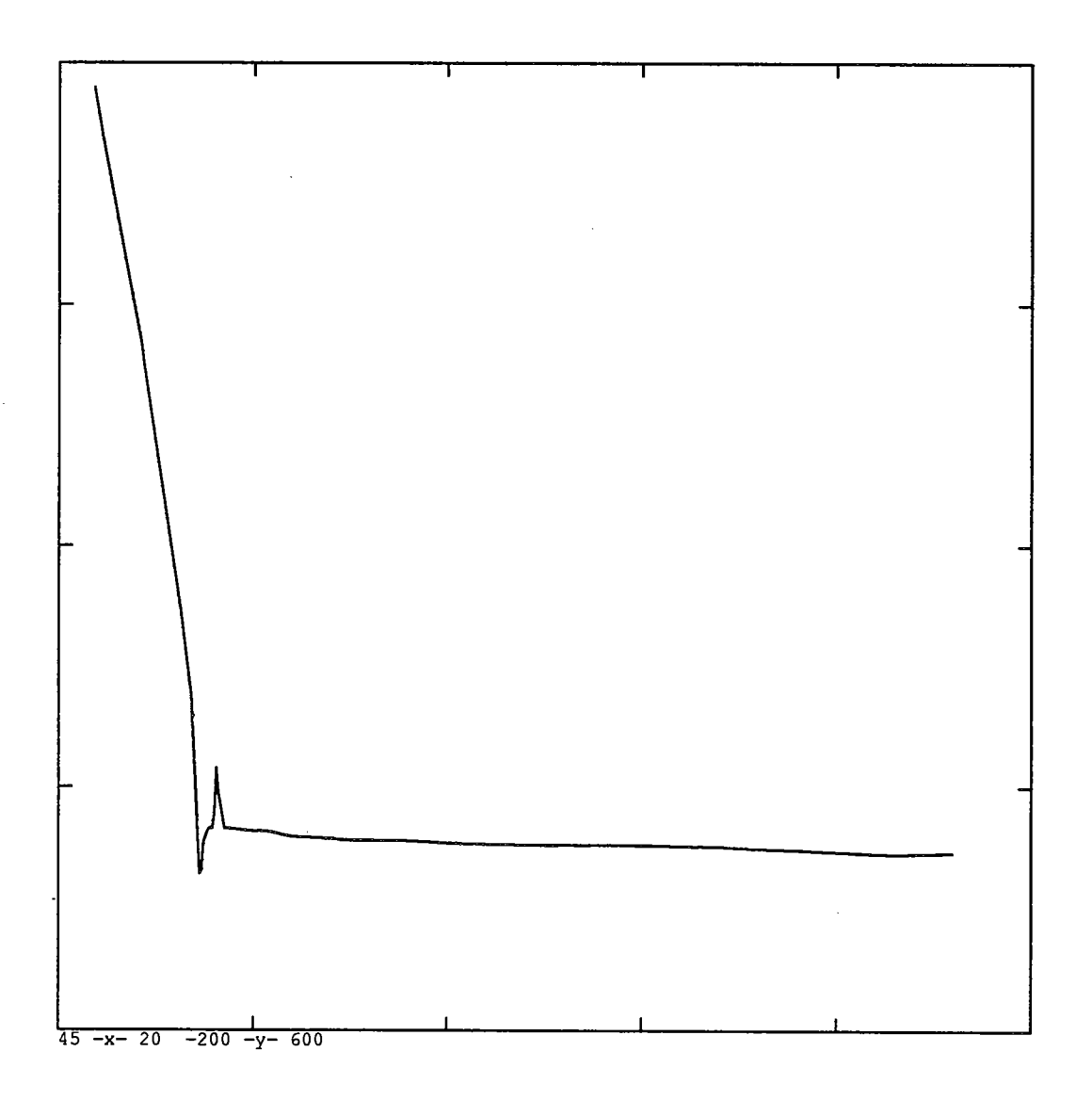

Figure 3: An example of using  $g$ -ext to extract raw sea surface heights. The UNIX utility graph was used to plot this figure.

 $\sim$ 

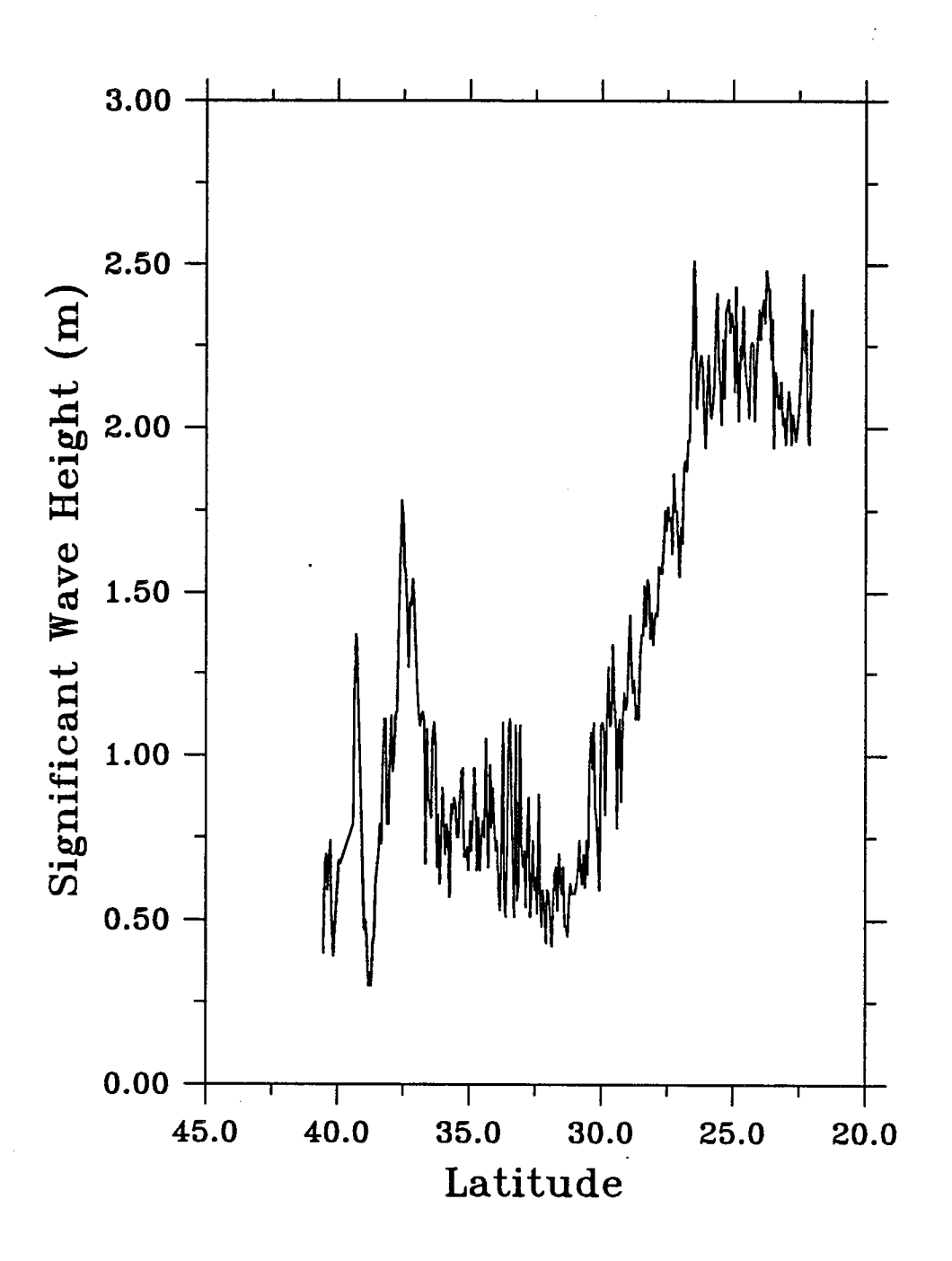

Figure 4: An example of using  $g\_ext$  to extract the significant wave heights for orbit c000.a002 over the Gulf Stream.

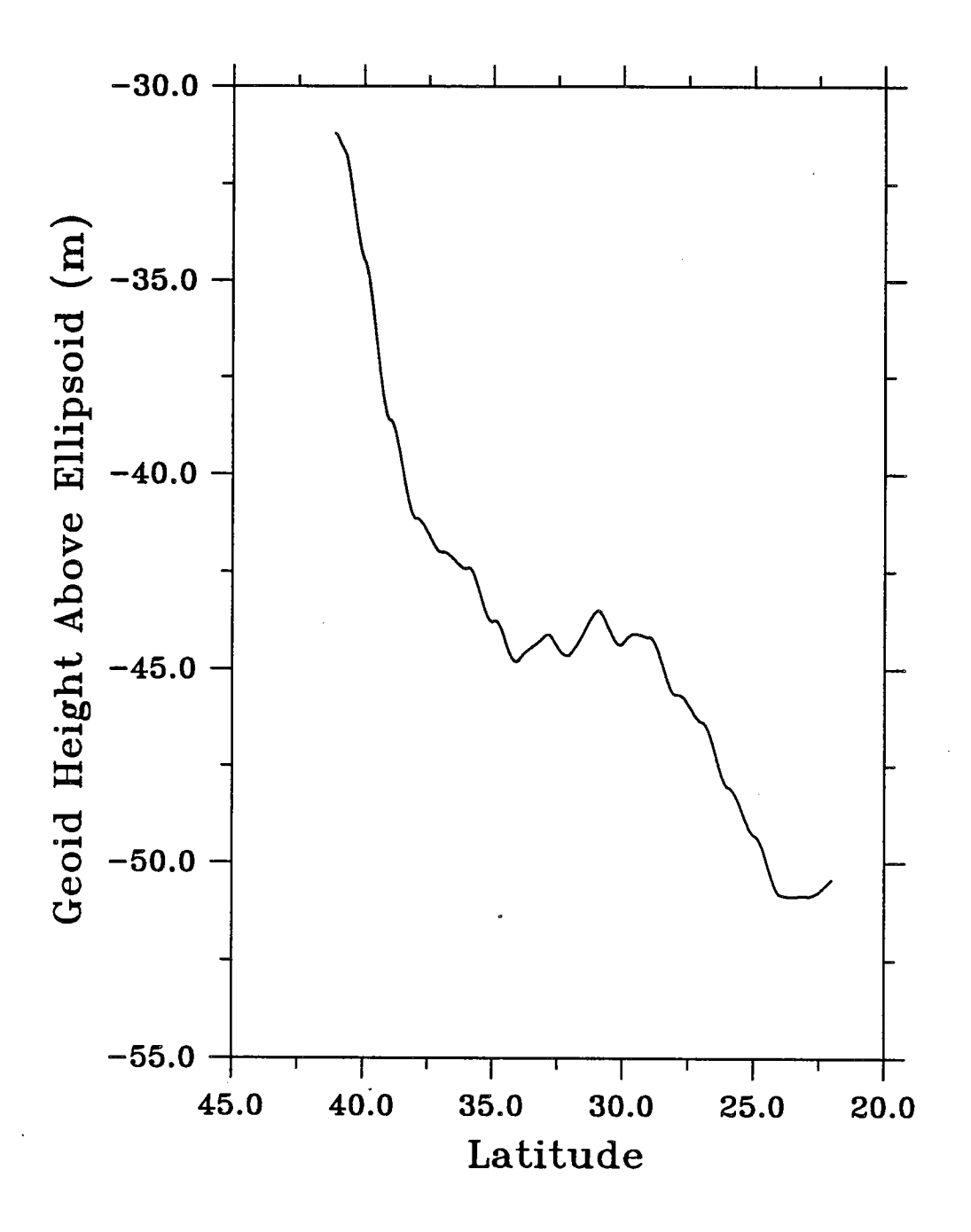

Figure 5: An example of using g ext to extract included geoid heights for orbit c000.a002 over the Gulf Stream.

### %cat a\*cs\_m | cut -f2,5 | g\_image 22 48 284 316 416 512 > vara.sdpsf

The input is all the output files from greeneat for each orbit in the region. The command  $cut$  is a standard UNIX command and illustrates how these programs are designed to be used with existing commands. The output image has 416 rows, 512 colums and is on an equiectanguar grid 22N, 284E to 48N, 316E. This image is in SDPS floating point format and may be converted to byte format for display using the SDPS routine sdps\_ftb:

%cat vara.sdpsf  $|$  sdps\_ftb > vara.sdps

#### $5.1.10$  g\_interp

This program is used to regrid the GEOSAT data to a common grid by linearly interpolating between supplied data points. All variables in the GDR are interpolated except the 10-per-second sea surface heights and the data flags since these fields are no longer meaningful to the regridded data. The output is regridded so that at least one value is positioned on the equator. This ensures that segments from areas that overlap, i.e. 10° N to 40° N and 25° N to 50° N, can be directly compared. The output file contains complete segments in GDR format.

Input segments should be cleaned and corrected and five arguments are required by the program:

#### %cat c000.a002 | g\_interp dir min max gap delta\_t > c000.a002c

where  $dir$  is 1 for an interpolation bounded by a minimum and maximum latitude and 2 for an interpolation bounded by a minimum and maximum longitude (see  $g$ -region section 5.1.12). A gap is the maximum time between good segments. The program does not splie across gaps, but labels the points as bad (32767). Gaps and incomplete cycles are filled to the boundaries defined by min and max with the correct latitude. The time between interpolated points is *delta\_t*. One point is placed on the equator crossing and subsequent points are splined *delta\_t* seconds apart. There are no default parameters. An example for the Gulf Stream region is:

### %cat c000.a002 | g\_interp 1 22 48 3.3 0.97992165 > c000.a002c

Here, the data is interpolated between 22° N and 48° N. If the segment has more than 3.3 seconds of missing data, it is considered to be a gap. The output points are interpolated to be 0.97992165 seconds apart, which is the same spacing as the raw GDRs.

#### 5.1.11 g\_print

This program decodes each GEOSAT GDR and prints the variables to a terminal. An example of the output is shown below:

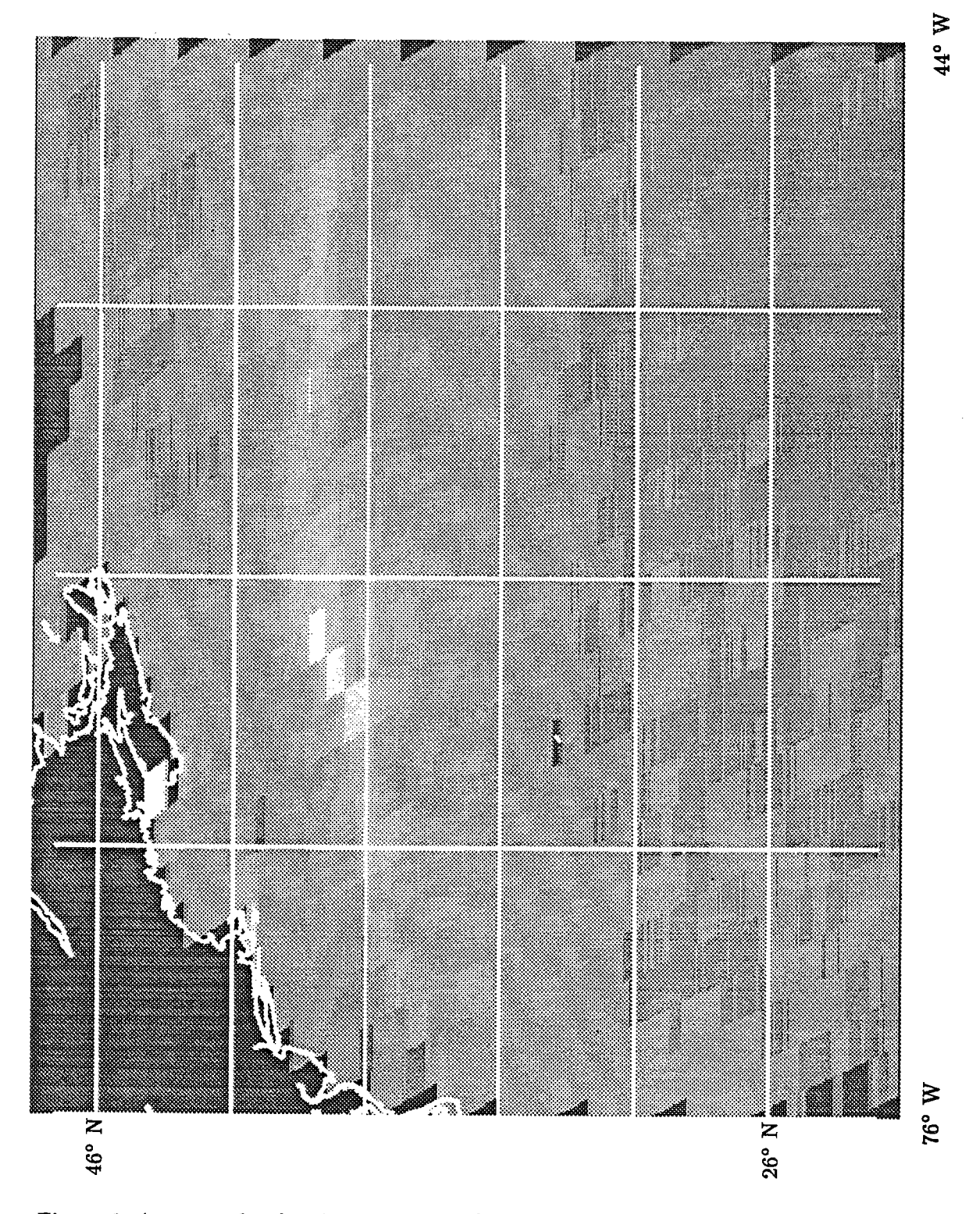

Figure 6: An example of an image generated using g-image. The grey shades represent the sea surface height variability and the coastlies were overlaid using SDPS.

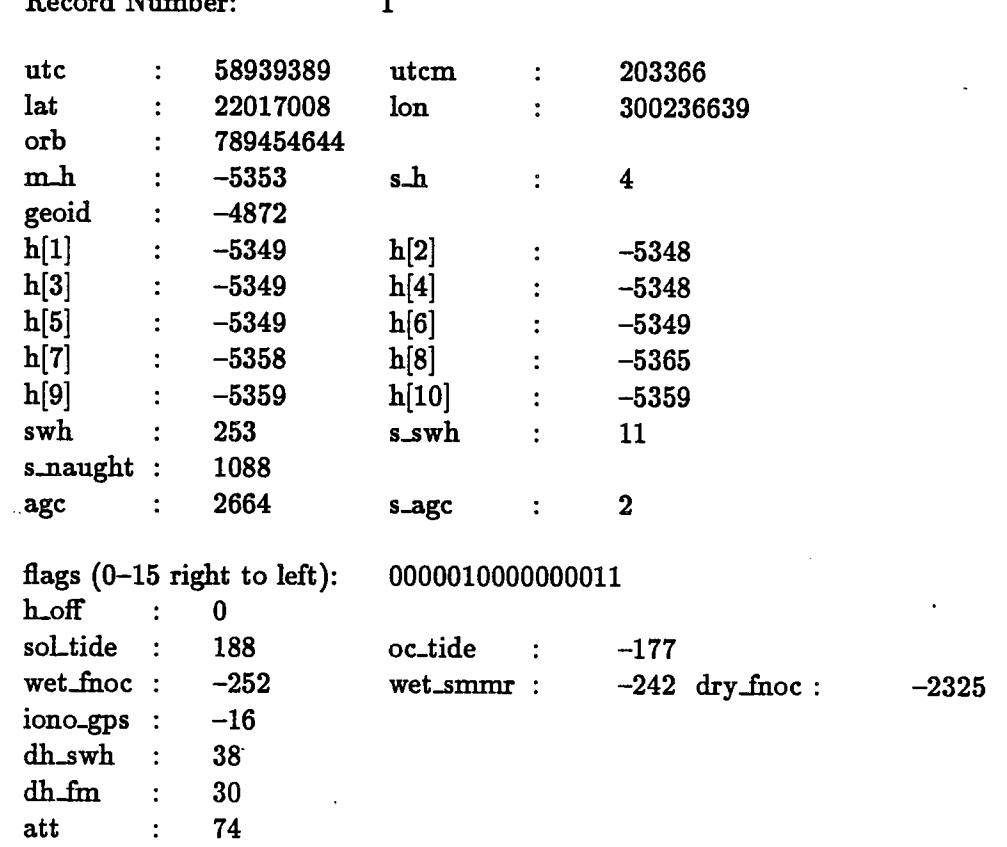

where the units and names correspond to those given in table 1.

#### $5.1.12$  g\_region

Record Number: 1

This program reads raw GEOSAT GDRs and separates them into individual ascendig and descending orbits and extracts data from a user-specified region. The user may specify two types of regions. The first type of region is bounded by latitude lines, and the second is bounded by longitude lines. Figure 7 shows the ascending orbits extracted from a data set over the Gulf Stream bounded by latitude lines.

The smaler box in fig. 7 shows the latitude/longitude boundaries given to the program (22° N - 48° N, 284° E - 316° E). GDR segments were truncated at the minimum and maximum latitudes, but not at the minimum and maximum longitudes. This was done in order to keep reasonable ground track lengths in comers of the box since short segments would be useless for repeat analysis. Note that all the orbits to the right of the box actually extend until they intersect with the 22° N latitude line. This particular region was extracted using the command:

%g\_region 1 22.0 48.0 284.0 316.0 < raw\_geo

To extract fies diectly from the NODC HP format tape:

%dd if=/dev/rmt8 ibs=16380 files=34 | g\_region 1 22.0 48.0 284.0 316.0

This command would extract the region shown in figure 7 and separate the data into ascending and descendig orbits using the namng convention previously described in section 4. Since orbits may be split between tapes or tape fies, the data is appended

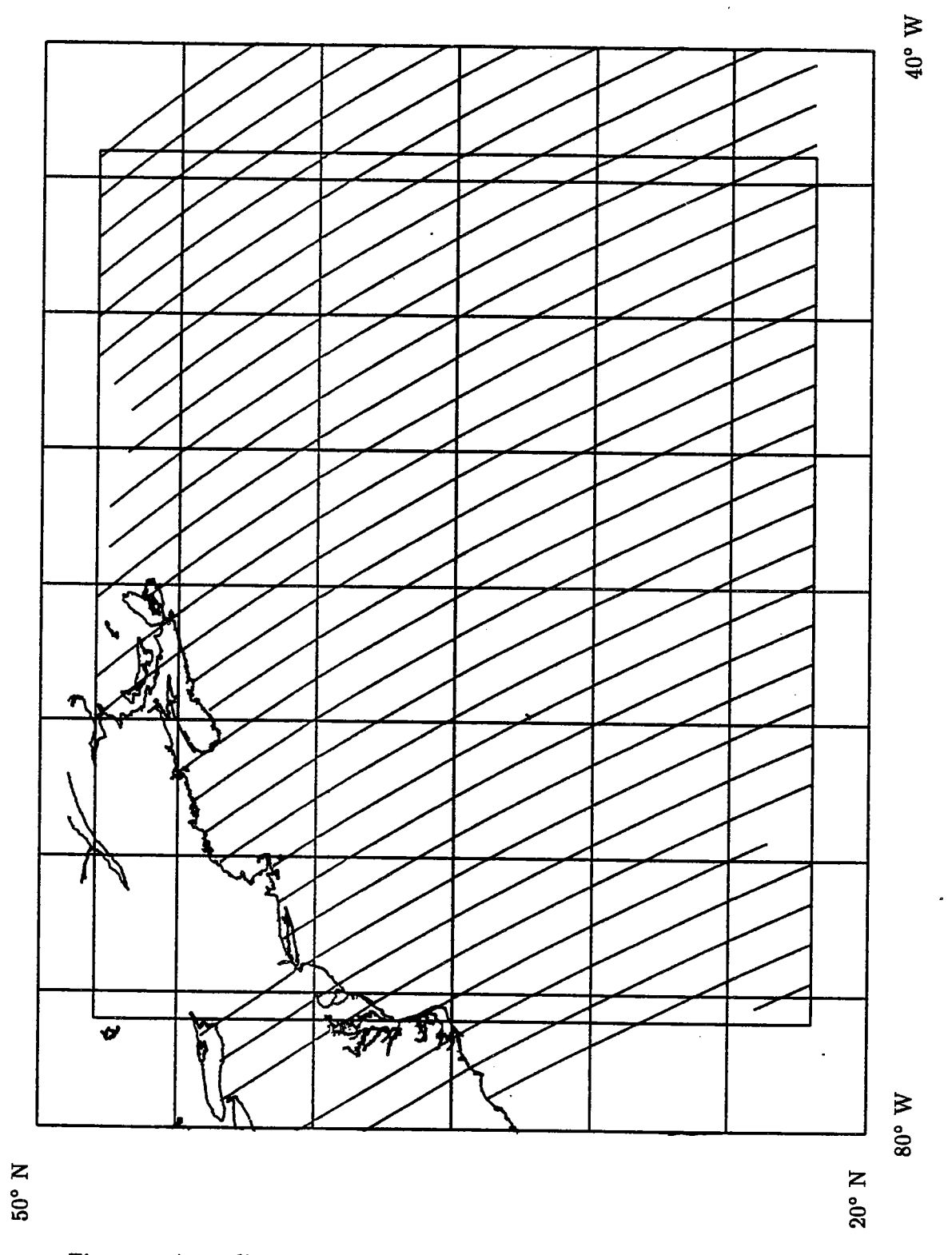

Figure 7: Ascending ground tracks of a region of the Northwest Atlantic.

to any existing fies. This provides complete segments even if an orbit is split between data tapes or extracted data files. Since extracted regions do not have unique names, fies should be moved or deleted if additional regions are to be extracted from the same tape. This prevents discontinuous regions from being appended together under the same file name.

Optional orbit numbers may be specified on the command line. If orbits are given, only the orbits which fall within the region are removed. To extract only orbits  $002$  and 088 the following command would be used:

%dd if=/dev/rmt8 ibs=16380 files=34 | g\_region 1 22.0 48.0 284.0 316.0 2 88

#### $5.1.13$  grepeat

This program performs a repeat track analysis of GEOSAT GDRs and assumes that all the GDRs have been cleaned  $(g_{\text{-}clean1}, g_{\text{-}clean2})$ , corrected  $(g_{\text{-}correct})$  and splined  $(g<sub>-spline</sub>)$  or interpolated  $(g<sub>-interp</sub>)$  to a uniform grid. It also assumes that each cycle contais the same start and end points. The program reads in al avaiable GDRs and calculates the mean sea surface height for each grid point. If a sea surface height is set to 32767, the point is assumed to be bad and is not used to fid the mean. This mean height profile, averaged over all cycles, is then subtracted from each individual track to produce a residual sea surface height profie:

$$
h(x_i,t)-=\widehat{y}(x_i,t)\tag{1}
$$

where  $x_i$  is the location along the subtrack, t is the cycle number,  $h(x_i, t)$  is the cleaned and corrected sea surface height profile,  $\langle h(x) \rangle$  is the initial estimate for the mean height profile, and  $\hat{y}(z_i, t)$  is the residual sea surface height. A quadratic function,  $a(t)x_i^2 + b(t)x_i + c(t)$ , is calculated for each residual height for each cycle t using a least<br>squares fit which minimizes: squares fit which minimizes:

$$
\epsilon^2 = \sum_{x_i}^{n} \left\{ \widehat{y}(x_i, t) - [a_1(t)x_i^2 + b_1(t)x_i + c_1(t)] \right\}^2 \tag{2}
$$

This quadratic estimate of the orbit error is removed from the residual height for each cycle to obtain a new residual height,  $\hat{z}$ , where

$$
\widehat{z}(x_i,t) = \widehat{y}(x_i,t) - [a_1(t)x_i^2 + b_1(t)x_i + c_1(t)] \qquad (3)
$$

The variance,  $\sigma^2$ , of all the height residuals  $\hat{z}$  for each subtrack is calculated by:

$$
\sigma^{2}(\mathbf{x}_{i}) = \frac{1}{N(\mathbf{x}_{i})} \sum_{t=0}^{N} \left\{ \hat{z}(\mathbf{x}_{i}, t) \right\}^{2}
$$
(4)

where  $N(x_i)$  is the number of good data at the point  $x_i$ . A second quadratic, weighted by the inverse of the variance, is fit to the residual  $\hat{z}$  to minimize:<br> $\epsilon^2 = \sum_{i=1}^{n} \{ \hat{y}(z_i, t) - [a_2(t)z_i^2 + b_2(t)z_i + c_2(t)] \}^2$ 

$$
\epsilon^2 = \sum_{x_i}^{n} \left\{ \widehat{y}(x_i, t) - [a_2(t)x_i^2 + b_2(t)x_i + c_2(t)] \right\}^2 \frac{1}{\sigma^2(x_i)}
$$
(5)

The resulting quadratic orbit error estimate is then removed from each profile to obtain<br>a corrected height profile:<br> $\tilde{h}(x_i, t) = h(x_i, t) - [a_2(t)x_i^2 + b_2(t)x_i + c_2(t)]$  (6) a corrected height profie:

$$
\tilde{h}(x_i,t) = h(x_i,t) - [a_2(t)x_i^2 + b_2(t)x_i + c_2(t)] \tag{6}
$$

and the geoid profile,  $g(x_i)$ , is calculated by averaging the corrected height profiles,  $h(x, t) >$  segingrou The sea surface height residuals are calculated for each cycle:

$$
h'(x_i,t)=\tilde{h}(x_i,t)-g(x_i)
$$
\n(7)

and written to separate files based on the input file names. The geoid and sea surface height variability are also printed. Typically, the program is called using "\*" or "?" wildcard file specifications:

%g\_repeat  $c^*/c^*$ .a002c > a002cs\_m

or

%g\_repeat c???/c???.a002c > a002cs\_m

The file  $a002cs$ -m contains the following information in tab delimited columns:

$$
x_i \quad lat(x_i) \quad lon(x_i) \quad g(x_i) \quad \sigma^2(x_i) \quad \textstyle\sum x^2 \quad N(x_i)
$$

where  $x_i$  is a sequential counter of the points in the orbit section,  $lat(x_i)$  and  $lon(x_i)$  are the latitude and longitude at  $x_i$ ,  $g(x_i)$  is the estimated geoid,  $\sigma^2(x_i)$  is the sea surface height variability,  $\sum x^2$  is the sum of the squares of the sea surface heights and  $N(x_i)$ is the number of cycles of good data found.

The sea surface height residuals,  $h'(x_i, t)$ , are written to a file in the same directory as the original raw data. The new file name is the same as the original with an  $-r$  appended to it, e.g., cOOO.a002 would become cOOO.a002... Each fie contais the following information:

$$
x_i \quad lat(x_i) \quad lon(x_i) \quad h'(x_i, t) \quad f_1(x_i, t) \quad f_2(x_i, t)
$$

where  $x_i$ ,  $lat(x_i)$ ,  $lon(x_i)$  are the same as in the file described above;  $h'(x_i, t)$  is the corrected sea surface heights with the estimated geoid removed;  $f_1(x_i, t)$  is the original quadratic fit  $[a_1(t)x_i^2+b_1(t)x_i+c_1(t)]$  and  $f_2(x_i, t)$  is the weighted quadratic fit  $[a_2(t)x_i^2+$  $b_2(t)x_i + c_2(t)$ .

#### 5.1.14 g\_repeats

This program is identical to g\_repeat, except that a sinusoidal orbit correction is used. Here a sinusoidal estimate of the orbit error is removed from the residual height to obtain a new residual,  $\hat{z}$ , where equation 3 becomes

$$
\widehat{z}(\boldsymbol{x_i},t)=\widehat{y}(\boldsymbol{x_i},t)-[a_1\sin(\frac{2\pi t}{T}+\phi_1)+b_1] \hspace{1.5cm} (8)
$$

where  $t$  is the time of the GDR and  $T$  is the orbital period.

Simiarly, equations 5 and 6 become

$$
\epsilon^2 = \sum_{x_i}^n \left\{ \widehat{y}(x_i, t) - \left[ a_2 \sin\left(\frac{2\pi t}{T} + \phi_2\right) + b_2 \right] \right\}^2 \frac{1}{\sigma^2(x_i)}
$$
(9)

$$
\tilde{h}(\boldsymbol{x_i},t) = h(\boldsymbol{x_i},t) - [a_2sin(\frac{2\pi t}{T} + \phi_2) + b_2]
$$
\n(10)

The program is used the same as  $g$ -repeat using "\*" or "?" wildcard specifications:

$$
\%\texttt{g\_repeat c*}/c*.\texttt{a002c} > \texttt{a002cs\_m}
$$

or

$$
\%g_{\text{repeak c}???}/c???.\text{a002c} > \text{a002cs}.
$$

Similarly, the file  $a002c\epsilon_m$  contains the following information in tab delimited colums:

$$
x_i \quad lat(x_i) \quad lon(x_i) \quad g(x_i) \quad \sigma^2(x_i) \quad \textstyle\sum x^2 \quad N(x_i)
$$

The sea surface height residual files are similar to those created by grepeat:

$$
x_i \quad lat(x_i) \quad lon(x_i) \quad h'(x_i, t) \quad f_1(x_i, t) \quad f_2(x_i, t)
$$

except that  $f_1(x_i, t)$  is the original sinusoidal fit  $a_1 sin(\frac{2\pi t}{T} + \phi_1) + b_1$  and  $f_2(x_i, t)$  is the weighted sinusoidal fit  $a_2sin(\frac{2\pi t}{T} + \phi_2) + b_2$ .

Figue 8 shows a comparision of the orbit corrections for both the quadratic and sinusoidal fit. The solid line represents the initial correction and the dashed line represents the weighted correction. The intial corrections both peak at 33° N which is near where the ground track crosses Bermuda. The weighted corrections are less influenced by Bermuda, but clearly the quadratic is still influenced.

#### 5.1.15 g\_seporb

This program was designed to separate raw GEOSAT data into separate orbits and number the files as described above. This is similar to  $q$ -region except that complete orbits are extracted from the original data instead of partial orbits withi specifc regions. The file naming conventions are consistent with  $q$ -region as described in section 4. To separate all orbits from the NODC HP format tape:

$$
\%
$$
dd if= /dev/rmt8 ibs=16380 files=34 | g-seporb

#### 5.1.16 g\_spike

This program was designed to remove data spikes from the data record. An example of data spikes is given in figure 9. This is data that passes through  $q_clean1$  and  $q_cclean2$ without being removed.

This type of point may cause overshoot problems when the GDRs are splined using  $g<sub>-</sub>split$  or may bias the repeat analysis. In any case, the data point is questionable and should be removed.

This program filters spikes by fitting a quadratic function or polynomial to a set of points in a least squares sense. Each orbit is split into contiguous segments where a discontinuity is defined as a gap between data points of 3.3 seconds or more. A polynomial is fit through each segment that contais at least 13 points. IT a segment contais less than 13 points, it is removed from the record. IT the point in question is more than 0.20 meters different from the quadratic fit, the two worst points are removed and a second 11 point quadratic is fit. IT the point is stil more than 0.20 mèters from the polynomial, a straight line is fit through the data and the point is finally rejected if it is more that 0.20 meters from the line. The plot in figure 9 shows the result of q spike for orbit c022.a160:

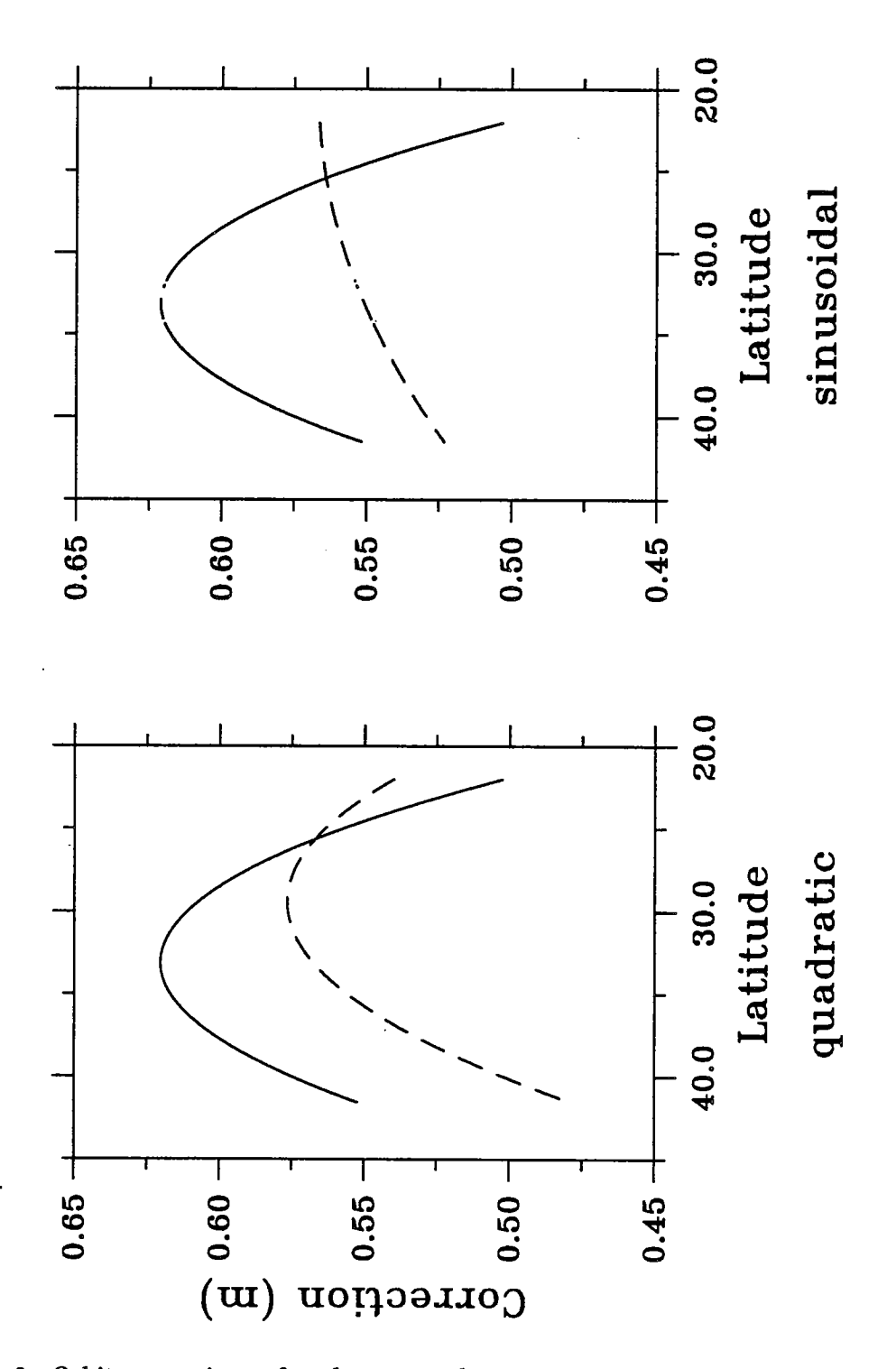

Figure 8: Orbit corrections of cycle c000, orbit a088 for a quadratic fit (left) and a sinusoidal fit (right). The solid line is the initial correction and the dashed line is the weighted correction.

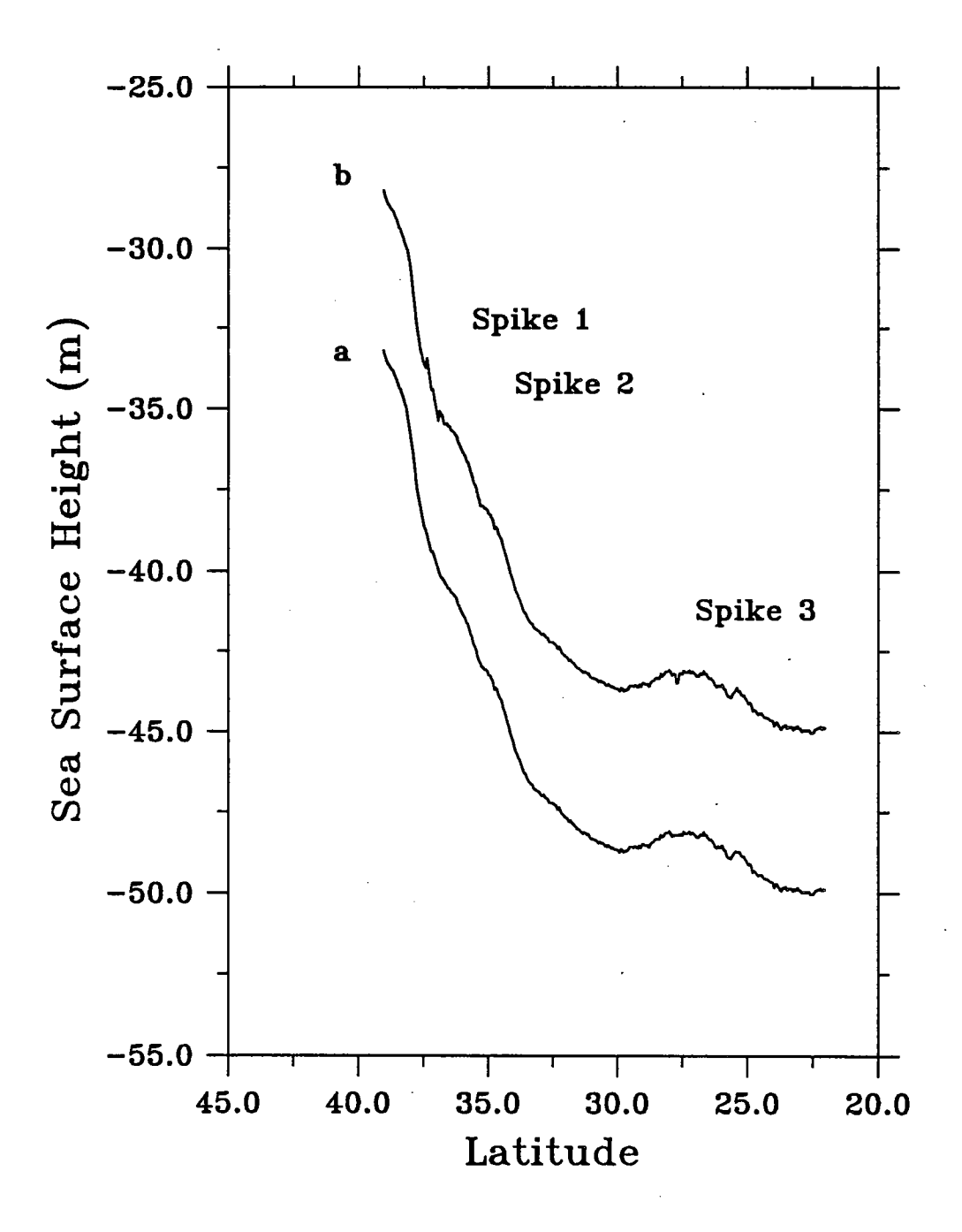

Figure 9: An example of the effect g\_spike parameters have on data spikes for orbit c022.a160 over the Gulf Stream offset for clarity. Line a results from the default parameters where 3.3 seconds data gap, 13 fit points and 0.20 meter tolerance; b results from 3.3 second data gaps, 9 fit points and 0.50 meter tolerance.
### %cat c022.a160c | g\_spike  $>$  c022.a160cs

Since the default parameters are moderately restrictive, some data spikes may be retained or some valid data points may be rejected. It is important to check the results for spikes or missing data. The size of the data gap, the number of points and the height difference between the spline and the point being tested may be specified to fine tune the program:

### %cat c022.a160 | g\_spike 3.3 9 0.5 > c022.a160c

This command would split the data into segments separated by 3.3 seconds or more. The initial spline would contain 9 points and the second spline would contain 7 points. Each point would be rejected if it differed by more than 0.5 meters from each of the splines described above. For some orbits such as  $a160$ , these parameters can retain spikes (figue 9.) Although these spikes are negligible in the mean (figue 10), they can be important in the height residual (figure 11).

### 5.1.17 g-spline

This program will spline all the data in a given GDR except the 10-per-second heights and the data flags to a uniform calculated latitude grid, which has at least one value on the equator. This program is designed to be interchangeable with g\_interp so the output alo contais complete segments and the input is assumed to be cleaned and corrected GDRs. Also, the same 5 arguments are given on the command line and there are no defaults:

### cat c000.a002 | g\_spline dir min max gap delta\_t  $>$  c000.a002c

where  $dir$  is 1 for a spline bounded by a minimum and maximum latitude and 2 for a spline bounded by a minimum and maximum longitude. Missing records are filled with the correct latitude and data values are labeled as bad points (32767). Min and max are the minimum latitude or longitude to spline between.  $Gap$  is the maximum time in seconds between continuous segments. The program does not spline across gaps, but labels the points as bad. Delta\_t is the interpolation time step. One point is placed on the equator crossing and subsequent points are splined delta t seconds apart. For the ascending orbits shown in figure 7, commands similar to the following were used:

### cat c000.a002 | g\_spline 1 22.0 48.0 3.3 0.97992165 > c000.a002c

The value of 0.97992165 was chosen to correspond to the actual separation of one-persecond GDRs.

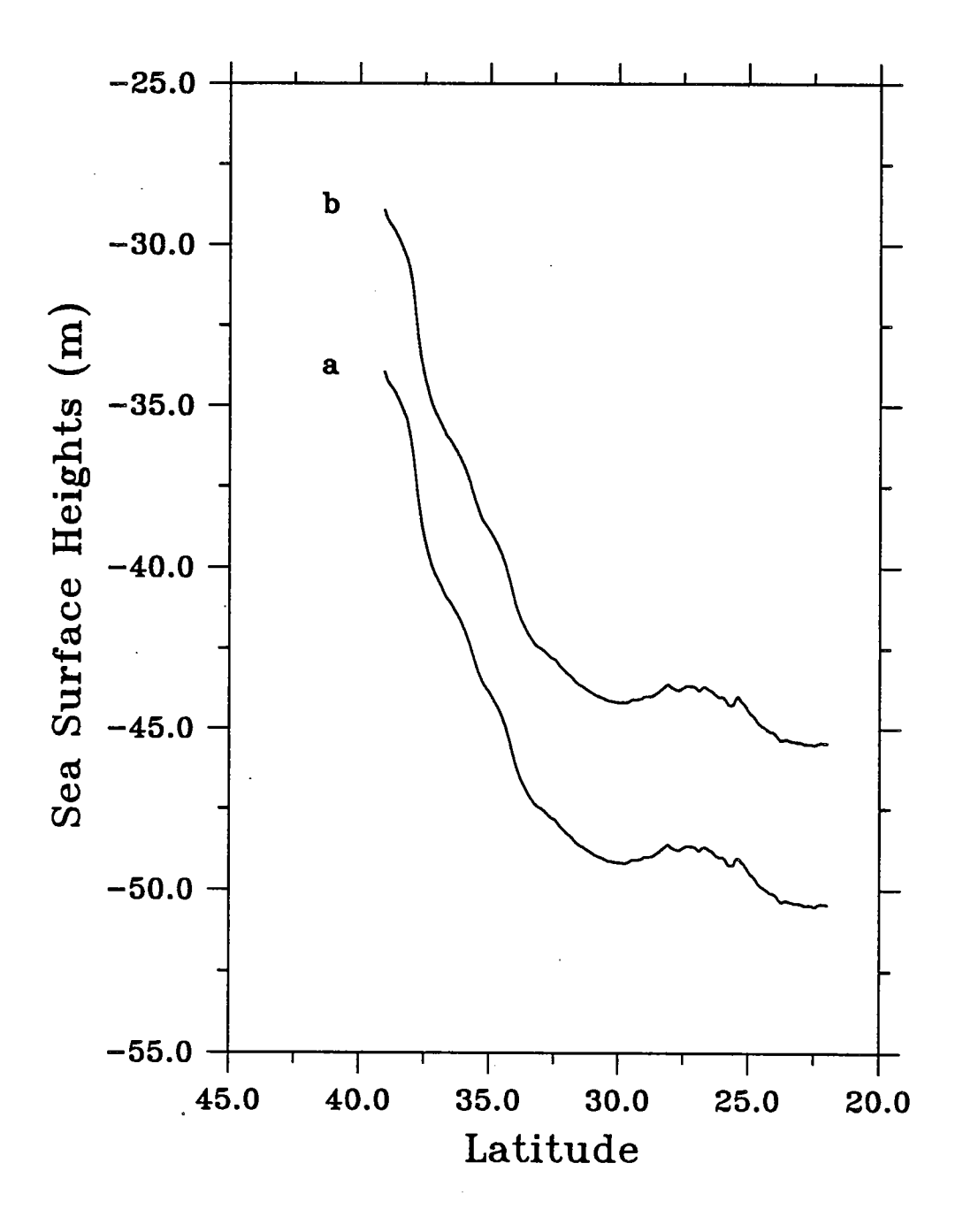

Figue 10: An example of the effect data spikes have on the mean for orbit c022.a160 over the Gulf Stream. Line a results from the default parameters and b results from 3.3 second data gaps, 9 fit points and 0.50 meter tolerance.

I'

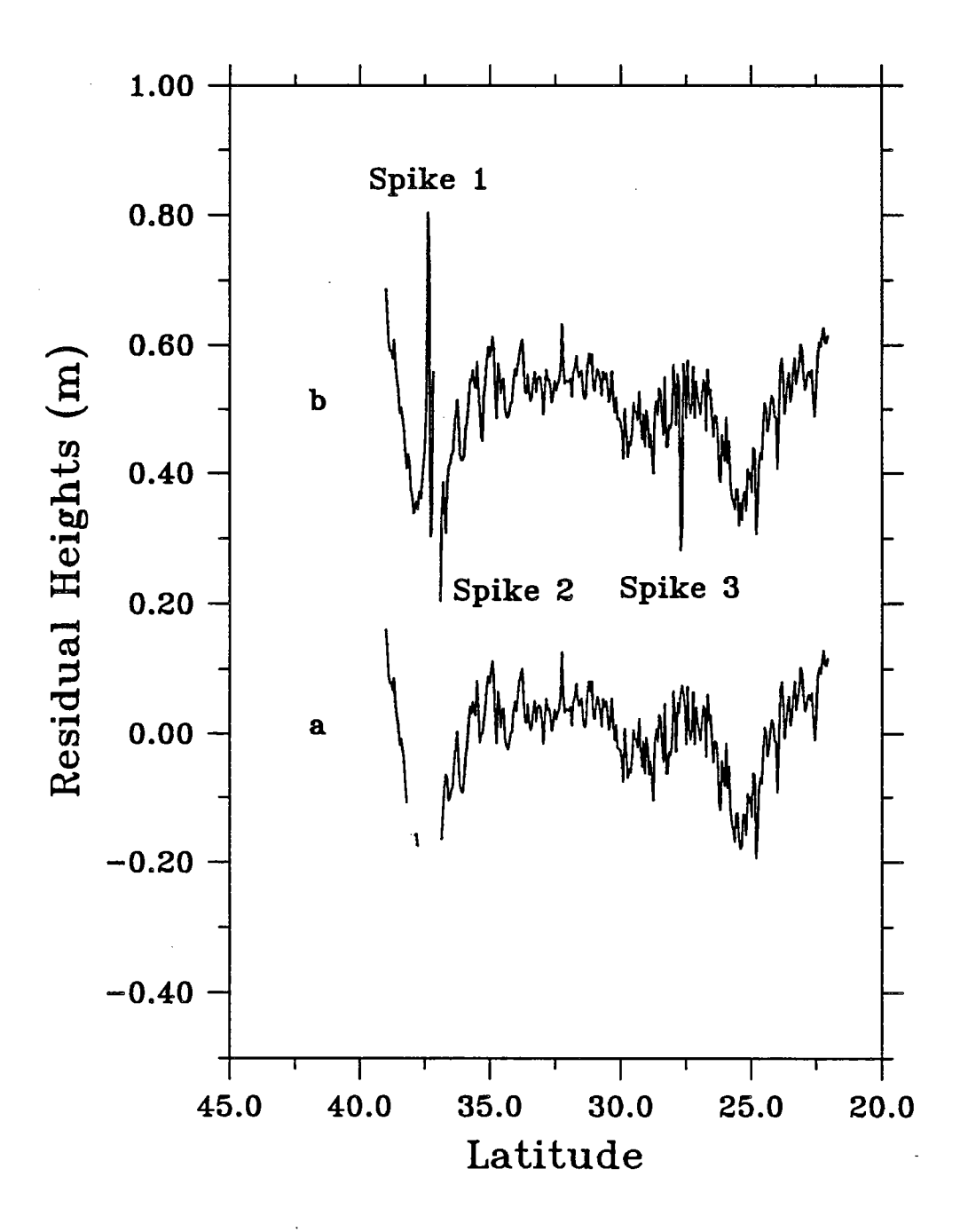

Figue 11: An example of the effect data spikes have on the residual for orbit c022.a160 over the Gulf Stream. Line a results from the default parameters and b results from 3.3 second data gaps, 9 fit points and 0.50 meter tolerance.

#### 5.1.18 g\_which

This program is designed to return all orbit numbers that cross within a specified latitude/longitude box. The arguments given to the program are the minimum and maximum latitudes and the minimum and maximum longitudes. To find all the orbits which cross a box 22 $^{\circ}$  N to 48 $^{\circ}$  N and 284 $^{\circ}$  E to 316 $^{\circ}$  E, the following command would be used:

g\_which 22 48 284 316

With the following printout:

```
f a001,a002,d010 ,dOll ,a015,a016,d025,a030,a031,d039,d040,a044,
a045,d053,d054,a059,d068,a073,a07 4,d082,d083 ,a087 ,a088,d096,
d097 ,a102,d111,dl12,a1l6,a117 ,d125,d126,a130,a131,d139,d140,
a145,a146,d154,d155,a159,a160,d168,d169,a173,a174,d182,d183,
a188,a189,d197 ,d198,a202,a203,d211,d212,a216,a217 ,d225,d226,
a231,a232,d240,d241l
```
If only a single latitude/longitude point is given, the program finds the closest ascending and descending track and prints that:

> g\_which 30 280 d083,a103

### 5.2 SSMI Programs

A list of available SSMI analysis programs is given in table 9 with a brief synopsis. More detailed descriptions are given below.

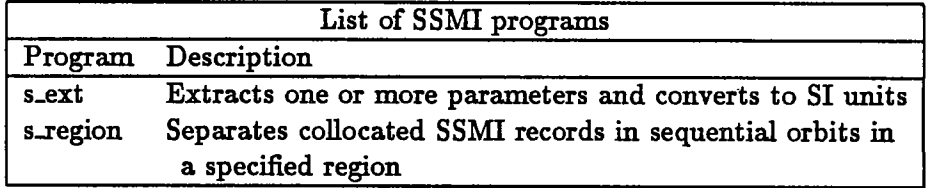

Table 9:

#### 5.2.1 s\_ext

This program is similar to program g-ext except that it is designed to work on the SSMI data record. Usage is similar to  $g_{\text{.}ext.}$  To extract the latitude, longitude and SSMI water vapor correction, the following command would be given:

 $\%$ s\_ext l L cws < s000.a002 > s000.a002asc

The complete list of abbreviations is given in table 10 and in the manual page in appendix A. A comparison between the water vapor corrections given in the GEOSAT GDR for a section of c015.a045 is given in figure 12.

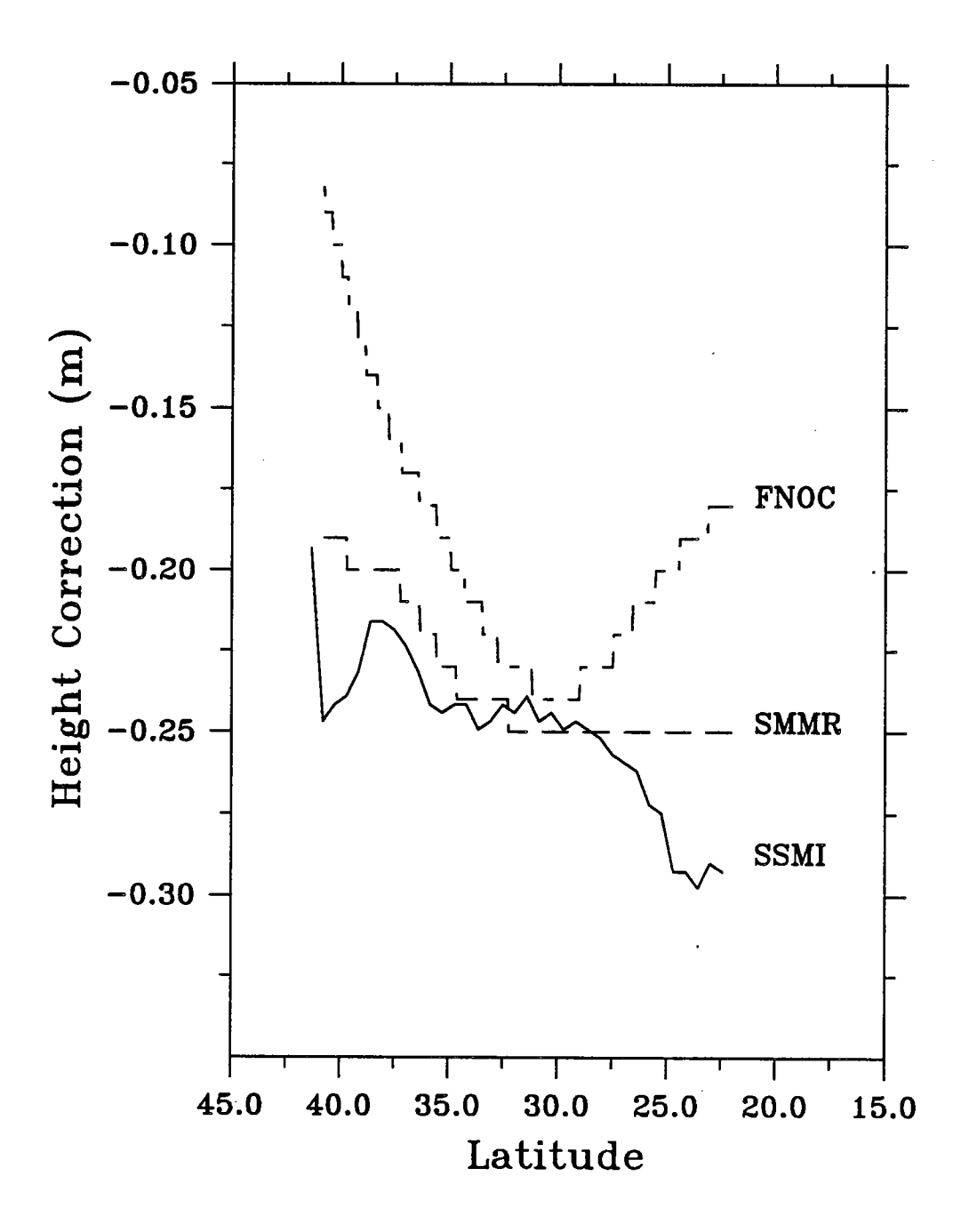

Figue 12: A comparison of the water vapor corrections from GEOSAT GDR and SSMI

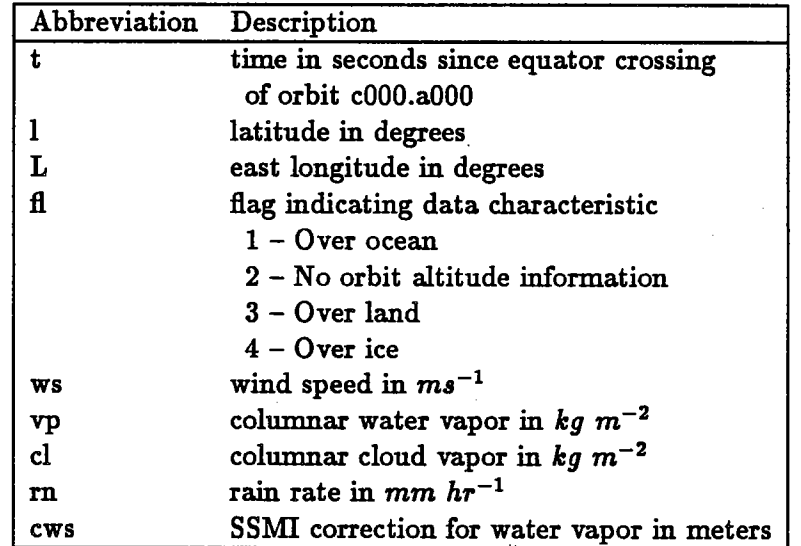

Table 10: Description of variables for program s\_ext

#### 5.2.2 s\_region

This program is similar to g-region except that it is designed to extract regions from SSMI data records. The orbits are numbered exactly the same as in *q\_region*. The output cycles are also named the same except that the cycle numbers are preceded by an "s" instead of a "c". The program takes the first five arguments from  $g$ -region. To extract the area shown in figue 7, the following command would be given:

 $\%$ s\_region 1 22.0 48.0 284.0 316.0 < raw\_ssmi

The output file named  $s000.a002$  would correspond to the GEOSAT file  $c000.a002$ .

### 5.3 Subroutines

A list of the subroutines developed for this project is given below with a brief synopsis of each routine.

### 5.3.1 geo\_cyc\_orb

 $\ddot{\mathcal{L}}$ 

This subroutine returs a cycle and orbit number for a given time. The subroutine is called:

#### geo\_cyc\_orb(time, &cyc, &orb)

where time is double precision and cyc and orb are integers. This can be used by any program that needs to know the cycle and orbit number for a given record, by passing the time variable in that record.

#### 5.3.2 geo\_error

This is a subroutine that is caled to print out common error messages. The subroutine is called:

```
geo_error(num, str)
```
where  $num$  is the number of the error to print and  $str$  is the name of the program calling geo\_error. The current messages are:

Number Message o Unrecoverable error 1  $c??'.[ad]???$ 2 Error reading file

3 Error writing fie

#### 5.3.3 geo\_mask

This subroutine reads the UNIX environment variable GMASK if it is available and converts it to an integer. GMASK is used to indicate to various programs which GDR flags should be checked and which flags should be ignored. See section 5.1.1 and A for more detais on the use of GMASK. The subroutine is caled:

#### geo.mask( &mask, &valid)

where mask and valid are short (16-bit) integers. Mask is returned with its bits set to 1 for each 1 in GMASK. Valid is returned with its bits set to 1 for each 0 or 1 in GMASK. See section 5.1.1 and A for more detais on the use of GMASK.

#### 5.3.4 geo\_which

.

This subroutine performs the same function as the program g-which. It can be used by any program that needs to determine which orbit numbers fall within a given latitudelongitude box. The subroutine is called:

#### $geo$ -which(min\_lat, max\_lat, min\_lon, max\_lon, a, d)

where  $min\_lat$ ,  $max\_lat$ ,  $min\_lon$  and  $max\_lat$  are the boundaries of the region,  $a$  and  $d$ are unsigned character arrays that are returned. The arrays  $a$  and  $d$  have 244 elements, one for each orbit. Each wil be retured with a 1 in the element that corresponds to an orbit that passes through the specifed box. Otherwise, the program returns a 0 in that element. Thus, if orbit a002 passes through the given region,  $a[2] = 1$ .

# 6 Repeat Orbit Analysis

The programs described in section 5 were written to facilitate repeat orbit analysis. This section describes how these programs were used in conjunction to analyze a section of North Atlantic covering the Gulf Stream. The area of interest,  $22^{\circ}$  N to  $48^{\circ}$  N,  $284^{\circ}$  E to 316° E, is shown in figure 7, and is restricted to the ascending orbits. The analysis could also be performed for the descending orbits in a similar manner. The shell script in appendix C shows how these programs may be used together.

To perform a repeat analysis, the GDRs must first be removed from the data tape with the following command:

#### %dd if=/dev/rmt8 ibs=16380 files=34 | g\_region 1 22.0 48.0 284.0 316.0 2 88

This extracts all the ascending and descending orbits within the specified region and places them in the current directory following the naming convention described in section 4. For the fist GEOSAT tape, the diectory listing is as follows:

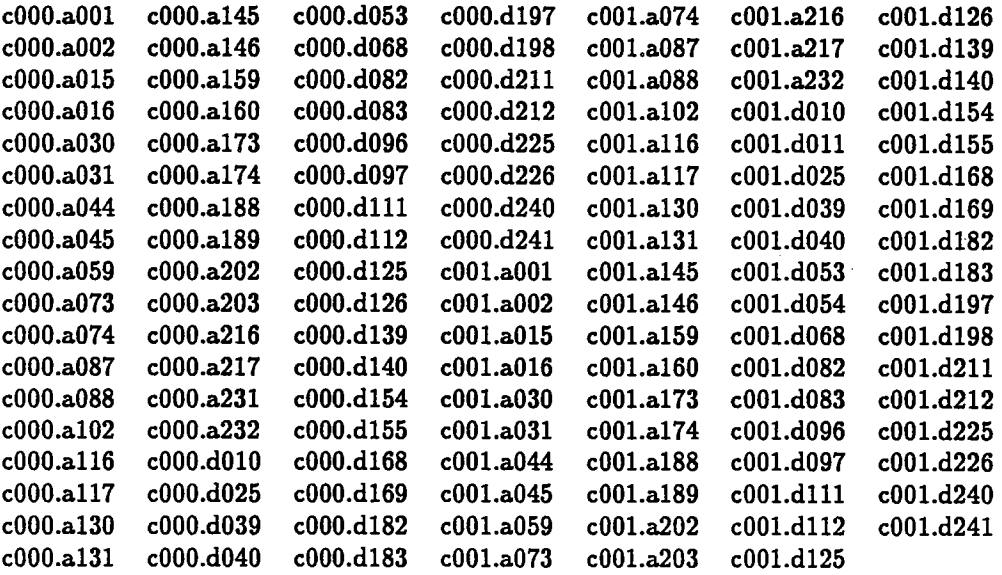

These fies should then be moved into subdiectories named with the cycle number:

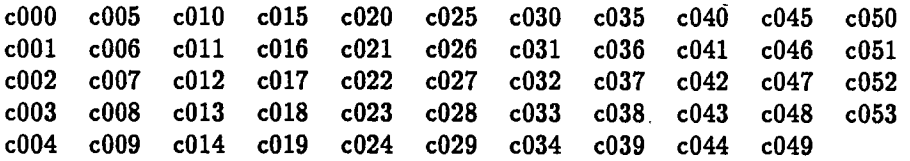

The GDRs must then be cleaned, corrected and regridded. Data anomalies such as spikes or gaps should also be removed.

Following the shell script step-by-step, the GDRs are fist cleaned and corrected using default values and stored in a temporary file  $tmp:$ 

cat  $c000/c000.a002$  | g\_clean1 | g\_correct | g\_clean2 >! tmp

This temporary file is then cleaned of any remaining spikes and splined to a uniform grid and stored as a new fie:

 $(cat tmp | g_spike | g_spline 122483.30.97992165 > c000/c000.a002c)$ 

These two steps are repeated using the foreach command for each cycle until all cycles are processed. Then the repeat analysis is performed:

g\_repeat  $c^*/c^*$ .a002c > means/mean.a002c

G\_repeat automaticaly writes the residual fies to the same directory as the input clean files and appends an  $-r$  to the end of the filename. The output file mean.a002c contains the geoid and variability of the orbit  $a002$ .

## Acknowledgements

The authors would like to thank Dr. Kathryn Kelly for her advice on algorithm development, Dr. Robert Beardsley for his support of this project and Debbie Barber for her suggestions on the text. Funding for this project was provided by the Office of Naval Research under contract number N00014-86-k-0751.

# References

.

- [1] J. Hollinger, R. Lo, G. Poe, R. Savage, and J. Pierce. Special Sensor Microwave/Imager User's Guide. Technical Report, Naval Research Laboratory, Washington, D.C., 1987.
- [2] Robert E. Cheney, Bruce C. Douglas, Russell W. Agreen, Laury Miller, David L. Porter, and Nancy S. Doyle. Geosat Altimeter Geophysical Data Record User Handbook. Technical Report NOS NGS-46, National Oceanographic and Atmospheric Administration, July 1987.
- [3] F. J. Wentz. User's Manual: Collocated GEOSAT SSM/I tape. Technical Report RSS 083189, Remote Sensing Systems, Santa Rosa, CA, 1989.
- (4) Michael Carso and Chris Dun. Satellite Data Processing System (SDPS) Users Manual V1.0. Technical Report WHOI89-13, Woods Hole Oceanographic Institution, Woods Hole, MA, 1989.

# A Manual Pages

 $\frac{1}{2}$ 

This section contains the UNIX style manual pages for each of the programs and subroutines listed in sections 5.1, 5.2 and 5.3.

geosat - Programs and subroutines for processing GEOSAT GDR files.

#### DESCRIPTION

This manual page describes the various programs available for processing GEOSAT GDR files. These programs were developed at the Woods Hole Oceanographic Institution to simplify the handling of raw NODC data tapes. These programs were designed to run under the 4.2/4.3 BSD UNIX operating system.

These programs were designed to take full advantage of existing UNIX commands as well as the UNIX file system.

### ORBIT INFORMATION

#### LABELING

The original data from NODC comes in 17 files that contain 14 or 15 complete orbits each. These 17 files make a complete repeat cycle. To faciltate data handling, these files are broken up into individual orbits which are further broken up to an ascending component and a descending component. The ascending and descending components are broken at the most northern and southern excursion of the satellte. The resulting files are named:

 $cnnn.dmmm$  for descending orbit  $mmm$  of repeat cycle  $nnn$ 

cnnn.ammm for ascending orbit mmm of repeat cycle nnn

By convention, orbit numbers mmm and cycle numbers nnn begin with 000 for the first orbit and cycle on the first data tape sent out from NOAA which begins on November 8, 1986. Also, by convention, the ascending orbit follows the descending orbit. The last point of an ascending or descending orbit is the most northern or most southern point of that orbit.

#### PARAMETERS

The following parameters were used in the various programs listed below. These parameters were computed by a least squares fit over cycles 000 and 001.

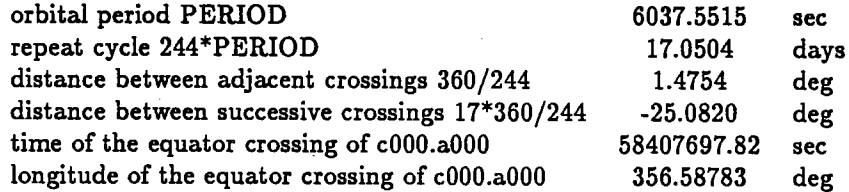

### LIST OF PROGRAMS

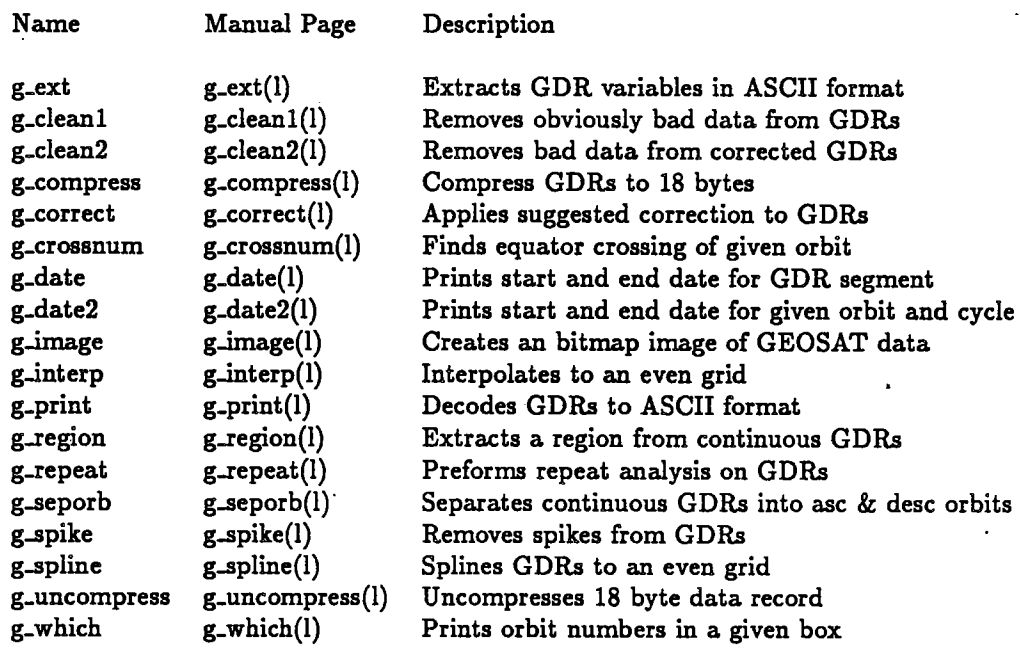

### LIST OF SUBROUTINES

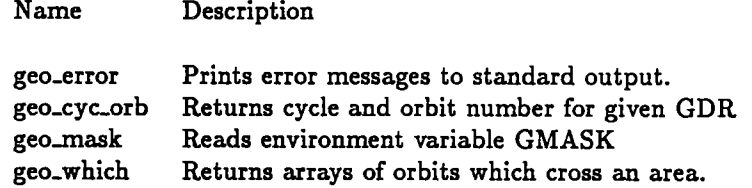

### BUGS

Please report bugs to mcaruso@aqua.whoi.edu or pierre@io.soest.hawaii.edu

### AUTHORS

Mike Caruso Ziv Sirkes Woods Hole Oceanographic Institution Woods Hole, MA 02543

Pierre Flament Mimi Baker University of Hawai Honolulu, HI 96822

g-cleanl - cleans GEOSAT GDR data

#### SYNOPSIS

g\_cleanl

### DESCRIPTION

This program reads a binary GEOSAT file from stdin and removes data records with one or more bad data flags, or if any of the following variables are set:

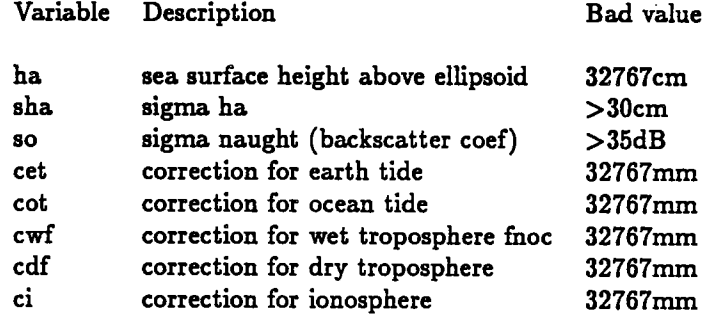

The user may also specify which data flags are to be used. A record will be skipped if the flag bits do not match the mak given by the environment variable GMASK. This vaiable should contain a string of characters describing the flag bits from 0 to 15 from left to right. A "-" means ignore this bit; a "0" means skip this record if this bit is not 0; a "1" means skip this record if this bit is not 1. If the variable GMASK is not set, the default mask  $41 - - - - - 0 - - - - - 0$   $0$ " is assumed, i.e., the data over land is not printed. Examples of possible masks:

setenv GMASK 11 - - 0000 - - - - - 00

will skip records over land and shallow water and for which the VATT is dubious;

setenv GMASK 0 0 - - - - - 0 - - - - - 0 0

will print the data over land only.

### AUTHOR

Mike Caruso Woods Hole Oceanographic Institution Woods Hole, MA 02543

#### SEE ALSO

geosat(l)

g\_clean2 - cleans GEOSAT GDR data

### **SYNOPSIS**

g\_clean2

### DESCRIPTION

This program reads a binary GEOSAT file from stdin and removes data records with sea surface heights greater than 10,000 cm or less than -14,000 cm. Output is in GEOSAT GDR format. The program assumes that corrections have been applied to the data previously.

### AUTHOR

Mike Caruso Woods Hole Oceanographic Institution Woods Hole, MA 02543

### SEE ALSO

À

geosat(l) g\_correct(l)

g\_compress, g\_uncompress - compresses/uncompresses special 18-byte data record

### **SYNOPSIS**

g\_compres8 g\_uncompress

### DESCRIPTION

These programs were designed to compress and uncompress a standard GDR to 18 bytes by reducing precision and removing less important variables. The format of the 18-byte record is given below.

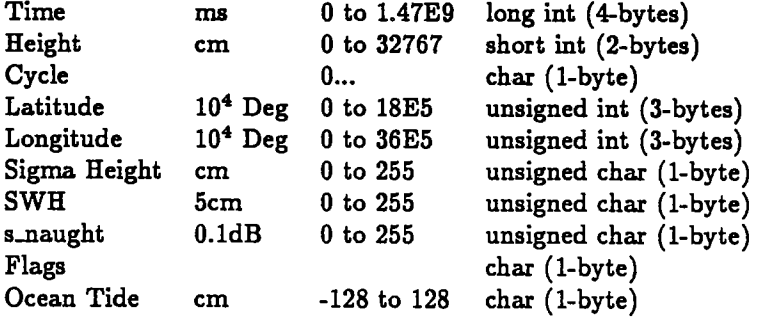

### AUTHOR

Pierre Flament Oceanography Department University of Hawaü Honolulu, HI 96822

### SEE ALSO

geosat(l)

g.correct - corrects GEOSAT GDR data

#### SYNOPSIS

g\_correct (cot eet ewf edf ci eibj

#### DESCRIPTION

This program reads a binary GEOSAT file from stdin and applies the following correction to the sea surface height.

 $ha(corrected) = ha - cet - cot - cwf - cdf - ci - cib$ 

where

 $cib = -9.948 * (p - 1013.3)$ 

and

 $p = cdf / ((-2.277)^*(1. + (0.0026 * cos(2*latitude))))$ 

using the following variables from the GDR.

Variable Description

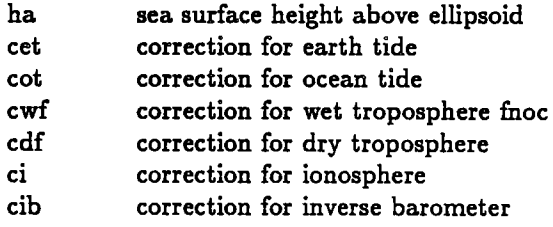

The program assumes that the input GDR has been previously cleaned up. The default is to apply all corrections. By selecting one or more of the option arguments, only those arguments given will be applied.

#### REFERENCE

Geosat Altimeter Geophysical Data Record User Handbook, Cheney et al., NOAA Technical Memorandum NOS NGS-46, July 1987

### AUTHOR

Mike Caruso Woods Hole Oceanographic Institution Woods Hole, MA 02543

### SEE ALSO

geosat(l) g.clean1(1)

g\_crossnum - finds the orbit Crossing for a sequential GEOSAT orbit

#### SYNOPSIS

g\_crossnum (orbitj

### DESCRIPTION

This program may be used in two ways. First, it can be called with an orbit number:

g\_crossnum a002

Second, if no arguments are given, the program will read a GEOSAT GDR from stdin:

 $g_{\text{crossnum}} < 000.$ a $002$ 

The output is the approximate longitude of the orbit crossing at the equator. This is useful for comparing sequentially numbered orbits with orbits numbered by equatorial crossing.

### AUTHOR

Mike Caruso Woods Hole Oceanographic Institution Woods Hole, MA 02543

#### SEE ALSO

geosat(l)

Á

 $\mathcal{L}$ 

g\_date - prints the start and end date of GEOSAT GDR data

### SYNOPSIS

g\_date

### DESCRIPTION

This program reads a binary GEOSAT file from stdin and prints the date and time of the first and last record in the file. The program also lists the Julian day, the year day and the day of the cycle.

### AUTHORS

Ken Borowski Mike Caruso Woods Hole Oceanographic Institution Woods Hole, MA 02543

### SEE ALSO

geosat(l) g\_date2(1)

g\_date2 - prints the start and end date of GEOSAT GDR data

#### SYNOPSIS

g\_date2 cycle orbit

### DESCRIPTION

This program reads the cycle and orbit number from the command line and prints the date and time of the first and last record of that orbit. The program also lists the Julian day, the year day and the day of the orbit.

### AUTHORS

Ken Borowski Mike Caruso Woods Hole Oceanographic Institution Woods Hole, MA 02543

### SEE ALSO

geosat(l) g\_date(l)

g\_ext - extracts GEOSAT GDR data and prints variables in ASCII

### **SYNOPSIS**

g\_ext list

### DESCRIPTION

This program reads a binary GEOSAT file from stdin and extracts the specified variables on *stdout*. The variable *list* may be a combination of one or more of the following variables, in any order separated by spaces:

Variable Description

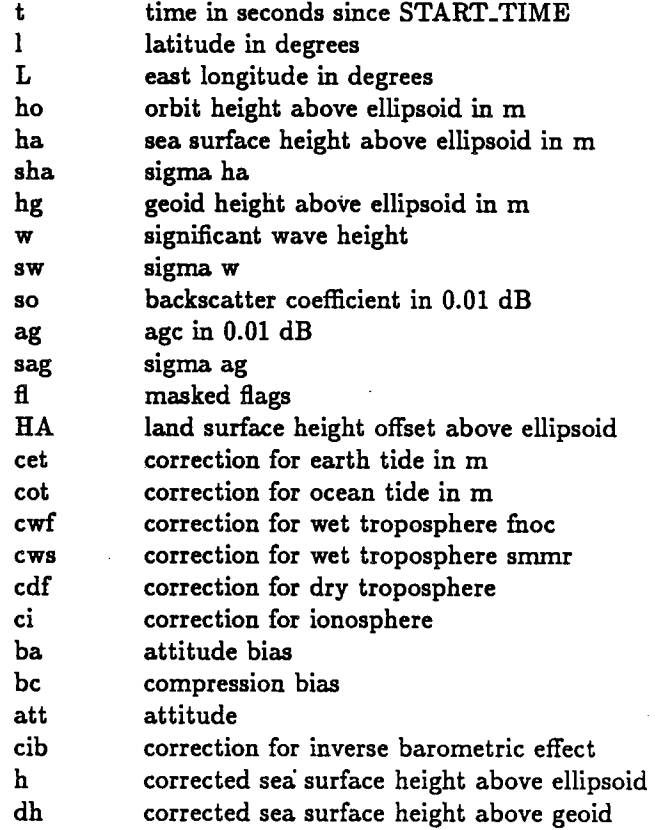

A record will not be printed if any of the requested variables contains invalid data (32767).

### AUTHORS

Pierre Flament Oceanography Department University of Hawaii Honolulu, HI 96822

Mike Caruso

Woods Hole Oceanographic Institution Woods Hole, MA 02543

 $\mathbb{R}^2$ 

## SEE ALSO

geoaat(l)

 $\frac{1}{2}$ 

Ĵ  $\ddot{\phantom{a}}$ 

 $\ddot{\cdot}$ 

 $\ddot{\phantom{0}}$ 

g.image - Generates a bitmap image of GEOSAT GDR data

### **SYNOPSIS**

g.image min\_lat min\_lon max\_lat max\_lon rows cols

#### DESCRIPTION

This program reads an ASCII file with the latitude, longitude and z value on one line from *stdin*. The program writes an SDPS floating point file to *stdout*. For information on converting this to a byte image see sdps-ltb(l). The output file is an equirectangular image rows high by columns wide with coordinates from min-lat to max-lat and min-lon to mazlon.

#### AUTHORS

Mike Caruso Woods Hole Oceanographic Institution Woods Hole, MA 02543 Pierre Flament Oceanography Department University of Hawai Honolulu, HI 96822

### **REFERENCE**

Caruso, M. and C. Dunn, Satellte Data Processing System (SDPS) Users Manual Vl.O, Woods Hole Oceanog. Inst. Tech. Rept., WHOI-89-13, 1989

### SEE ALSO

 $geosat(l)$   $sdps(l)$   $sdpsutil(l)$   $sdpsıftb(l)$ 

g.interp - linearly interpolates the GEOSAT GDR data

#### SYNOPSIS

 $g$ . interp *[dir min max deltmax timestep]* 

#### DESCRIPTION

This program reads a binary GEOSAT file from *stdin* and breaks the data into continuous segments where a gap is defined by a gap of deltmax seconds between records. This program is usd to regrid the GDRs to a consistent latitude-longitude grid. The algorithm was designed so that at least one point lies on the equator crossing and eac successive point is timestep seconds from the previous point. The program will fill gaps with a calculated latitude and bad values (32767) for the longitude and height variables. Since not all orbits will be complete, the user also needs to specify a minimum and maximum latitude or longitude with  $min$  and  $max$  as well as the direction of the boundary with dir. If dir is 1, the record is filled between a minimum and maximum latitude and if  $dir$  is 2, the record is filled between the minimum and maximum longitude. The program assumes that corrections have been applied to the data previously and the data is free of abnormal values that appear as spikes.

### AUTHOR

Mike Caruso Woods Hole Oceanographic Institution Woods Hole, MA 02543

#### SEE ALSO

geosat(l) g\_correct(l) g-spike(l) g-spline(l)

g\_print - Decodes GEOSAT GDR records in a lengthy format

### SYNOPSIS

g\_print

### DESCRIPTION

This program takes GEOSAT GDR files and prints in a lengthy ASCII format. Each parameter is printed in its raw format with an identifier to stdout. Of special note is the data flags parameter. The flags are ordered as follows:

### FEDCBA9876543210

where 0 is the zeroth flag bit and F is the fifteenth flag bit as listed in the GEOSAT Altimeter GDR User Handbook.

### AUTHORS

Pierre Flament University of Hawaii Honolulu, HI 96822

Mike Caruso Woods Hole Oceanographic Institution Woods Hole, MA 02543

### SEE ALSO

geosat(l)

g-1egion - Extracts a specifed region from a GEOSAT GDR data set

#### SYNOPSIS

gregion dir min\_lat max\_lat min\_lon max\_lon  $[orb#]$ 

#### DESCRIPTION

This program reads a binary GEOSAT file from stdin, extracts a specified region and separates the data into ascending and descending orbits that comply with the naming conventions described in geosat(l) manual page. This program finds the data that fall within the latitude-longitude box given by the parameters  $min\_lat$ ,  $max\_lat$ ,  $min\_lon$ , maz lon. In order to maintain reasonable orbit lengths, the program will clip the orbits with either a constant latitude boundary, or a constant longitude boundary. Therefore, orbits that would normally be clipped in the corners, are extended to either the constant latitude or longitude boundary. The constant direction is chosen with the parameter dir. If dir is 1, the program extracts all data from that orbit that is between  $min\_lat$  and max $lat.$  If dir is 2, the program extracts all data that is between  $min\_lon$ and max.lon. If the optional orbit numbers are given, only those orbits that fall within the given box are extracted.

This program can be used to extract data directly from the NODC data tapes:

dd if=/dev/rmt8 ibs=16380 files=34 | g\_region.1 10.0 30.0 280.0 300.0

#### BUGS

This program should only be used on complete orbits. It does not work on files that have already been extracted using gregion or graeporb.

#### AUTHOR

Mike Caruso Woods Hole Oceanographic Institution Woods Hole, MA 02543

#### SEE ALSO

 $geosat(l)$  g\_seporb $(l)$ 

g\_repeat - performs a repeat analysis on GEOSAT GDR data

### SYNOPSIS

g\_repeat c???.azzz

### DESCRIPTION

This program reads a binary GEOSAT file from each of the file names on the commad line. The mean sea surface height is calculated for each point along the track and subtracted from each cycle. A quadratic polynomial is fit to the difference and subtracted from each cycle. The variance of the remander is then used to calculate a new quadratic fit. This polynonnal is then removed from the original sea surface height as an orbit error. The residual height for each cycle is written to a file with the record number, the latitude, the longitude, the residual heights along with the two quadratic polynonnal. Also the statistics for each point are printed to standard output. This file contains the record number, the latitude, the longitude, the mean and variance of the corrected heights, the sum of the squared heights and the number of points used for the statistics of each record. All heights are .given in meters. The program assumes that corrections have been applied to the data previously and the data has been splined to a uniform latitude-longitude grid.

### AUTHOR

Mike Caruso Woods Hole Oceanographic Institution Woods Hole, MA 02543

### SEE ALSO

 $geosat(l)$  g\_correct(l) g\_spline(l) g\_repeats(l)

g-repeats – performs a repeat analysis on GEOSAT GDR data

#### SYNOPSIS

g\_repeats c???.azzz

#### DESCRIPTION

This program reads a binary GEOSAT file from each of the file names on the command line. The mean sea surface height is calculated for each point along the track and subtracted from each cycle. A sinusoidal is fit to the diference and subtracted from each cycle. The variance of the remainder is then used to calculate a new sinusoidal fit. This polynomial is then removed from the original sea surface height as an orbit error. The residual height for each cycle is written to a file with the record number, the latitude, the longitude, the residual heights along with the two sine results. Also the statistics for each point are printed to standard output. This file contains the record number, the latitude, the longitude, the mean and variance of the corrected heights, the sum of the squared heights and the number of points used for the statistics of each record. All heights are given in meters. The program assumes that corrections have been applied to the data previously and the data has been splined to a uniform latitude-longitude grid.

#### AUTHOR

Mike Caruso Woods Hole Oceanographic Institution Woods Hole, MA 02543

#### SEE ALSO

geosat(l) g\_correct(l) g-spline(l) g..epeat(I)

g..eporb - separates raw GEOSAT GDR data into ascending and descending orbits

### **SYNOPSIS**

g-aeporb

### DESCRIPTION

This program reads a binary GEOSAT file from *stdin* and separates the data into ascending and descending orbits that comply with the naming conventions described in geosat(1) manual page. This program can be used to separate data directly from the NODC data tapes:

dd if= $/$ dev/rmt8 ibs=16380 files=34 | g\_seporb

#### BUGS

Input is expected to have at least two valid GDRs.

### AUTHOR

Mike Caruso Woods Hole Oceanographic Institution Woods Hole, MA 02543

#### SEE ALSO

 $geosat(l)$  g\_region(l)

g..pike - removes spikes from GEOSAT GDR data

### SYNOPSIS

g\_spike *[deltmaz neighbors outlier]* 

### DESCRIPTION

This program reads a binary GEOSAT file from stdin and removes data records that appear as spikes in the sea surface height. The program assumes that corrections have been applied to the data previously. Deltmax is the amount of time that constitutes a gap between continuous segments (default is 3.3 seconds), neighbors is the number of points to use for least squares fit to a quadratic polynomial (default is 1-3 points) and outlier is the maximum acceptable deviation from the least squares fit (default is 0.20 meters)

### AUTHOR

Mike Caruso Woods Hole Oceanographic Institution Woods Hole, MA 02543

#### SEE ALSO

ge08at(I) g\_correct(l)

g..pline - splines the GEOSAT GDR data

#### SYNOPSIS

g\_spline  $dir$  min max deltmax timestepl

#### DESCRIPTION

This program reads a binary GEOSAT file from stdin and breaks the data into continuous segments where a gap is defined by *deltmax* seconds between records. This program is used to regrid the GDRs to a consistent latitude-longitude grid. The algorithm was designed so that at least one point lies on the equator crossing and each successive point is *timestep* seconds from the previous point. The program will fill gaps with a calculated latitude and bad values (32767) for the longitude and height variables. Since not all orbits will be complete, the user also needs to specify a minimum and maximum latitude or longitude with  $min$  and  $max$  and the direction of the boundary with  $dir.$  If  $dir$  is 1, the record is filled between a minimum and maximum latitude and if dir is 2, the record is filled between the minimum and maximum longitude. The program assumes that corrections have been applied to the data previously and the data is free of abnormal values that appear as spikes.

#### AUTHOR

Mike Caruso Woods Hole Oceanographic Institution Woods Hole, MA 02543

#### SEE ALSO

 $geosat(l)$  g\_correct(l) g\_spike(l) g\_interp(l)

g\_which - Prints GEOSAT orbit numbers from a specifed lat/lon box

#### SYNOPSIS

g\_which min.lat maz.lat min.lon maz\_lon

### DESCRIPTION

.

This program reads the minimum and maximum latitudes and minimum and maximum longitudes from the command line and prints the orbit numbers contained in the box. The orbits are printed within curly braces, separated by commas and may be used in a set of pipes.

cat cOOO. 'g\_which 30 45 280 300' I g\_ext i L

If only two arguments are given to the program, they are assumed to be a point and the nearest ascending and descending orbits are given.

### AUTHORS

Mike Caruso Woods Hole Oceanographic Institution Woods Hole, MA 02543

Pierre Flament Oceanography Department University of Hawaii Honolulu, HI 96822

#### SEE ALSO

geosat(l)

s\_ext - extracts SSMI data and prints variables in ASCII

#### SYNOPSIS

s\_ext list

### DESCRIPTION

This program reads a binary SSMI file from stdin and extracts the specified variables on stdout. List may be a combination of one or more of the following variables, in any order separated by spaces:

. Variable Description

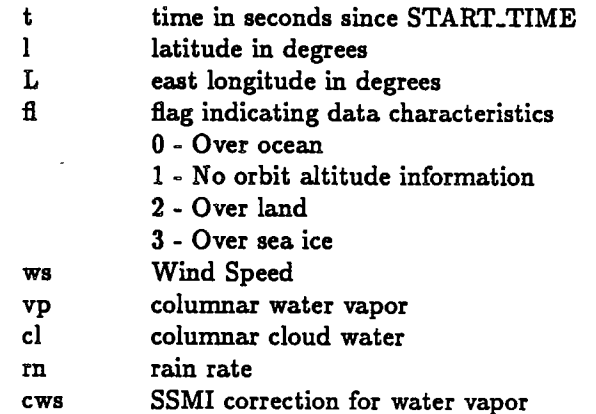

A record will not be printed if any of the requested variables contains invalid data (32767).

### AUTHORS

Pierre Flament Mimi Baker Oceanography Department University of Hawaü Honolulu, HI 96822

### SEE ALSO

ge08at(l)

s-region – Extracts a specified region from a SSMI data set

#### SYNOPSIS

s.region dir min.lat maz.lat min.lon maz.lon

#### DESCRIPTION

This program reads a binary SSMI file from *stdin*, extracts a specified region and separates the data into ascending and descending orbits that comply with the naming conventions described in geosat(l) manual page. This program finds the data that fall within the latitude-longitude box given by the parameters min-lat max-lat min-lon maz.lon In order to maintain reasonable orbit lengths, the program will clip the orbits with either a constant latitude boundary, or a constant longitude boundary. Therefore, orbits that would normally be clipped in the corners, are extended to either the constant latitude or longitude boundary. The constant direction is chosen with the parameter dirdir. If dir is 1, the program extracts all data from that orbit that is between  $min\_lat$ and max. lat. If dir is 2, the program extracts all data that is between  $min\_lon$  and maz.lon.

This program can be used to extract data directly from the data tapes:

dd if=/dev/rmt8 ibs=14400 | s\_region 1 10.0 30.0 280.0 300.0

#### AUTHORS

Mimi Baker Oceanography Department University of Hawaü Honolulu, HI 96822

Mike Caruso Woods Hole Oceanographic Institution Woods Hole, MA 02543

#### SEE ALSO

geosat(l) g\_region(l) g\_seporb(l)

# B Program Listings

This section contains listing of all programs and subroutines discussed in sections 5.1, 5.2 and 5.3. Programs are listed alphabetically and subroutines follow the programs.

#### Program g\_cleanl.c

1\*  $Q( #)g$ \_clean1.c 1.5 a/13/90 Program g\_cleanl.c Written by: --------------Michael Caruso Woods Hole Oceanograhic Institution Woods Bole. MA Purpose: ----------This is the tirst step in cleaning up GEOSAT data. This program vill remove bad data points as specitied by the shell variable GMASK (See users manual) as vell as points with sigma height > 30 cm and sigma naught ;) 35 Db. Method: --------Reads rav GEOSAT GDRs trom standard input and deletes any records that are not vithin specitied parameters. Output is in GDR tormat. Usage: ------The GEOSAT GDR is read trom standard input. cat  $c000.a002$  |  $g$ \_clean1 >  $c000.a002c$ vill remove all bad records trom the GDR in cOOO. a002 . Input: -------Stdin Raw GEOSAT GDRs OUtput: --------Stdout: Clean GEOSAT GDRs Subroutines Required: ------------------------geo\_error Prints errors to standard error Gets mask variable GMASK geo\_mask References: ------------
```
*1
# include <math.h>
# include <stdio.h>
# include <string.h>
# include "geos .h"
.
#define SBBAD 30.0
#define SBBAD 3600.0
#define CHECKFL 12415
int i.j;
int bad;
int fl_bad;
short int msk, valid;
union
\mathfrak{c}struct flags fl;
  short int
} cl_flags;
                flagint;
main (argc. argv)
     int argc;
     char *argv\Box;
\mathbf{f}1*
  Set counters to zero...
*1
  int \space good_count = 0;
  int m_h_{\text{count}} = 0;
  int s_tide_count = 0;
  int o_tide_count = 0;
  int \mathbf{w}\_\text{fnoc\_count} = 0;int d_fnoc_count = 0;
  int iono_count = 0;
  int s_h_{\text{count}} = 0;
  int s_nght_count = 0;
  int flag\_count = 0;int tot_{\text{-}count} = 0;
1*
  Check for arguments...
*1
  if (\arg c := 1)\epsilon/* Value for bad sigma height *//* Value for bad sigma naught *//* Used to get rid of check sum flags *//* To allow bit operations on flags */)-
      fprintf(stderr, "Usage: % < filein > filout\n", argv[O]);
      exit(1);
```

```
/* get from the environment which bits of the flags should be masked
     and which values constitute a valid frame */
  geo_mask(&msk,&valid);
1*
  Loop over all points in input file...
*1
  vhile (fread( (char*)lfr .1.REC_LEN , stdin)==REC_LEN)
    -(
      /* get rid of checksum flags 0011000001111111 */
      cl\_flags.f1 = fr.f1;cl_flags.flagint &= CHECKFL;
      /* set bad to false if mask of the data flags *//* is not equal to valid mask */bad = (cl_f lags.llagint & msk) != valid;
      if (bad) f1_bad = BAD;/*
        Check all records for any bad data. Don't check Time,
        lat or lon. Reject if ha at that point is bad, or if cet,
        cot, cvf, cdf or ci is bad.
        *1
      bad = bad|| (fr.m_h)|| fr.s_tide == BAD
             || Ir.o_tide == BAD
             || Ir.w_Inoc == BAD
             || Ir.d_Inoc == BAD
             || IT.10110 == BAD
            II fr.s_h
             | fr.s_nght > SNBAD);
                           == BAD
                         :) SBBAD
      if (bad)
        -(
          if (fr.m_h == BAD) m_h_count += 1;if (fr.s_tide == BAD) s_tide_count += 1;if (fr.o\_tide == BAD) o\_tide\_count += 1;if (fr.\n\pi_\_fnoc == BAD) \n\pi_\_fnoc\_count += 1;if (tr.d_fnoc == BAD) d_fnoc_count += 1;if (f_{r.iono} == BAD) iono_count += 1;
          if (fr.s,h > SHBAD) s_h_count += 1;if (fr.s\_nght > SBAD) s_nght_count += 1;if (1-bad == BAD) flag-count += 1;
          tot_count += 1;
```

```
)-
      1 bad = 0;
      it (bad) continue; /* It bad skip print and get next point. */
      /*
        Write out good data records.
        */
      if (fwrite((char *)kfr, 1, REC_LEN, stdout) != REC_LEN)\mathbf{f}geo_error(3.argv(O)) ;
          exit(3);)-
      good_count \div 1;)-
/*
 Write out statistics on rejected points to standard output...
*/
 fprintf(stderr."%s: Valid points:\t%8d\n" .argv(O) .good_count);
 tprintf(stderr. "\tRejected points :%8d\n" .tot_count);
 fprintt(stderr. "\tHeight :\t\t%8d\n" .m_h_count);
 fprintf(stderr. "\tSolid Tide:\t%8d\n" .s_tide_count);
 fprintf(stderr. "\tOcean Tide:\t%8d\n" .o_tide_count);
 fprintf(stderr. "\tWet FNOC:\t%8d\n", w_fnoc_count);
 fprintf(stderr. "\tDry FNOC:\t%8d\n". d_fnoc_count);
 fprintf(stderr,"\tIono:\t\t%8d\n", iono_count);
 tprintf(stderr. "\tSigma Height :\t%8d\n". s_h_count);
 fprintf(stderr. "\tSigma Naught :\t%8d\n". s_nght_count);
 tprintf (stderr. "\tFlags: \t\t%8d\n". '!ag_count);
```
)-

# Program g\_clean2.c

1\*  $\mathbb{G}(\#)$ g\_clean2.c 1.3 12/15/89 Program g\_clean2.c Written by: \_\_\_\_\_\_\_\_\_\_\_ Michael Caruso Woods Hole Oceanograhic Institution Woods Hole. MA Modifications: -----------------------------12-15-89 MC now also prints total number of points rejected. Purpose: ---------This program will clean a GEOSAT GDR by removing records vith heights greater than 10,000 cm and less than -14,000 cm. Method: --------Reads raw GEOSAT GDRs from standard input and checks height. Does not check for validity of input and assumes input data has had corrections applied . Output is in GDR format. Usage: -------The GEOSAT GDR is read from standard input. cat cOOO. a002 I g\_clean2 ~ cOOO. a002c vill clean all bad data records from the GDR in cOOO. a002 . Input: -------Stdin Raw GEOSAT GDRs Output: Stdout: Corrects GEOSAT GDRs Subroutines Required: \_\_\_\_\_\_\_\_\_\_\_\_\_\_\_  $-$ geo\_error Prints error messages.

```
References:
    --------
*1
# include <math.h>
# include <stdio.h>
# include <string.h>
# include "geos .h"
#define MIN_HEIGHT -14000
#define MAX_HEIGHT 10000
main (argc,argv)
     int argc;
     char *argv[];
-(
  int min_count = 0;
  int max_count = 0;
  int tot_count = 0;
  if (\arg c := 1)\epsilonfprintf(stderr, "Usage: \%s < filein > fileout\n", argv[0]);
    ext{1};J-
  while (fread((char*)&fr, 1, REC_LEN, stdin)==REC_LEN)
    \epsilon1*
        Check GDR heights here.
        *1
      if ((fr.m_n h \lt MAX_EEGHT) || (fr.m_n \gt MIN_EEGHT))\epsilon/Write out good data records.
             *1
          if (fwrite((char *)*) f_r, 1, REC LEN, stdout) != REC LEN)
            -(
              geo_error(3,argv[0]);
               exit(3);
            J-
        J-
      else
        -(
          if (tr.m_h > MAX_EIEIGHT) max_count += 1;
          else if (tr.m_h < MIN_HEIGHT) min_count += 1;if ((fr.m_h) > MAX\_HEIGHT) || (f.r.m_h < MIN\_HEIGHT)) tot_count += 1;
```

```
:¡
 :¡
1*
  Print rejection numbers...
  *1
fprintf(stderr,"%s: Rejected points:%6d\n", argv[O], tot_count);
fprintf(stderr."\tMaximum Height:\tr,8d\n". max_count);
fprintf(stderr. "\tMinum Height :\tr,8d\n\n". min_count);
```
:¡

 $\mathbb{Z}^{\mathbb{Z}}$ 

### Program g\_compress.c

/\* Gl(#)g\_compress. c 1.2 6/13/90 Written by: Pierre Flament Oceanography Department University of Havaii Honolulu, HI Modifications: **Mike Caruso** Woods Hole Oceanographic Institution Woods Hole, MA Purpose: --------compress geosat data into 18 bytes/frame item parameter units range type 1 TIME since start a000 ms 0 to 1.47e9 long int (4) 2 HEIGHT cm o to 32766 short int (2) 3 CYCLE number 0.. . char (1) 4 LATITUE 10-4deg 0 to 18e5 unsigned int (3) 5 LONGITUDE 10-4deg 0 to 36e5 unsigned int (3) <sup>6</sup> SIGMA BEIGHT cm o to 255 unsigned char (1) 7 SWH 5cm 0 to 255 uns igned char (1) 8 So .1db o to 255 uns igned char (1) 9 FLAGS char (1) 10 OCEAN TIDE cm -128 to 128 char (1)Method:  $\frac{1}{1}$ Reads in GDR, converts to 18 byte GDR and vrites to standard output Usage:  $\frac{1}{1}$  $g_{\texttt{...}}$  compress < file.gdr > file.18b Input: -----GEOSAT GDR Output:

```
18-byte data record
  Subroutines required:
  Reterences:
*1
# include <stdio.h>
# detine PERIOD 6037.551518571
# define START_TIME 58406188.43 /* equator xing orbit c000.a000 */
# detine BAD 32767
/* this is the standard geosat frame */struct in_frame {
        long int utc,utcm, lat, lon, orb;
        short int m_h,s_h,geoid,h(10) ,swh,s_swh,s_nght,agc,s_agc;
        char f1[2];
        short int h_off, s_tide, o_tide, w_fnoc, w_smmr, d_fnoc, iono,
                  dh_swh.dh_tm.att;
        ).
struct in_trame in;
/* this is the compressed frame. Order is important since compiler
forces short int on even word boundaries */
struct out_frame {
        long int utc;
        short int m_h;
        char cycle_n;
        char lat (3) ,lon(3) ;
        unsigned char s_h.swh.s_nght;
        char f1;char o_tide;
        r;
struct out_frame out;
double time, cycle=244*PERIOD;
int i.j;
struct flags *f;
main()\mathbf{f}while (fread((char*)&in, 1, 78, stdin) == 78)
        \mathbf{f}
```

```
69
```

```
out.cycle_n=0;
time = in.ute - START_TIME;
while(time >cycle)
        \mathfrak{t}out. eyele_n++;
        time -= cycle;
        )-
out .ute = nint(time*1000. + in.utcm/1000.);
in.lat = nint(in.lat/100.);in.lat += 900000;out.lat[0]=*((char*)kin.lat+1);out.lat[1]=*((char*)\tain.lat+2);out.lat[2]=*((char*)\&in.lat+3);in.lon = init(in.lon/100.);out.lon[0]=*((char*)\&in.lon+1);out.lon[1]=*((char*)\&in.lon+2);out.lon [2] = *((char*)\&in.lon+3);out .m_h=in.m_h;
out.s_h=(in.s_b>255?255:(unsigned char)in.s_h);in.swh = nint(in.swh/5.);out.swh=(in.swh>255?255: (unsigned char)in.swh);
in.s\_nght = nint(in.s\_nght/10.);out. s_nght=(in. s_nght~2SS?255: (unsigned char) in. s_nght);
out.tl=in.tl(1) ;
in.o\_tide = init(in.o\_tide/10.);out .o_tide=(abs(in.o_tide)~127?127: (char)in.o_tide);
fwrite((char*)&out,1,18,stdout);
```
)-

)-

#### Program g\_correct.c

```
1*
  Q(#)g_{\text{1}} correct.c 1.2 6/13/90
 Program g_correct. c
  Written by:
   ---------------
  Michael Caruso
  Woods Hole Oceanograhic Institution
  Woods Hole. MA
  Added comments and cleaned up some code.
  Purpose:
  ---------
  This program will apply corrections to a GEOSAT
  GDR as specified in the GEOSAT users manual. The following
  correction will be applied:
  h = h - solid tide
                - ocean tide
                - wet tropospheric correction (fnoc)
                - dry tropospheric correction (fnoc)
                - ionosphere correction
                - inverse barometer etfect
  Where
        inverse barometer effect = -9.948 * (p - 1013.3)And
       p = dry (fnoc) / (-2.277)(1 + (0.0026 * cos(2 * latitude)))Method:
  - - - - - -Reads raw GEOSAT GDRs from standard input and applies
  corrections. Does not check for validity of input. Output
  is in GDR format.
  Usage:
  The GEOSAT GDR is read from standard input.
  cat c000.a002 | g_{\text{1}}c0000.a002cwill apply corrections to all records from the GDR in c000.a002.
  Input:
  ------
  Stdin Raw GEOSAT GDRs
```

```
Output:
  Stdout: Corrects GEOSAT GDRs
  Subroutines Required:
  ------------------------
  bar.c Included, Calculates the inverse barometer ettect.
  Reterences:
  -------------
*/
# include <math.h>
# include <stdio.h>
# include <string.h>
# include "../../include/geos.h"
# include "../. ./include/g_ext .h"
#define NUMARGS 6
int i,j ,iarg;
main (argc, argv)
     int argc;
     char *argv\Box;
.¡
  float bar();
  float corr;
  if ((\arg c < 1) && (\arg c > NUMARGS+1))\mathbf{f}fprintf(stderr, "Usage: %s [cet cot cwf cdf ci cib] < filein > fileout\n",
                       argv[0];
      exit(1);l-
  ~hile (tread( (char*)ltr,1,REC_LEN , stdin)==REC_LEN)
    \mathbf{f}/*
        Apply corrections here.
        */
      if(argc == 1) /* default apply all corrections */
        .¡
          tr.m_h = tr.m_h - init((tr.s\_tide + fr.o\_tide + fr.w\_fnoc+ tr.d_f \ncong + fr.iono
                                   + bar(fr.d_fnoc, fr.lat))/10.0);
        l-
      else
        \mathbf{f}corr = 0.0;
```

```
for (iarg=1; iarg<argc; iarg++)
              -(
                if (!strcmp(argv[iarg], val[25]))
                   -(
                     corr += fr.s_tide;
                   )-
                else if (!strcmp(argv[iarg], val[26]))
                   \mathbf{f}corr += fr.o_tide;
                   )-
                else if (!strcmp(argv[iarg], val[27]))
                   \mathbf{f}corr += ir.r fnoc;)-
                else if (!strcmp(argv[iarg], val[29]))
                   \mathbf{f}corr += fr.d_fnoc;
                   )-
                 else if (!strcmp(argv[iarg], val[30]))
                   \mathbf{f}corr += fr.iono;
                   )-
                else if (!strcmp(argv[iarg], val[34]))
                   \mathbf{f}corr += bar(fr.d_fnoc, fr.lat);
                   )-
                else
                   \mathbf{f}fprintf (stderr, "%s: illegal option %s ignored. \n" , argv (0) ,
                               argv (iarg) ) ;
                   )-
              )-
         )-
       fr.m_h = fr.m_h - nint(corr/10.0);/*
         Write out good data records.
         */
       if (fwrite((char *)*)fr, 1, REC_LEN, stdout) != REC_LEN)
         \mathbf{f}geo_error(3,argv[0]);
            exit(3);)-
    )-
float bar(d_fnoc, lat)
      short d_fnoc;<br>long         lat<sub>.</sub>
```
73

)-

```
\mathbf{f}float p;
  p = (d_{100} / ((-2.277)*(1 + (0.0026 * cos(2*M_{1}PI*lat*1.e-6/180.)))));p = -9.948 * (p - 1013.3);return(p) ;
)-
```
#### Program g\_crossnum.c

```
/*
 G(#)g_crossnum. c 1.3 6/14/90
 Program g_crossnum.c
 Written by:
  ---------------
 Michael Caruso
 Woods Hole Oceanographic Institution
 Woods Hole. MA
 Purpose:
  ---------
 To print out the longitude of the equator crossing of
 a given orbit.
 Method:
  - - - - - -Reads the orbit number from the command line or reads a
 GDR from standard input. Calculates the equator crossing
 and prints the result.
 Usage:
  -------
 g_crossnum a002
  or
 g_crossnum ~ file .gdr
 Input:
  -------
 Stdin GDR file
 Output:
  ------
 Stdout Longitude of orbit crossing
  Assumptions:
  -------------
   Longitude is given as E positive from 0 to 360 degrees.
 Subroutines Required:
  geo_cyc_orb. c
                       Determines cyc and orb from GDR
 orb_cross. c
                       Determines where a particular orbit crosses
                       the equator.
 References:
```
 $\boldsymbol{t}$ 

75

```
*1
```
---------

```
#include <stdio.h>
#include <math.h>
#include <string.h>
#include "geos .h"
#detine C_DEG 360.0/244.0
. main(argc .argv)
int argc;
char *argv[];
.¡
  float orb_cross();
  char str[10];
  char *s;
  int i. j;
  int orb_num;
  int asc;
  int cyc;
  struct frame fr2;
  float crossing;
/Read command line arguments...
*1
  if (\arg c > 2)\mathfrak{g}/* Degrees between successive geosat crossings *//* Determines long. of equator crossing *//* Strings to parse input */
                                  /* Counters *//* Orbit number *//* True if asc orbit *//* Cycle number *//* GEOSAT GDR *//* Equator crossing in degrees */fprintf(stderr, "Usage: %s orbit\n", argv[0]);
       fprintf(stderr. "Or\n") j
       fprintf(stderr, "%s < file.geo\n", argv[0]);
       exit(1);)-
  if (argc == 2)\mathbf{f}/* Read orbit number from command line. */strong(str,argv[1]+1,3);sscanf(str, "%d", &orb_num);
      s = argv[1];svitch(*s)
         \mathbf{f}case 'a':
           asc = TRUE;
           break j
```

```
case 'd':
           asc = FALSE;
           break ;
        default:
           fprintf("%s: Illegal argument: %s\n",argv[0], argv[1]);
           exit(1);:¡
    :¡
  else
    \mathbf{f}/* Read GDR from standard input */if(fread((char *)*)fr, 1, REC_LEN, stdin) != REC_LEN)
        \epsilongeo_error(3, argv[0]);
           exit(1);:¡
      if(fread((char *)*) f12, 1, REC_LEN, stdin) != REC_LEN.
        \mathbf{f}geo_error(3. argv (0)) ;
           exit(1);:¡
    if ((fr2.1at - fr.lat) > 0) /* Ascending orbit */
        \mathbf{f}asc = TRUE;:¡
       else
        -(
       \cdot asc = FALSE;
       - \}geo_cyc_orb(fr, &cyc, &orb_num); /* Get orbit number */
    :¡
  crossing = orb\_cross(orb\_num, asc); /* Get crossing */
  fprintf(stdout, "f(\lambda)", crossing);
:¡
fioat orb_cross(orb_num. asc)
     int orb_num, asc;
-(
  float Ion;
  if (asc)
    \mathbf{f}lon = 356.59 - orb_num*360.0*17./244.;
    :¡
  else
    \overline{\mathbf{f}}lon = 189.14 - orb_num*360.0*17./244.;
    :¡
  while (lon < 0.)\mathbf{f}
```

```
77
```

```
lon += 360.;
    )-
 return (lon);
)-
```
### Program g\_date.c

/\*  $Q(#)g\_date.c$  1.3  $6/14/90$ Written by: Kenneth Borovski Woods Bole Oceanographic Institution Woods Bole. MA 02543 Modifications Mike Caruso Woods Bole Oceanographic Institution Woods Bole. MA Added Comments and restructed code to use more consistent naming convention. Purpose: -----Decode geosat data and convert Universal Time Coordinates to month. day. year. Julian day. and day of cycle for the first and last record in a file . Method: --------Usage: ------cat c000.a002 | g\_date Gives start and end date of c000.a002 cat c000.\* | g\_date Gives start and end date of all orbits in cycle c000 Input: -------Geosat GDR Output: ---------Start and end time of GDR Subroutines Required: ----------------------output Outputs start and end times julday Calculates julian day kdate Converts to month day and year

\*/

```
# include <stdio.h>
# include <math.h>
# include "geos .h"
long int utcs, utcm;
main()
\mathbf{f}fread((char*)#fr,1,REC\_LEN, stdin);output(fr.utc,fr.utcm);
    while(fread((char*)kfr,1,REC\_LEN,stdin) == REC\_LEN) {
        utcs = fr.ute;utcm = fr.utcm;
    r
    output(utcs,utcm) ;
r
output (utcs. utcm)
long int utcs, utcm;
-(
    int days.y .m.d;
    int seconds .minutes ,hours;
    int orbit_num_tot;
    int cycle_num;
    int orbit_num;
    int day_of_year;
    double time;
    days = utcs / 86400;
    seconds = utcs \frac{1}{2} 86400;
    hours = seconds / 3600;
    minutes = (seconds \frac{1}{4} 3600) / 60;
    seconds = (seconds / 3600) / 60;kdate(days, &y, &m, &d);
    time = utcs + utcm / 1.0e6;orbit_num_tot = (int)floor( (time-TIME_ZERO)/PERIOD) ;
    orbit_name = orbit_number % 244;
    cycle_name = orbit_number * 17 / 244;day_of_year = julday(y,\text{m},d) - julday(y-1,12,31);printf("\ln UTC: \frac{1}{11.2f\ln}, time);
    printf(" Date: \frac{\d}{\d}/'d/'d 'd:'..2d:'..2d\n", m,d,y,hours,minutes,seconds);
    printf(" Day of year: \lambda d \nightharpoonup d, day_of_year);
    printf(" Julian: \forall d\pi", julday(y,m,d));
    printf(" Day of cycle: \lambda d \n\in \mathbb{Z}. cycle_num);
r
/* URI Julian day algorithm */
julday(y.m,d)
int y,m,d;return(367*y -7*(y + (m+9)/12)/4 - 3*((y + (m-9)/7)/100 +1)/4
        + 275*m/9 + d + 1721029);
```
,

```
:¡
kdate(k.y.m.d)
/* converts the day, k, to month, day and year */
/* assumes that k = 1 corresponds to Jan 1, 1985 */
int k.*y.*m.*d;
\mathbf{f}k = k + 30987;*y = (4 * k - 1) / 1461;*d = 4 * k - 1 - 1461 * (*y);*d = (*d + 4) / 4;+m = (5 * (*d) - 3) / 153;*d = 5 * (*d) - 3 - 153 * (*m);*d = (*d + 5) / 5;if (*m < 10)+m = m + 3;else {
        *m = *m - 9;*y = *y + 1;:¡
```

```
:¡
```
### Program g\_date2.c

```
1*
  G(#)g_date2.c 1.3 6/14/90
 Written by:
 Kenneth Borovski
 Woods Bole Oceanographic Institution
  Woods Bole. MA 02543
 Moditied by:
  ---------
 Mike Caruso
 Woods Bole Oceanographic Institution
 Woods Bole. MA 02543
 Originally began as g_date.c and converted so that the input is
  a cycle number and an orbit number.
  Purpose:
  ---------
 Read a cycle and orbit number and determine the Universal Time
  Coordinates of the beginning and end of that orbit and convert to
  month. day. year. Julian day. and day of cycle for the first
  and last record in a file.
 Usage:
  -------
  g_date2 000 192
  Input:
  -----<sub>-</sub>cycle number
  orbit number
 Output:
  --------
  Start and end time of GDR in various formats
 Subroutines Required:
        ---------
  output
                Outputs start and end times
  julday
                Calculates Julian Day
 kdate
                Converts to month. day and year
  geo_rcyc_orb
Returs time for a given cycle and orbit
*1
#include <stdio.h>
#include <math.h>
```
 $\ddot{i}$ 

```
#include "geos .h"
long int utcs, utcm;
                         /* Number of command line args *//* Number of cycle arg. *//* Number of orbit arg. *//* Universal time variables secs, microsecs */#define NUMARGS 2
#define CYARG 1
#define ORARG 2
main(argc. argv)
     int argc;
     char *argv\Box;
\mathbf{f}double time;
  int cycle. orbit;
  if (arge != NUMARGS+1)\mathbf ffprintf(stderr, "Usage: %s cycle orbit\n", argv[0]);
      exit(1);:¡
  sscanf(argv[CYARG], "%d", &cycle);
  sscanf(argv[ORARG], "%d", &orbit);
  geo_rcyc_orb(&time, cycle, orbit);
  output((int)time,0);
  geo_rcyc_orb(&time, cycle, orbit+1);
  output((int)time.O) ;
:¡
output (utcs . utcm)
long int utcs, utcm;
\mathbf{f}int days,y .m.d;
    int seconds, minutes, hours;
    int orbit_num_tot;
    int cycle_num;
    int orbit_num;
    int day_of_year;
    double time;
    days = utcs / 86400;
    seconds = utcs \% 86400;
    hours = seconds / 3600;
    minutes = (seconds \% 3600) / 60;
    seconds = (seconds / 3600) %kdate(days.&y.&m.&d);
    time = utcs + utcm / 1.0e6;
    orbit_num_tot = (int)floor((time-TIME_ZERO)/PERIOD);
    orbit_num = orbit_num_tot \% 244;
    cycle\_num = orbit\_num * 17 / 244;
```

```
day_of_year = julday(y,m,d) - julday(y-1,12,31)
    printf("\n
    printf("
    printf ("
    printf ("
    printf ("
                      UTC: \chi11.2f\n", time);
                   Date: \frac{1}{d} //d/\frac{1}{d} /d: \frac{1}{d}. 2d: \frac{1}{d}. 2d\pi, m, d, y, hours, minutes, seconds);
                   Day of year: \lambda \<sup>"</sup>, day_of_year);
                    Julian: \lambda d \nightharpoonup, julday(y, m, d) ;
                   Day of cycle: \lambda \ln \ln", cycle_num);
<sub>r</sub>
/* URI Julian day algorithm */julday(y, m, d)int y,m,d;return(367*y -7*(y + (m+9)/12)/4 - 3*((y + (m-9)/7)/100 +1)/4
         + 275*m/9 + d + 1721029);
         \mathbf{r}kdate(k,y,m,d)
/* converts the day, k, to month, day and year *//* assumes that k = 1 corresponds to Jan 1, 1985 */int k,*y,*m,*d;
i:
    k = k + 30987;
    *y = (4 * k - 1) / 1461;*d = 4 * k - 1 - 1461 * (*y);*d = (*d + 4) / 4;*m = (5 * (*d) - 3) / 153;*d = 5 * (*d) - 3 - 153 * (*m);*d = (*d + 5) / 5;if (*m < 10)*m = *m + 3;else {
         *m =*m - 9;*y = *y + 1;\mathbf{r}\mathbf{r}1*
  Subroutine geo_rcyc_orb. c
*1
int geo_rcyc_orb(time, cyc, orb)
     double *time;
      int cyc;
     int orb;
\mathbf{f}int orbit;
  orbit = cyc * ORB_PER_CYC + orb;*time = orbit*PERIOD + TIME_ZERO;
\mathbf{r}
```

```
84
```
# Program g\_ext.c

 $/$ \*  $Q(#)g$ \_ext.c 1.4 4/25/90 Program g\_ext. c Written by: -----------Pierre Flament University ot Hawaii Honolulu. HI 96822 Moditications: the company's start when the company was not a set Michael Caruso Woods Hole Oceanograhic Institution Woods Hole, MA Added comments and cleaned up some code. Purpose: To extract user specitied data trom a GEOSAT GDR. Method: --------Reads raw GEOSAT GDRs trom standard input and applies corrections. Reads user desired output variables trom command line arguments. Write output on standard output. Output is in ASCII tormat. Usage: --------The GEOSAT GDR is read from standard input and output variables are read from command line. cat  $c000.a002$  |  $g$ <sup>-</sup>ext t 1 L > file.asc will extract the time, the latitude and the longitude for each good point in the file cOOO. a002. cat  $c000.a002$  | gext 1 L ha > file.asc will extract the latitude, the longitude and the sea surface height above the ellipsoid. Input: -------Stdin Raw GEOSAT GDRs Output:

```
Stdout: Extracted data in ASCII format
  Subroutines Required:
  ----------------------
  References:
    -----------
*1
# include <math.h>
# include <stdio.h>
# include <string.h>
# include "geos.h"
# include "g_ext.h"
# define MXP 26 * max number of parameters */# define PRINT(X) printf(form[col[i]],X)
int i,j;int col (HXP) ;
int bad;
short int msk, valid;
char * getenv();
double h(), bar();
/* geosat data frame. Use this instead of fr to get two arrays, one
long int and one short int. Need to be careful with the indices. */struct {
        long int x[5];
        short int y[NCHAN-5];
        )- v;
main (argc, argv)
     int argc;
    char *argv[];
\mathbf{f}for(j=0;j<MXP;j++)col[i] = -1;argc-- ;
  argv++;
  if (argc==O)
    \mathbf{f}fprint(stderr, "gext: argument error\n");
      exit(1);)-
```

```
86
```

```
/* find vhich chanels should be processed
     i: argument/column index
     j: chanel number
     col (i): chanel number corresponding to colum i
     *i
  for (i=0; i \langle \text{argc}; i++)for (j=0; j< NCHAN+3; j++)if (!strong(argv[i], val[j]))\mathbf{f}col[i] = j;break ;
        )-
  /* get from the environment vhich bits of the flags should be masked
     and vhich values constitute a valid frame */
  geo_mask(&msk,&valid);
  while ( fread((char*)kv, 1, 78, stdin) ==78)
    i:
      if (bad) continue; /* If bad skip print and get next point. */
      for (i=0; i<argc; i++) /* Print requested data */
        if (col[i]=0)PRINT(v.x[O]*conv[O]+v.x[1]*conv[1]-START_TIME);
        else if (col[i]<5)PRINT(v.x[col[i]]*conv[col[i]]);else if (col[i]=5)PRINT(v.y[0]*conv[5]+v.y[19]*conv[24]);
        else if (col[i]<NCHAN)
          PRINT(v.y[col[i]-5]*conv[col[i]]);else if (col[i] ==NCHAN)
          PHINT(bar());
        else if (col[i]=NCHAN+1)PRINT(h()) ;
        else if (col[i]=NCHAN+2)PHINT(h() - v.y[2]*conv[7]);print("n") ;
    )-
)-
double h()
/* compute corrected height based on suggested
 corrections in the GEOSAT altimeter GDR user handbook
 */
\mathbf{f}double x;
x=v. y (0) *conv (5) +v. y (19) *conv (24)
        -v. y (20) *conv (25)
```

```
87
```

```
-v.5 [21] * conv[26]-v. y [22] * conv [27]-v. y [24] * conv[29]-v.y[25] * conv[30];
return(x-bar());\mathbf{r}double bar()/* inverse barometric effect in m using the formula
provided in the GEOSAT altimeter GDR user handbook
*1
\mathbf{f}double p;
p= v. y[24]/(-2.277*(1+0.0026*cos(2*M_PI*v.x[2]*conv[2]/180.)));
return (-9.948*(p-1013.3)*1.e-3);r
```
# Program g\_image.c

/\*  $Q(\#)$ g\_image.c 1.4 6/14/90 Written by: ----------------Pierre Flament University of Hawaii Honolulu, HI 96822 Modified by: ------------Michael Caruso Woods Hole Oceanographic Institution Woods Hole, MA Changed to allow different output sizes and to output sdps floating point format. Purpose: To generate bitmap images of GEOSAT data. Method: <u>the contract contract contract</u> Reads ascii files of lat, lon, z and converts to a bitmap image in sdps floating point format. Usage: g\_image 20 40 190 210 512 512 < file.asc > file.sdpsf Input: Stdin All lat, lon and z values. Output: ---------Stdout Image in SDPS floating point format Assumptions: . . . . . . . . . . . . . . . Longitude is E positive from 0 to 360 degrees. Subroutines Required: write\_sdps Writes out an SDPS format file.

References:

```
Satellite Data Processing System (SDPS) Users Manual V1.0,
  Michael Caruso and Chris Dunn, Woods Hole Oceanog. Inst. Tech. Rept.,
  WHOI-89-13
*/
#include <stdio.h>
#include <math.h>
#include "sdpsutil.h"
/*
 Define argument places here.
*/
#define NUMARGS 6
#define MILAT 1
#define MXLAT 2
#define MNLON 3
#define MXLON 4
#define ROW 5
#define COL 6
#define S_DEG 20 /* number of GEOSAT samples per degree*/
main (argc, argv)
int argc;
char *argv\Box;
\mathbf{f}double min_lat, min_lon, max_lat, max_lon;
  double lat, lon, Z;
  int i, j, dlat, dlon, ilat, ilon;
  int rov, col, rovoff, ij;
  struct sdpsheader
  struct sdpscmap
  float
                        header;
                        cmap;
                        *im;
/*
  Read command line arguments...
*/
  if (argc != NUMARGS+1)
   \mathbf{f}fprintf(stderr,
      "Usage: g_image min_lat, max_lat, min_lon, max_lon rov col \n") ;
      exit(1);)-
  sscanf(argv[MNLAT], "Xlf", &min_lat);
  sscanf(argv[MXLAT],"%lf", &max_lat);
  sscanf(argv[MNLON], "Xlf", &min_lon);
  sscanf(argv[MXLON], "%1f", &max_lon);
  sscanf(argv[ROW], "%d", &row);
```

```
sscanf(argv[COL],"%d",&col);
/Allocate storage for im...*1
  im = (float *)malloc(sizeof(float) * row * col);while (!feof(stdin))
    \mathbf{f}fscant(stdin, "X1f X1f X1f".#1at, klon,kz);/* simple registration algorithm, image starts at top left corner */ilon = (lon-min\_lon) / (max\_lon-min\_lon) * (col-1);
      if (ilon<0 | ilon > col-1) continue;
      \texttt{index}=row-1-(\texttt{lat-min}\_lat)/(\texttt{max}\_lat-\texttt{min}\_lat) * (\texttt{row}-1);if (ilat<0 || ilat > row-1) continue;
/* get lon and lat rectangle size */dlon=col*(360./244.)/(max_lon-min_lon)/2.+1;
      dlat=row/(max_lat-min_lat)/S_DEG+2;
      for(j=(ilat<0?0:ilat);j<ilat+dlat &j<row;j++)\mathbf{f}rowoff = j * col;for(i= (ilon-dlon<0?0:ilon-dlon); i<=ilon+dlon & i<col;i++)
            i
               ij = row of f + i;im[i] = (float)z;)-
        )-
    )-
1*
  Create sdps format file..
 header. anot = "Geosat Image";
*1
  strcpy(header.annot, "Geosat Image");
 header.type = FLOAT;
  header.dim = 2;header. ind[0] = col;header. ind[1] = row;header. ind[2] = 1;
 header. ind[3] = 1;header. inc[0] = dlon;
 header.inc[1] = dlat;header. inc[2] = 1;
```

```
91
```
header.  $inc[3] = 1$ ;

```
\texttt{header}.\texttt{slope} = \texttt{1.0}header. intrcp =
0.0;
header.cmap = 0;
vri te_sdps (stdout. header. cmap. im);
```
r

# Program g\_interp.c

/\*

 $\mathcal{O}(\#)$ g\_interp.c 1.3 12/15/89

Program g\_interp. c

Written by:

---------

Michael Caruso Woods Hole Oceanograhic Institution Woods Hole. MA

Modifications: 

12-15-89 MC Changed call to geo\_cyc\_orb so that time is passed and not a GDR.

Purpose:

---------

This program will linearly interpolate all geosat GDR data except the 10 per second heights and the flags against the latitude value.

Method: --------

1. Break data into continuous segments

2. Interpolate each data value to a common grid.

3. Write out all data between min and max.

Usage:

-------

The GEOSAT GDR is read from standard input.

cat c000.a002 | g\_interp dir min max deltmax timestep> c000.a002s

will spline the records from the GDR in c000.a002 between min and max latitude if dir is 1 and between min and max longitudes if dir is 2.

Input: ---

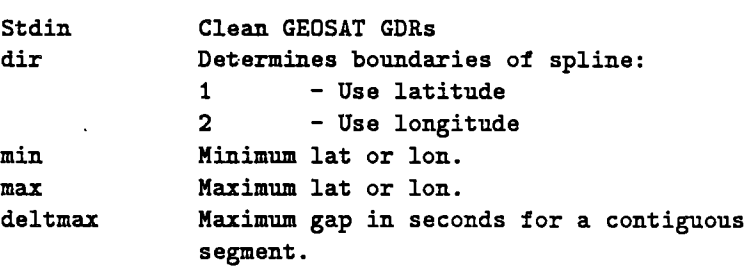

timestep Interval between interpolated points. Output: --------Stdout: Interpolated GEOSAT GDRs. Values in gaps betveen valid segments are set to all zeros. Subroutines and Subprograms Required: ---------------------geo\_cyc\_orb Returs the cycle number and orbit number tor a given time. tit\_time Initializes interpolation variables and tits an . interpolation to the time variable. tit\_data Interpolates betveen points ot a given data set. Reterences: -----------\*/ # include <math.h> # include <stdio.h> # include "geos .h" #define NUMARGS 5 #define DIARG 1 #define MIARG 2 #define MAARG 3 #define DEARG 4 #define TIARG 5 #define MICRO 1e-6 /\* Conv for utcm \*/ #define MAXPOINTS 2915 /\* +/- degrees latitude \*/ /\* Define some globals to share vith fit subprograms... \*/ int ii. j. kj int latstart, latstop; struct frame frsin[MAXPOINTS]; /\* frame MAXPOINTS/2 is defined at the equator \*/ struct frame frout (MAXPOINTS) ¡ float timestep¡ short int points=O¡ float \*x¡ float \*y2; float \*lat; float \*y; float x0, minval, maxval; /\* Variables for orbit analysis. \*/

```
int eye, orb;
double rs, rs3, cosinc, prec, rot, dthdt;
double time, theta, sinth, lat0, lon0, tmp;
short int seg_len[1000];
short int seg_beg (1000) ;
unsigned ehar aseorb;
main (arge. argv)
     int arge;
     char *argv\Box;
(
1*
 Declare subroutines and subprograms...
*1
  int fit_time();
 int fit_data();
  int geo_eye_orb();
  double time1, time2; /* time variable used to determine gap */float deltmax;
  short int i¡
  short int dir¡
  short int segments = 0;
static char SccsId[] = "O(#)g_spline.c 1.4\t6/23/89";
  x = (float *) calloc(MAXPOINTS, sizeof(float));y2 = (float *) calloc(MAXPOINTS, sizeof(float));y = (float *)ealloe(MAXPOINTS. sizeof(float)) ¡
 lat = (float *)calloc(MAXPOINTS, sizeof(float));
  if ((\arg c := NUMARGS+1) && (\arg c := 1))\mathfrak{c}tprintt (stderr.
      "Usage: %s [dir min max deltmax timestep] < filein > filout\n",
       argv (0)) ;
      exit(1);\mathbf{r}if (\arg c == NUMARGS+1)\mathbf{f}sscanf (argv [DIARG], "",hd", &dir) ;
      sscanf (argv [MIARG], "%f", &minval);
      sscanf (argv [MAARG], "%f", &maxval);
      sscanf(argv[DEARG], "%f", &deltmax);
```

```
sscanf(argv[TIARG], "%f", &timestep);
    \mathbf{r}else
    \mathbf{f}fprintf(stderr,
       "Usage: % [dir min max deltmax timestep] < filein > filout\n",
       argv (0) ) ;
       exit(1);\mathbf{1}/Read in all GDRs...
    *1
  vhile (fread((cha*)lfrsin(points) .1.REC_LEN .stdin)==REC_LEN) points++;
  points-- ;
  if (points <= 0)\mathbf{f}fprintf(stderr."Y.s: No points to spline\n\n".argv(O));
       exit(0);\mathbf{L}1*
  Determine if orbit is ascending or descending...
*1
  if((frsin[0].lat < frsin[1].lat) &amp; (frsin[1].lat < frsin[points].lat))-(
      ascorb = TRUE;
    \mathbf{r}else if((frsin[0].lat > frsin[1].lat) && (frsin[1].lat > frsin[points].lat))
    \epsilonascorb = FALSE;
    \mathbf{F}else
    \mathbf{f}fprintf(stderr, "%s: Unable to determine if orbit is ascending or ");
      fprintf(stderr."descending\n". argv(oJ);
       exit(1);\mathbf{I}/*
  Set up for direction. If dir != 1, then we
  find the latitude that corresponds to minlon
  and maxlon.
*1
  if dir := 1)\epsilon1on_to_lat();
    \mathbf{I}/Fill latitude array and find starting index...
    *1
  for (i=0; i< MAXPOINTS; i++)
```

```
\mathbf{f}if (aseorb)
      \mathbf{f}lat[i] = DEG*asin(sin((i-MAXPOINTS/2)*timestep*M2PI/PERIOD)*sin(INC))<br>if (minval > lat[i])  latstart = i+1;
      )-
    else
      \mathbf{f}lat(i) = DEG*asin(sin( ((MAXPOINTS/2)-i) *timestep*M2PI/PERIOD) *sin(INC) );
         if (maxval < lat[i]) latstart = i+1;
      )-
  )-
/*
  1. Break into data segments...
  */
seg\_len[0] = 1;seg_beg[0] = 0;time2 = frsin(O) .ute + frsin(O) .utem*MICRO;
for (i=0; i<math>points; i++)\mathbf{f}time1 = time2;time2 = frsin(i+1) .ute + frsin(i+1) .utem*MICRO;
    if ((time2 - time1) \leq delta\mathbf{f}seg_len(segments) ++;
      )-
    else
      \mathfrak{t}segments++ ;
         seg_{\text{seg}}[segments] = i + 1;seg_len(segments) = 1;
      )-
  )-
if (seg\_len[0] == 0) exit(1);
/*
  2. Initialize data and fit a spline to each segment...
  */
for(i=latstart; i~MAXPOINTS; i++)
  \mathbf{f}front[i].lat = (int)(lat[i]/MICRO);frout (i) .lon = BAD;
    front[i].m_h = BAD;)-
for (i=0; i<=-segments; i++)\mathbf{f}fit_time(i) ; /* initialize spline */
```
```
fit\_data(i,0);
      fit\_data(i,1):
      fit_data(i,2);
      fit_data(i,3);
      fit_data(i,4);
      fit_data(i,5);
      fit\_data(i,6);
      fit\_data(i,7);
      fit_data(i,8);fit_data(i,9);fit\_data(i,10);
      fit\_data(i, 11);
      fit\_data(i, 12);
      fit_data(i,13);
      fit_data(i,14);
      fit\_data(i,15);
      fit\_data(i,16);
      fit\_data(i,17);
      fit\_data(i,18);
                                  /* lon *// * h * //* orb *//* s_h *//* geoid *//* swh *//* s s_swh *//* s_night *//* agc *//* s_agc *//* s<sub>tide</sub> *//* o_tide *//* w_fnoc *//* \nu_smmr *//* d_fnoc *//* iono *//* dh_swh *//* dh_fm *//* att */J.
1*
  Write out points...
*1
  for (k=latstart; k < j; k++)
    -(
      if (fwrite((char *)&front[k], 1, REC_LEN, stdout) != REC_LEN)\mathcal{L}geo_error(3 ,argv (0)) i
          exit(3);J.
    J.
J.
/*
  Subroutine fit_time
  Written by:
    Michael Caruso
    Woods Hole Oceanographic Institution
    Woods Hole. MA
  Purpose:
    This subprogram fits a spline to the time variable in a
    GEOSAT GDR.
*1
int fit_time(i)
     int i;
\mathbf{f}
```

```
double yout;
ii = 0;
tor (j=seg_beg(iJ ¡ j(seg_beg(iJ+seg_len(iJ ¡ j++)
  -(
    x[i] = frsin[j].lat*MICRO;
    y(iiJ = (tloat) (trsin(jJ .ute - trsin(seg_beg(iJJ .ute)
      + (tloat)trsin(jJ .utem*MICRO¡
    ii++¡
 J-
x0 = x[0];j = latstart;
while ((ascorb & (lat[j] < x0)) || (!ascorb & (lat[j] > x0)))
  -(
    j++¡
 J-
while ((lat[j] > minval) \& (lat[j] < maxval))-(
    if ((ascorb && (lat[j] > frsin[seg_beg[i]].lat*MICRO) &&
         (lat(jJ ( trsin(seg_beg(iJ+seg_len(iJ-iJ .lat*MICRO)) II
        (!ascorb && (lat[j] < frsin[seg_beg[i]].lat*MICRO) &&
         (lat(jJ ) trsin(seg_beg(iJ+seg_len(iJ-iJ .lat*MICRO)))
      \mathbf{f}ii = 0;
        it (aseorb)
          \mathbf{f}while(x[i]] < lat[j])ii++¡
          J-
        else
          \mathbf{f}while (x[i]) > lat[j])ii++¡
          J-
        linear((double)x(iiJ. (double)y(iil, (double)x(ii-iJ.
                (double)y[ii-1], (double)lat[j], &yout);
        front[j].utc = (int)yout + frsin[seg_beg[i]]..utc;
        front[j].utcm = (int)((yout - (int)yout)/MICRO);J-
    else
      \mathbf{f}front[j].lat = (int)(lat[j]/MICRO);frout[j].utc = 0;
        front[j].utcm = 0;
      J-
    j++¡
 J-
```

```
return;
```

```
\mathbf{r}1*
  Subroutine fit_data
  Written by:
    Michael Caruso
    Woods Hole Oceanographic Institution
    Woods Hole. MA
  Purpose:
    This subprogram fits a spline to the data segment
    specified.
*1
int fit_data(i. var)
     int i. var;
.¡
  double yout;
  int iyout;
  ii = 0;for (j=seg_beg(i); j~seg_beg(i)+seg_len(i); j++)
    \mathbf{f}x[i] = frsin[j].lat*MICRO;
      svitch (var)
        \mathbf{f}case 0:
          y(ii) = (float)frsin(j) .lon;
          break ;
        case 1:
          y[i] = (float)frsin[j].m_h;break;
        case 2:
          y(ii) = (float)frsin(j) .orb;
          break ;
        case 3:
          y[i] = (float)frsin[j].s_h;break ;
        case 4:
          y[i] = (float)frsin[j].geoid;break ;
        case 5:
          y[i] = (float)frsin[j].swh;break ;
        case 6:
          y[i] = (float)frsin[j].s_swh;
          break ;
        case 7:
          y[i] = (float)frsin[j].s_nght;break ;
        case 8:
          y[i] = (float)frsin[j].agc;
```

```
break ;
      case 9:
        y[i] = (float)frsin[j].s\_agc;break ;
      case 10:
        y[i] = (float)frsin[j].s\_tide;break ;
      case 11:
        y[i] = (float)frsin[j].o\_tide;break;
      case 12:
        y[i] = (float)train[j].x\_fnoc;break ;
      case 13:
        y[i] = (float)frsin[j].w\_smmr;break ;
      case 14:
        y[i] = (float)frsin[j].d\_fnoc;break ;
      case 15:
        y[i] = (float)frsin[j].ion;break ;
      case 16:
        y[i] = (float)frsin[j].dh_swh;
        break ;
      case 17:
        y[i] = (float)frsin[j].dh_fm;break ;
      case 18:
        y[i] = (float)frsin[j].att;break ;
      default:
        return(1);)-
    ii++;
 )-
x0 = x[0];j = latstart;
while ((ascorb && (lat[j] < x0)) || (!ascorb && (lat[j] > x0)))
  \mathbf{f}j++;
  )-
while ((lat[j] > minval) & (lat[j] < maxval))\mathfrak{t}if ((ascorb && (lat[j] > frsin[seg_beg[i]].lat*MICRO) &&
         (lat(jJ ( irsin(seg_beg(iJ+seg_len(iJ-1J .lat*MICRO)) II
        (!ascorb && (lat[j] < frsin[seg_beg[i]].lat*MICRO) &&
         (lat[j] > frsin[seg\_beg[i] + seg\_len[i] - 1].lat*MICRO)).¡
        ii = 0;
        if (ascorb)
          \mathbf{f}
```

```
while (x[i] < lat[j])i_{i+1}\mathbf{r}else
             -(
               while (x[i] > lat[j])ii+;
             \mathbf{r}linear((double)x(ii). (double)y(ii). (double) x (ii-l) .
                  (double)y[ii-1], (double)lat[j], &yout);
           isput = init(yout);set_data(j, iyout, var);
        r
      else
        -(
           set_data(j, BAD, var);
        r
      j++¡
    )-
  natcubspline(x, y, ii, lat[j], kyout, 2);
  return(0);r
/-----------------------
  Subroutine set_data
  Written by:
    Michael Caruso
    Woods Hole Oceanographic Institution
    Woods Bole, MA
  Purpose:
    This subroutine simply puts the data into the
    correct element.
                                   ------------------
*1
int set_data(point, data, var)
     int point;
     int data;
     int var¡
\mathbf{f}switch (var)
    \epsiloncase 0:
      front[point].lon = data;
      break ;
    case 1:
      trout (point) .m_h = data;
      break;
    case 2:
```

```
trout (point) . orb = data;
  break ;
case 3:
  front[point].s_h = data;break ;
case 4:
  trout (point) .geoid = data;
  break ;
case 6:
  front[point].swh = data;
  break ;
case 6:
  trout (point) . s_swh = data;
  break ;
case 7:
  trout (point) . s_nght = data;
  break ;
case 8:
  trout (point) . age = data;
  break ;
case 9:
  trout (point) . s_age = data;
  break ;
case 10:
  trout (point) . s_tide = data;
  break ;
case 11:
  trout (point) .o_tide = data;
  break ;
case 12:
  trout (point) . w_tnoe = data;
  break ;
case 13:
  front[point]. w_smmr = data;
  break ;
case 14:
  trout (point) . d_tnoe = data;
  break ;
case 16:
  trout (point) . iono = data;
  break ;
case 16:
  trout (point) . dh_swh = data;
  break ;
case 17:
  trout (point) .dh_tm = data;
  break ;
case 18:
  front[point].att = data;
  break ;
default:
  return(1);:¡
```
:¡

```
/*
  Subroutine lon_to_lat
  Written by:
   Michael Caruso
    Woods Bole Oceanographic Insititution
   Woods Bole. MA
  Purpose:
   This subroutine converts the minval and
   maxval vhen given in longitude to latitude.
*/
int
  lon_to_lat()
\mathbf{f}int i;
  float tmpval;
  double tmptime;
  /* Determine orbit number */
  tmptime = frsin[0].utc + frsin[0].utcm*MICRO;
  geo_cyc_orb(tmptime, &cyc, &orb);
 rs = RE + frsin[0].orb;rs3 = rs*rs*rs;cosinc = cos(INCL);prec = -1.5*J2*sqrt(GM/rs)*RE*RE*cosinc/rs3;rot = prec - (M_PI_2/SD);dthdt = M2PI/PERIOD;
  /*
   Loop until ve find min_lat and
   max_lat.
   */
  lonO = frsin(O) .lon*1.0e-6*RAD;
  time = 0.0;
  if (ascorb)
   i
      i = 0;
      vhile (lonO ~ maxval*RA)
       \mathbf{f}i++;
          lonO = frsin[i].lon*1.0e-6*RAD;
        )-
```

```
vhile (lonO ~ maxval*RAD)
      \mathbf{f}time -= timestep;
        theta = dthdt*time;
        sinth = sin(theta);latO = (frsin[i].lat*1.0e-6)*RAD + asin(sin(INCL)*sin(theta));
        tmp = cosine*sinth/cos(lat0);tmp = (tmp>1.0) ? 1.0 : tmp;tmp = (tmp<-1.0) ? -1.0 : tmp;lonO = (asin(tmp) + rot*time) + frsin (i) .lon*1. Oe-6*RAD;
      ~lonO = frsin(points) .lon*1.0e-6*RAD;
    tmpval = \text{lat0*DEG};time = 0.0;
    i = points;
    while (lon0 < minval*RAD)
      \mathbf{f}i--;
        lonO = frsin[i].lon*1.0e-6*RAD;
      ~while (lon0 > minval*RAD)\mathbf{f}time += timestep;
        theta = dthdt*time;
        sinth = sin(theta);
        latO = (frsin[i].lat*1.0e-6)*RAD + asin(sin(INCL)*sin(theta));
        tmp = cosinc*sinth/cos(latO);
        tmp = (tmp>1.0) ? 1.0 : tmp;tmp = (tmp<-1.0) ? -1.\dot{0} : tmp;lonO = (a sin(tmp) + rot*time) + frsin[i].lon*1.0e-6*RAD;~minval = tmpval;
   maxval = latO*DEG;
 ~else
 \mathbf{f}lonO = frsin[0].lon*1.0e-6*RAD;
    time = 0.0;
    i = 0;
    while (lon0 > maxval*RAD)
      \mathbf{f}i++;
        lonO = frsin[i].lon*1.0e-6*RAD;~vhile (lonO ~ maxval*RAD)
      \mathbf{f}time -= timestep;
        theta = dthdt*time;
        sinth = sin(theta);latO = (frsin[i].lat*1.0e-6)*RAD + asin(sin(INCL)*sin(theta)).tmp = cosinc*sinth/cos(latO);
```

```
105
```

```
tmp = (tmp>1.0) ? 1.0 : tmp;tmp = (tmp<-1.0) ? -1.0 : tmp;lonO = (asin(tmp) + rot*time) + frsin(i) .lon*1.0e-6*RAD;
    r
  maxval = latO*DEG;
  lonO = frsin(points) .lon*1.0e-6*RAD;
  time = 0.0;
  i = points;
  while (lon0 < minval*RAD)
    \mathbf{f}i--;
      lonO = frsin[i].lon*1.0e-6*RAD;\mathbf{r}while (lon0 > minval*RAD)
    \mathbf{f}time += timestep;
      theta = dthdt*time;
      sinth = sin(theta);latO = (frsin(i) .lat*1.0e-6)*RAD + asin(sin(INCL)*sin(theta));
       tmp = cosine*sinth/cos(lat0);
       tmp = (tmp>1.0) ? 1.0 : tmp
       tmp = (tmp<-1.0) ? -1.0 : tmp;
       lonO = (asin(tmp) + rot*time) + frsin[i].lon*1.0e-6*RAD;
    \mathbf{r}minval =
latO*DEG;
\mathbf{r}
```
r

# Program g\_print.e

/\*  $@(*)g_print.c 1.3 6/14/90$ Written by: ----------Pierre Flament University ot Hawaii Honolulu, HI 96822 Moditications: Michael Caruso Woods Hole Oceanographic Institution Woods Hole, MA Added Coments and cleaned up some of code. Purpose: Decodes Geosat GDR record and prints in a lengthy tormat. Method: --------Reads Geosat GDR trom standard input and converts each element to ascii and prints each element with an identifier to standard output. Usage: ------g\_print ~ c??? .a??? Input: ------c???.a??? . Raw Geosat GDRs from standard input. Output: -------Standard Output Formatted output. Note: The tlags are ordered as follows: FEDCBA9876543210 where 0 is the zeroth flag bit and F is the fifteenth flag bit as listed in the Geosat Altimeter GDR User

```
Handbook.
```
Subroutines Required:

None.

```
*1
# include <stdio.h>
# include "geos .h"
/* Labels for output... */char *xlab\Box={
                         "
                    ,
"utcm" ,
                    "lat
"
,
                    "Ion
"
.
                    "orb "}:
char *ylab[] = \{ "m_h.
                    "s_h
                                " "
                                ,
"
.
"" geoid
                   "h(1)
                                .
                   "h(2)
                                 ,
                   "h(3)

"
.
".
                   "h(4)
                   "h(S)
                                .
                   "h(6)
                                 ,
                   "h(7)
                                 .
                   "h(8)
                                ^{\rm n} ,
                   "h(9)
                                H,
                                \mathbf{H}"h(10)
                                \mathbf{a},
                   "swh
                   "s_swh
                                ٠,
                   "s_naught
                   "agc
                                ٠,
                   "s_agc
                                '~;
char *zlab[] = \{ "h_off""
.
                   "sol_tide" .
                    "oc_tide
"
,
                   "wet_fnoc" ,
                   "wet_smm" ,
                   "dry_fnoc".
                   "iono_gps" ,
                    "dh_swh
"
,
                   "dh_fm ",
                               ..<br>"1.
                   "att
short int <br>long int <br>recom
                   record = 0;
```
struct flags \*f;

```
main()
```

```
.¡
```

```
while (tread( (ehar*)ltr.l,REC_LEN. stdin)==REC_LEN)
  \mathbf{f}print("\t');
    printf ("Record Number: \t%101d\n", ++record);
    printf("Y.s :\tY.l0ld\t" .xlab(O) .tr.ute) ¡
    printf("%s :\t%10ld\n",xlab[1],fr.utcm);
    printf("y's :\tYl0ld\t" .xlab(2) .tr.lat) i
    printf("%s :\t%101d\n",xlab[3],fr.lon);
    printf("%s :\t%10ld\n",xlab[4],fr.orb);
    printf("\langlen");
    printf("%s :\t%6d\t",ylab[0],fr.m_h);
    printf("%s :\t%6d\n",ylab[1],fr.s_h);
    printf ("%s : \t%6d\n", ylab [2], fr. geoid);
    for(i=0; i<10; i++)\mathbf{f}if(i')2)printf("%s :\t%6d\n",ylab[i+3],fr.h[i]);
        else
          print("\s : \t\td\td\t; ylabel[i+3], fr.h[i]);)-
    print("s : \t{6d\t", ylab[13], fr.swh);printf("%s :\t%6d\n",ylab[14],fr.s_swh);
    print("%s : \tK6d\nu", ylabel[15], fr.s_nght);printf("%s :\t%6d\t",ylab[16],fr.agc)
    printf("%s :\t%6d\n",ylab[17],fr.s_agc);
    t = k(tr.11);
    printf ("\nflags (0-15 right to left): \t%d%d%d%d%d%d%d%d%d%d%d%d%d\n\n",
           t->junk15,t->junk14,t->s,t->t,t->junk11,t->junk10,t->junk09,
           t->junk08,t->junk07,t->a6,t->a5,t->a4,t->h,t->r,t->d,t->w);
    printf("%s :\t%6d\n",zlab[0],fr.h_off);
    printf("%s :\t%6d\t",zlab[1],fr.s_tide);
    print("% : \t{36d\nu", zlab[2], fr.o\_tide);printf("%s :\t%6d\t",zlab[3],fr.w_fnoc);
    print("%s : \t%6d\t", zlab[4], fr.x\_smnr);printf("%s :\t%6d\n",zlab[5],fr.d_fnoc);
    printf("%s :\t%6d\n",zlab[6],fr.iono);
    printf("%s :\t%6d\n",zlab[7],fr.dh_swh);
    printf("%s :\t%6d\n",zlab[8],fr.dh_fm);
    printf("%s :\t%6d\n",zlab[9],fr.att);
```
)-

)-

# Program g\_region.c

/\*

 $Q(\#)$  g\_region.c 1.5 12/19/89

Program g\_region. c

Written by: \_\_\_\_\_\_

Michael Caruso Woods Hole Oceanographic Institution Woods Hole, MA

Modifications: \_\_\_\_\_\_\_\_\_\_\_\_\_\_\_

12-15-89 Me Changed call to geo\_cyc\_orb so that time is passed and not a GDR.

# Purpose:

Decodes GEOSAT data and separates raw data into separate orbits. Each orbit is defined as beginning at the northernost point of a track. Each orbit is further separated into an ascending section and a descending section. Orbits are then written out to separate files of the form:

#### cmmm. annn or cmmm. nnnd

where

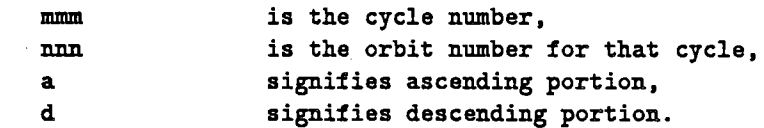

The data is written out in the same form as it was read in. This is consecutive records of 78 bytes each.

#### Usage: --------------

The program reads the minimum and maximum latitudes and longitudes from the command line and reads the data from standard input. To use the program to extract data from tape (/dev/rmt8, 6250bpi, input block size 16380) HP format from NODC, from 10N to 30N and 280E to 300E:

dd if=/dev/rmt8 ibs=16380 files=34 I g\_region 1 10 30 280 300

The first number on the argument line specifies whether the box should be bounded by a latitude line(1) or a longitude line(2). Note that longitudes are all east of Greenwich and if the box selected spans 360E, add 360 degrees to right edge of box, ie 350 365.

## Input: -------

Stdin Rav Geosat GDRs

Output:

c???.???? Geosat data within region separated in ascending and descending orbits.

Subroutines and Subprograms Required:

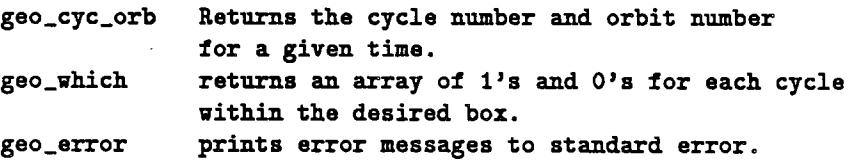

References:

-----------

Bugs:

 $\frac{1}{2}$ 

Assumes input data contains complete orbits.

```
#include <stdio.h>
#include <sys/file.h>
#include <math.h>
#include "geos .h"
#define NUMARG 5
#define DIRARG 1
#define MNLTARG 2
#define MXLTARG 3 .
#define MNLNARG 4
#define MXLNARG 5
main(argc. argv)
     int argcj
     char *argv[];
\mathfrak{c}struct frame fr2;
 unsigned char a(ORB_PER_CYC).
               d(ORB_PER_CYC) .
               c (ORB_PER_CYC) j 1* arrays of orbits vi thin box
 char str[80]; /* string for output file name
 int i,j; \sqrt{\ast} Counters
                                                                       *1
                                                                       *1
                                                                       *1
```

```
short int dir; /* Direction ot lat/lon boundary */
short int orbit_num_tot; /* the total number of orbits */
int cycle_num; /* the number of cycles since */
int orbit_num; /* orbit number within cycle 0-244 */
short int isopen = FALSE; /* check to see if file is already open */
short int asc; \sqrt{*} flag for ascending or descending */long int llcmp,
            llmin, llmax; /* lat/lon boundary */
long int lslope1,
            lslope2; /* "Slope" of orbit */double min_lat.
            max_lat.
            min_lon.
            max_lon; /* input lon-lat box */
double time; /* time variable */
FILE *fdout; \rightarrow /* output file descriptor */
/*
 Read command line arguments.
 */
if (argc >= NUMARG + 1)
 \mathbf{f}sscanf (argv [DIRARG], "Xhd", &dir);
   sscanf(argv[MNLTARG], "%1f", $min_lat);
   sscanf(argv[MXLTARG], "%1f", &max_lat);
   sscanf (argv [MNLNARG], "%1f", &min_lon) ;
   sscanf (argv [MXLNARG], "%1f", &max_lon) ;
 \mathbf{I}else
 \mathbf{f}fprintt (stderr .
   "Usage: %s dir min_lat max_lat min_lon max_lon [orb#]\n", argv[0]);
   exit(1);r
/* determine orbits to remove. */
geo_which(min_lat. max_lat, min_lon. max_lon. a, d) j
/*
 Mask out orbit numbers it given on command line...
 */
if (argc > NUMARG+1)\mathbf{f}for (i=6; i<sub>argc</sub>; i++)
```

```
\mathbf{f}\texttt{sscant}(\texttt{ary[i]}, "M", 'kj);c[j] = TRUE;
      )-
    for (i=0; i<0RB_PER_CYC; i++)\mathbf{f}a[i] = a[i] & c[i];
        d[i] = d[i] && c[i];
      )-
 )-
/* Set llmin, llmax... */if dir == 1)\mathbf{f}llmin = (int) (min_lat*1.0e06)
     llmax
= (int) (max_lat*1.0e06);
 )-
else
  \mathbf{f}llmin
= (int) (min_lon*1.0e06);
     llmax
= (int) (max_lon*1. Oe06) ;
  )-
/* read initial lat and long coordinates */if(fread((char *)str, 1, REC\_LEN, stdin) != REC\_LEN)\mathfrak{t}geo_error(2. argv(O));
    exit(2);)-
if(fread((char *)*2f12,1,REC\_LEN,stdin) != REC_LEN)\mathfrak{t}geo_error(2, argv[0]);
    exit(2);)-
/* Determine name of first orbit */time = fr.ute + fr.ute + 1.0e-6;
lslope1 = fr2.1at - fr.lat;geo_cyc_orb(time, &cycle_num, &orbit_num);
1*
  Check to see if first orbit is ascending or
  descending<mark>..</mark><br>*/
if ( lslope1 > 0 )
  \mathbf{I}sprintf(str,"c%.3d.a%.3d", cycle_num, orbit_num);
    asc = TRUE;
```

```
113
```

```
J-
else if ( lslopei < 0)
  \mathbf{f}sprintf(str, "c%.3d.d%.3d", cycle_num, orbit_num);
    asc = FALSE;J-
else
  i:
    if (f_{r}.lat < 0)\mathbf{f}sprintf(str, "c%.3d. a%.3d", cycle_num, orbit_num);
         asc=TRUE.
      J-
    else
      \mathbf{f}sprintf(str,"c%.3d.d%.3d", cycle_num, orbit_num);
         asc=FALSE.
      J-
  J-
/* Check to see if point is an orbit we want and greater
   than the minimum latitude and smaller than the
   maximum latitude. If so, write to the output file. If
   the output file is not open. open it and mark it as
   being open. */
llcmp = dir == 1) ? fr.lat : fr.lon;
if(((asc && a[orbit_num]) || (!asc && d[orbit_num])) && (llcmp > llmin)
   k(11cm<sub>p</sub> < 11max))i:
    if (isopen == 0)\mathbf{f}fdout = fopen(str."a");
         isopen = 1;
      J-
    if(fwrite((char *)kfr, 1, REC_LEN, float) != REC_LEN)\mathbf{f}geo_error(3. argv (OJ) .
         exit(3);J-
 J-
1*
Check second point. . .
*1
llcmp = (dir == 1) ? fr2.lat : fr2.lon;if(((asc && a[orbit_num]) || (!asc && d[orbit_num]))                         && (llcmp > llmin)
   \texttt{dk} (llcmp < llmax))
  (((asc && a<br>&& (llcmp<br>{
    if (isopen == 0)\mathbf{f}
```

```
float = <code>fopen(str, "a")</code>;isopen = 1;
      )-
    if(fwrite((char *)kfr2,1,REC\_LEN,float) != REC_LEN)\mathbf{f}geo_error(3. argv (0)) ;
        exit(3);)-
  )-
1* Read in rest of geosat data. We keep three points active
   to monitor when an orbit changes from ascending to descending.
   This was done because of the incomplete data at high latitudes.
   *1
fr = fr2;while(fread((char *)*)#tr2,1,REC\_LEN,stdin) == REC\_LEN)\mathbf{f}lslope2 = fr2.1at - fr.lat;if ((lslope1 > 0 && lslope2 <= 0) || (lslope1 < 0 && lslope2 >= 0))
      \mathbf{f}/* Determine name of next orbit */time = fr2.ute + fr2.ute = 1.0e-6;geo_cyc_orb(time, &cycle_num, &orbit_num);
        if ( lslope2 > 0 )
           \mathbf fsprintf(str,"c%.3d.a%.3d", cycle_num, orbit_num) ;
             asc=TRUE;
          )-
        else if ( lslope2 < 0 )
           i
             sprintf(str,"c%.3d.d%.3d", cycle_num, orbit_num);
             asc=FALSE;
          )-
        else
           i
             if (tr2.1at < 0)\mathbf{f}sprintf(str,"c%.3d.a%.3d", cycle_num, orbit_num);
                 asc=TRUE;
               )-
             else
               i
                 sprintf(str. "c%.3d.d%. 3d" , cycle_num.orbit_num) ;
                 asc=FALSE;
```

```
:¡
      :¡
    felose(fdout) ;
    isopen = 0;/* Close previous file */:¡
llcmp = (dir == 1) ? fr2.lat : fr2.lon;if(((asc & a{forbit_number}) || (asc & b{d{orbit_number}})) & (llcmp > llmin))kt (llcmp < llmax))
  \mathbf{f}if (isopen == 0)-(
        fdout = fopen(str."a");
        isopen = 1;:¡
    if(fwrite((char *)&fr2,1,REC\_LEN,fdout) != REC_LEN)\mathbf{f}geo_error(3. argv (0)) ;
        exit(3);
      j
  :¡
ir = fr2;lslope1 = lslope2;
```
:¡

:¡

### Program g\_repeat.c

/\*

C(#)g\_repeat. c 1.3 12/18/89

Program g\_repeat. c

Written by:

------------

Michael Caruso Woods Hole Oceanograhic Institution Woods Hole. MA

Purpose: ---------

This program viII perform a repeat track analysis of geosat GDR's.

Method:

---

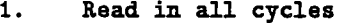

- 2. Calculate the mean sea surface height  $(m_h)$
- 3. Subtract mean from each cycle.
- 4. Calculate quadratic regression and subtract from each cycle.
- S. Calculate a second regression veighted by the inverse of the variance of the first regression.
- 6. Subtract nev fit from each profile to obtain final heights.
- 7. Calculate mean and variance.
- 8. Print results.

Usage:

-------

Each GEOSAT GDR is read from a separate file.

 $g$ \_repeat  $c$ ???.a002 > data.text

viII perform a repeat track analysis from the cleaned and splined GDR's in all available cycle for track a002.

Input: -------

c??? . a002 All cycles for the speciifed track cleaned and splined.

Output:

--------

Stdout: Data file containing the latitude, the

```
longitude, the mean height(m), the rms height
                variance and the number of valid points for each
                location of a given orbit.
  c??? . a002_r Data file containing the latitude. the
                longitude and the residual height.
  Subroutines Required:
  cr_mat_float
                        creates a floating point matrix.
  cr _mat_double .
                        creates a double precision matrix.
  gauss_elim
                        solves linear system of equations.
  References:
   ___________
*1
# include <math.h>
# include <stdio.h>
# include "geos .h"
#define MICRO
                        1. e-6
                                /* conversion from micro-deg to deg
                                                                                 *1
#define MILLI
                        1.e-2
                               /* conversion from centimeter to meter
                                                                                 *1
#define MAXPOINTS
                        2915
                                /* Max point -70 to +70 degrees latitude
                                                                                 *11*
  Global Variables...
*1
float **h;
                        /* Original Heights. */
float **h_tmpj
                        /* Temporary Heights. */
float *mean;
                        /* Mean of original heights (h) */
float *mean2;
                        /* Mean of original heights - quad orbit corr.*/
float *mean_lonj
                        1* Mean of Longitudes *1
float *lat;
                        /* Latitudes of first orbit. *//* We don't find mean_lat because the
                           latitudes are fixed in a previous
                           program such as g_spline
                           *1
float *var;
                        /* Variance of original heights */float *var2 j
int *count:
                        /* Count for mean and var*/
int *count2;
                        /* Count for mean2 and var2*/
double **a, *b;
                        /* Used for quadratic fit*/
double *xans;
                        /* Used for quadratic fit */float **quadO j
                        /* Keep values of quadratic fit for printing */float **quad1;
                        /* Keep values of quadratic fit for printing */int *cyc;
                        /* Keep track of good and bad cycles. */int maxcyc j
                        /* Maximum number of good points at each
```

```
latitude grid point
                           *1
int
int
        i;
        ipoint;
                        /* Counter *//* Counter for points read in for each cycle.
                           lote: program assumes each cycle has been
                           regridded to a common grid and has the same
                           number of points.
                           *1
main (argc.argv)
     int argc;
     char *argv[];
\mathbf{f}/*
 Declare non-integer subroutines:
*1
  float **cr_mat_float();
  double **cr_mat_double();
1*
  I/o file descriptors
*1
 FILE *gfile. *ofile;
1*
  Various counters.
*1
  int iarg;
int ipointold;
  int fill = FALSE;
/*
  Temporary variables for calculations prior to printing:
*1
  float htmp, vtmp;
 float fit0, fit1;
1*
  Misc. variables.
*1
  int err;
  char str (80) ;
                       /* Returned error message. *//* String for filenames etc. */1*
 Create arrays described above...
*1
 h = cr_mat_float(argc, MAXPOINTS);
```

```
119
```

```
h_ tmp
  mean
  mean2
  mean_lon
  lat
  var
  var2
  count
  count 2
  eye
  a
  b
  xans
  quadO
 . quad1
                = cr_mat_tloat(argc. MAXPOINTS) ¡
                = (tloat *)calloc(MAXPOINTS. sizeot(tloat)) ¡
                = (tloat *)calloc(MAXPOINTS. sizeot(tloat)) ¡
                = (tloat *) calloc(MAXPOINTS. sizeot (tloat)) ¡
                = (tloat *) calloc(MAXPOINTS. sizeot (tloat)) ¡
                 = (tloat *) calloc(MAXPOINTS. sizeot (tloat)) ¡
                = (tloat *) calloc(MAXPOINTS. sizeot (tloat)) ¡
                = (int *)calloc(MAXPOINTS. sizeot(int)) ¡
                = (int *)calloc(MAXPOINTS. sizeot(int)) ¡
                = (int *)calloc(argc, sizeof(int));
                = cr\_mat\_double(3,3);= (double *)calloc(3, sizeof(double));
                = (double *)calloc(3. sizeot(double))¡
                = cr\_mat\_float(argc,3);= cr\_mat\_float(argc,3);/*
  Check count2 and quad1 to see it they were allocated space. It so.
  assume that all other arrays were allocated ok.
  *1
  if ((quad 1 == NULL) || (count2 == NULL))\mathbf{f}fprintf(stderr, "%s: Unable to allocate enough storage space.\ln",
              argv[0];
      exit(1);)-
1*
  Check to see if program is given arguments...
*1
  if (\arg c == 1)\mathbf{f}fprintf(stderr, "Usage: %s c???.a000 > fileout.text\n", argv[0]);
      exit(1);)-
  1*
    Read in all GDRs and calculate mean and variance...
    iarg is the cycle number to read in.
    ipoint is the along track point
    *1
  for(iarg=0; iarg<argc-1; iarg++)\mathbf{f}1*
        Open each input tile...
```

```
if ((gtile = fopen(argv[iarg+1], "r")) == NULL)\mathbf{f}fprintf(stderr, "%s: Unable to open file %s. Continuing... \n",
                 argv[0], argv[iarg+1]);
        cyc[iarg] = BAD;continue; /* If there is no file, try the next file. */
      )-
    ipoint = 0;
    vhile (fread((char*)lfr.l.REC_LEN .gfile)==REC_LEN)
      \mathbf{f}if (!fill)
          \mathbf{f}/* Fill latitude from first good cycle. */lat[ipoint] = fr.lat;)-
        else /* Check against first cycle */\{ \neq to make sure points line up \ast/if((abs((int)lat[point]-fr.lat) > 1000) & (fr.lat != 0))\mathbf{f}fprintf (stderr .
                         "%s: Repeat tracks out of sync. Offending file: \sqrt[n]{a}",
                         argv (OJ. argv (iarg+1J) ;
                 exit(1);
              )-
          )-
        1*
          Store Heights...
          *1
        h[iarg][ipoint] = fr.m.h;1*
          Set up to find mean and variances...
          *1
        if ((ir.m_h != BAD) & (fr.lon !=BAD))\mathbf{f}mean(ipointJ += fr.m_h¡
            var[ipoint] += fr.m_h*fr.m_h;count[ipoint] += 1;mean_lon[ipoint] += fr.lon;
          )-
        ipoint++;
      )-
If a cycle has no points, mark that cycle as BAD and
print error message.
    if(ipoint == 0)\mathbf{f}cyc[iarg] = BAD;
```

```
121
```
1\*

```
ipoint = ipointold;
          fprintf(stderr."%s: Bad file %s, no data found\n",argv[0], argv[iarg+1]);
        )-
      else
        -(
          ipointold = ipoint;
          fill = TRUE;)-
    )-
1*
  If no points were read, exit program...
*1
  if ((ipoint == 0) \& (ipointold == 0))
    \mathbf{f}fprintf(stderr, "%s: No points read, unable to perform analysis.\n", argv[0]);
      exit(1);)-
  ipoint-- ;
1*
  Find mean and variance of rav data. Also find the mean lon
  at each point and determine the maximum number of cycles.
  mean. var. mean_lon and maxcyc.
*1
  calc_mean();
1*
  Calculate quadratic regression of difference and subtract
  from each cycle...
*1
  fit_quad(argc. 0);
1*
 Find mean and var of h_tmp.
  mean2 and var.
*1
  calc_mean2();
1*
  Zero mean2. var2 and count2 and
  Calculate veighted regression...
*1
  zero_2();
  fit_quad(argc. 1);
1*
  Find mean and var of h_tmp after veighted
```

```
122
```

```
regresssion - mean2 and var.
*1
  calc_mean2();
1*
  Write out residuals tor each good cycle.
  Concatenate "r" to the end of the file name. This was
  done instead ot substitution since the user may call the
  program with subdirectories - c000/c000. a002c, in which
  case a pretix vould change the directory name; or it the
  input file does not end with an additional character -c000.a002, substituting the last character would affect
  the tile name.
  Output file format:
  lat lon residual fit0 fit1
  Where the residual is h - hmean, and fitO is
  the resulting tit ot the tirst quadratic and fit1
  is the tit ot the second quadratic.
*1
      tor (iarg=O¡ iarg~argc-1; iarg++)
        \mathbf{f}if(cyc[iarg] != BAD)-(
               strcpy(str, argv[iarg+1]);
               strcat(str, "r");
               if ((ofile = forent, "w") == NULL)\mathbf{f}tprintt(stderr,"%s: Unable to open file %s. Continuing...\n",
                            argv (oJ, str);
                   continue; /* Try next file. */ì
               for (i=0; i<sub>ipoint</sub>; i++)-(
                   if((h_tmp[iarg][i] := BAD) & (mean2[i] := BAD))-(
                       htmp = (h_{tmp}[iarg][i] - mean2[i]) * MILLI;ì
                   else
                     -(
                       htmp = BAD*MILLI;
                     \mathbf{r}\texttt{fit0} = (\texttt{quad0}[i\texttt{arg}][0] + (\texttt{quad0}[i\texttt{arg}][1] + \texttt{quad0}[i\texttt{arg}][2]*\texttt{lat}[i])*lat (iJ ) *MILLI ¡
                   \texttt{fit1 = } (quad[large][0] + (quad[large][1]+quad[large][2]*lat[i])*lat (i) )*MILLI;
                   fprintt(ofile, "%4d\t%8 .4f\t%8 .4f\t%8 .4f\t%8 .4f\t%8 .4f\n", i,
                            lat(i)*MICRO, mean_lon(iJ*MICRO, htmp, fitO, fit1);
                 ì
```

```
123
```

```
fclose(ofile) j
             )-
         )-
1*
  Write out statistics to standard output.
  The output is:
  i lat mean_lon mean2 var var2 count2
  Where i is the sequential point number, lat is the latitude
  at that point, mean_lon is the mean_lon, mean2 is the mean height
  vith orbit error etc removed, var is the variance, var2 is the sum
  of squares and count2 is the number of cycles that went into the
  statistics. . .
*1
  for (i=0; i<sub>topoint</sub>; i++)\mathbf{f}if (mean2[i] != BAD)\mathbf{f}vtmp = sqrt(var[i]) * MILLI;)-
      else
         -(
           vtmp = BAD*MILLI j
        )-
      fprintf(stdout, "%4d\t%8.4f\t%8.4f\t%8.4f\t%8.4f\t%12.4f\t%3d\n",
               i, lat [i]*MICRO, mean_lon [i]*MICRO, mean2[i]*MILLI,
               vtmp, var2[i], count2[i]);)-
  fclose(str) j
)-
I *---------------------------------------------------------------------
  Subprogram calc_mean1()
  Written by: Michael Caruso
               Woods Hole Oceanographic Institution
  Purpose: This subprogram is used with g_repeat
                                                                                \mathcal{A}to calculate the means of input data.
                                                            -----------------------------------------------------------------------* I
calc_mean1 ()
-(
  maxcyc = 0;
  for (i=0; i<sub>ipoint</sub>; i++)\mathbf{f}if \text{(count[i]} > 1)/* Check for at least two good points. */\mathbf{f}mean[i] /= count[i];
           mean\_lon[i] /= count [i];
```

```
var[i] = var[i]/count[i] - mean[i]*mean[i];maxcyc = \text{(count[i]} > \text{maxcyc} \text{ ? count[i]} : \text{maxcyc};r
       else
         \mathbf{f}mean[i] = BAD;var[i] = BAD;r
    <sup>1</sup>
r
I *----------------------------------------------------------------------
  Subprogram calc_mean2()
  Written by: Michael Caruso
                Woods Hole Oceanographic Institution
  Purpose: This subprogram is used with g_repeat
             to calculate the means of temp data.
                                                            ------------------------------------------------------------------------*1
calc_mean2()\mathbf{f}for (i=0; i<sub>ipoint</sub>; i++)\mathbf{f}if \text{(count2[i]} > 1)\mathbf{f}/* Check for at least two good points */mean 2[i] /= count 2[i];
           var[i] = var2[i]/count2[i] - mean2[i]*mean2[i];r
       else
         \mathbf{f}mean2[i] = BAD;var[i] = BAD;\mathbf{r}r
:¡
I *------------~---------------------------------------------------------
  Subprogram fit_quad()
  Written by: Michael Caruso
                Woods Hole Oceanographic Institution
  Purpose: This subprogram is used with g_repeat
             to fit a quadratic to an arc.
  Method: fit a quadratic in a least squares sense..
         num
  a = xxx
                  x
                  xx
                  xu
                            xx
                           xxx
                           xxxx
         y - z
```

```
b = xy - xzxxy - xxz
```

```
-------------------------------------------------------------------------* I
fit_quad(numcyc. pass)
     int numcyc;
     int pass;
\mathbf{f}int iargi
  double x, y, z, xx, xy, xz, xxx, xxy, xxz, xxxx;
  double t, t2, t3, t4;
  int err;
  int numi
  for (iarg=0; iarg<numcyc-1; iarg++)
    \mathfrak{c}if(cyc[iarg] != BAD)\mathbf{f}1*
             Declare dummy arrays for procedure...
             And set to zero.
             *1
          num = 0;
          x = y = z = xx = xy = xz = xxx = xxy = xxz = xxxx = 0.0;for (i=0; i<sub>ipoint</sub>; i++)\mathbf{f}if (h[iarg][i] := BAD)\mathbf{f}if \text{(count[i]} \geq \text{maxcyc/2})\mathbf{f}if (!pass)
                          \mathbf{f}t = 1at[i];
                            t2 = t*t;t3 = t2*t;t4 = t3*t;x += t;Y
                                   += h[iarg][i];z + = mean[i];
                            xx += t2;
                            xy \qquad += t * h [iarg] [i];
                            xz + = t*mean[i];
                            xxx += t3;xxy += t2*h[iarg][i];xxz += t2*mean[i];xxxx += t4;num++ ;
                          :¡
                        else
                          \mathbf{f}if (var[i] := BAD)\mathbf f
```

```
t = lat[i];t2 = t*t;t3 = t2*t;t4 = t3*t;x += t/var[i];y += h[iarg][i]/var[i];
                                    z + = mean[i]/var[i];
                                    xz + = t2/var[i];xy \qquad \qquad \qquad \qquad \qquad \qquad \qquad \qquad \qquad \qquad \qquad \qquad \qquad \qquad \qquad \qquad \qquad \qquad \qquad \qquad \qquad \qquad \qquad \qquad \qquad \qquad \qquad \qquad \qquad \qquad \qquad \qquad \qquad \qquad \qquad \qquad xz + = t*mean[i]/var[i];xxx + = t3/var[i];xxy += t2*h[iarg][i]/var[i];xyz + + t2*mean[i]/var[i];
                                    xxxx += t4/var[i];num++ ;
                                  :¡
                             :¡
                        :¡
                   :¡
              :¡
1*
  If we have less than three points, label bad cycle
  *1
            if (num < 3)\mathbf{f}cyc[iarg] = BAD;continue;
              :¡
1*
  Set up matrices and solve x*xans=b...
*1
            a[0][0] = num;a[0][1] = a[1][0] = x;a (0J(2J 
= a(1J (1J = a (2J (OJ = xx;
            a[1][2] = a[2][1] = xxx;a [2] [2] = xxxx;b[0] = y-z;b[1] = xy-xz;b[2] = xy-xxz;err = gauss\_elim(a, 3, 3, b, xans);/Save tit parameters tor later printing...
     *1
            for (i=0; i<3; i++)\mathbf{f}if(pass == 0)\mathfrak{t}quadO[iarg] [i] = xans[i];}
```

```
127
```

```
else
                   \mathbf fquad1[iarg][i] = xans[i];)-
              )-
  1*
    Subtract regression from each cycle...
    Put result into h_tmp and keep track of
    data for mean and variance calculation - calc_mean2.
    *1
           for(i=0; i<ipoint; i++)\mathbf{f}if(h[iarg][i] != BAD)\mathbf{f}h_{\text{temp}}\left[i\right] = h\left[i\right] - xans\left[0\right] -(xans[1]+xans[2]+lat[i])+lat[i];mean 2[i] += h_tmp[iarg][i];var2[i] += h_tmp[iarg][i]+h_tmp[iarg][i];count2[i] += 1;)-
                else
                   \mathbf{f}h_{\text{temp}}[iarg] [i] = BAD;
                   )-
              )-
         )-
    )-
)-
I *-----------------------------------------------------------------------
  Súbprogram zero_2()
  Written by: Michael Caruso
                Woods Hole Oceanographic Institution
  Purpose: This subprogram is used with g_repeat
              to zero mean2 var2 and count2
                                                                           ----------* /
zero_2()\mathbf{f}for (i=0; i<sub>ipoint</sub>; i++)\mathbf{f}mean2[i] = var2[i] = 0.0;count2[i] = 0;)-
)-
```
### Program grepeats.c

 $/$ 

## $Q(#)g_{repeats.c$  1.2 4/25/90

Written by:

Michael Caruso

Woods Hole Oceanograhic Institution Woods Hole. MA

Purpose:

This program will perform a repeat track analysis of geosat GDR's.

Method:

#### --------

- 1. Read in all cycles
- 2. Calculate the mean sea surface height (m\_h)
- 3. Subtract mean from each cycle.
- 4. Calculate sine regression and subtract from each cycle.
- 5. Calculate a second regression weighted by the inverse of the variance of the first regression.
- 6. Subtract new fit from each profile to obtain final heights.
- 7. Calculate mean and variance.
- 8. Print results.

## Usage:

Each GEOSAT GDR is read from a separate file.

g\_repeat c???.a002 > data.text

will perform a repeat track analysis from the cleaned and splined GDR's in all available cycle for track a002.

#### Input:

c??? . a002 All cycles for the specified track cleaned and splined.

Output:

--------

Stdout: Data file containing the latitude, the longitude, the mean height  $(m)$ , the rms height variance and the number of valid points for each location of a given orbit.

```
c???a002_r Data file containing the latitude, the
               longitude and the residual height.
 Subroutines Required:
  cr _mat_float
                       creates a floating point matrix.
  cr _mat_double
                       creates a double precision matrix.
  gauss_elim
                       solves linear system of equations.
 References:
*1
# include <math.h>
# include <stdio.h>
# include "geos .h"
#define MICRO
                                                                             *1
                       1.e-6
                               /* conversion from micro-deg to deg
#define MILLI
                       1.e-2
                               1* conversion from centimeter to meter
                                                                              *1
#define MAXPOIITS
                       2915
                               /* Max point -70 to +70 degrees latitude
                                                                              *1
#define DEG_TO_RA
                       M_PI/180.0
                                       1* Converstion to radians
                                                                              *1
#define OM
                       2.0*M_PI/PERIOD /* Orbital Omega
                                                                              *1
#define M_2PI
                       2.0*M_PI
                                     /* 2 * PI*11*
 Global Variables...
*1
float **h¡
                       /* Original Heights. */float **h_tmp¡
                       /* Temporary Heights. */
double **times ¡
                       /* Array of times for each GDR */float *mean;
                       /* Mean of original heights (h) *//* Mean of original heights - quad orbit corr.*/
float *mean2;
float *mean_lon;
                       /* Mean of Longitudes */
float *lat;
                       /* Latitudes of first orbit. *//* We don't find mean_lat because the
                          latitudes are fixed in a previous
                          program such as g_spline
                          *1
float *var; \sqrt{2} /* Variance of original heights */
float *var2;
int *count; /* Count for mean and var*/
int *count2; /* Count for mean2 and var2*/
double **a, *b; /* Used for quadratic fit*/
double *xans; /* Used for quadratic fit */float **quadO; \hspace{1cm} /* Keep values of quadratic fit for printing */
float **quad1; \hspace{1cm} /* Keep values of quadratic fit for printing */
```

```
int *cyc;
int maxcyc j
int
int
        ij
        ipoint j
main (argc.argv)
     int argc;
     char *argv[];
\mathbf{f}/* Keep track of good and bad cycles. *//* Maximum number of good points at each
                            latitude grid point
                            *1
                         1* Counter *1
                         /* Counter for points read in for each cycle.
                            Note: program assumes each cycle has been
                            regridded to a common grid and has the same
                            number of points.
                            *1
1*
 Declare non-integer subroutines:
*1
 float *<i>cr</i>__mat_float();
 double **cr_mat_double();
1*
 I/O file descriptors
*1
 FILE *gfile. *ofile;
/*
  Various counters.
*1
 int iarg;
  int ipointold;
 int fill = FALSE;
/*
  Temporary
variables for calculations prior to printing.
*1
  float htmp, vtmp;
  float fit0, fit1;
  float t;
/Misc. variables.
*1
 int err;
 char str[80];
                        /* Returned error message. *//* String for filenames etc. */
```

$$
^{131}
$$

```
Create arrays described above...
*1
  h
  h_ tmp
  times
  mean
  mean<sub>2</sub>
  mean_lon
  lat
  var
  var2
  count
  count 2
  cyc
  a
  b
  xans
  quadO
  quad1
                = cr _mat_float (argc. MAXPOINTS) ¡
                = cr_mat_float(argc. MAXPOINTS) ¡
                = cr_mat_double(argc. MAXPOINTS) i
                = (float *) calloc(MAXPOINTS. sizeof (float)) ¡
                = (float *) calloc (MAXPOINTS. sizeof (float)) ¡
                = (float *) calloc(MAXPOINTS. sizeof (float)) ¡
                = (float *) calloc(MAXPOINTS. sizeof(float)) ;
                = (float *) calloc(MAXPOINTS. sizeof (float)) ¡
                = (float *) calloc (MAXPOINTS. sizeof(float)) ¡
                 = (int *)calloc(MAXPOINTS. sizeof(int)) ¡
                 = (int *)calloc(MAXPOINTS. sizeof(int)) ¡
                 = (int *)calloc(argc. sizeof(int)) ¡
                 = cr\_mat\_double(3,3);= (double *)calloc(3. sizeof(double))¡
                 = (double *)calloc(3. sizeof(double)) ¡
                 = cr\_mat\_float(argc,3);= cr\_mat\_float(argc,3);1*
  Check count2 and quad1 to see if they vere allocated space. If so.
  assume that all other arrays vere allocated ok.
  *1
  if ((quad = NULL) || (count2 == NULL))\mathbf{f}fprintf(stderr, "%s: Unable to allocate enough storage space. \ln".
               argv[0];
      exit(1);:¡
1*
  Check to see if program is given arguments...
*1
  if (\arg c == 1)\mathbf{f}fprintf(stderr, "Usage: \%s c???.a000 > fileout.text\n",argv[0]);
      exit(1);:¡
  1*
    Read
in all GDRs and calculate mean and variance. . .
    iarg
    ipoint
    *1
                 is the cycle number to read in.
                 is the along track point
```
 $for(iarg=0; iarg*k*arg-1; iarg++)$ 

```
i:
  /Open each input file...
    *1
  if ((gtile = fopen(argv[iarg+1], "r")) == NULL)\mathbf{f}fprintf(stderr, "%s: Unable to open file %s. Continuing...\nablan",
              argv[0], argv[iarg+1];
      cyc[iarg] = BAD;continue; /* If there is no file, try the next file. */
    :¡
  ipoint = 0;
  vhile (fread((char*)afr,1,REC_LEN ,gfile)==REC_LEN)
    \epsilonif (!fill)
        \mathfrak{t}/* Fill latitude from first good cycle. */lat[ipoint] = fr.lat;)-
      else /* Check against first cycle */\{ \neq to make sure points line up \neq/
          if((abs((int)lat[point]-fr.lat) > 1000) & (fr.lat := 0))i:
              fprintf(stderr,
                "%s: Repeat tracks out of sync. Offending file: \sqrt{s} \n",
                argv[0], argv[iarg+1];
              exit(1);)-
        )-
      /Store Heights and times...
       Note: Subtract time zero to keep times small.
        *1
     h[iarg][ipoint] = fr.m_h;times (iargJ (ipointJ = (fr. utc+fr. utcm*MICRO) - TIME_ZERO;
      1*
       Set up to find mean and variances...
       *1
      if ((fr.m_h := BAD) \& (fr.lon !=BAD))i:
          mean(ipointJ += fr.m_h;
          var[ipoint] += fr.m_h*fr.m_h;count[ipoint] += 1;
          mean_lon(ipointJ += fr. lon;
       )-
     ipoint++ ;
   )-
```
```
1*
  If a cycle has no points, mark that cycle as BAD and
  print error message.
*1
      if(ipoint == 0)(
           cyc (iargJ = BAD ¡
           ipoint = ipointold¡
          fprintf (stderr, "%s: Bad file %s, no data found\n", argv[0],
             argv[iarg+1];
        \mathbf{r}else
        \mathbf{f}ipointold = ipoint;
          fill = TRUE;\mathbf{r}l-
1*
  If no points were read, exit program...
*1
  if ((ipoint == 0) && (ipointold == 0))
    \mathbf{f}fprintf(stderr, "%s: No points read, unable to perform analysis.\ln".
        argv[0];
      exit(1);\mathbf{r}ipoint--;
/*
  Find mean and variance of raw data. Also find the mean Ion
  at each point and determine the maximum number of cycles.
  mean. var. mean_Ion and maxcyc.
*1
  calc_mean();
1*
  Calculate quadratic regression of difference and subtract
  from each cycle...
*1
  fit_sin(argc, 0);
1*
  Find mean and var of h_tmp.
  mean2 and var.
*1
  calc_mean2();
/*
  Zero mean2. var2 and count2 and
```

```
Calculate veighted regression...
*1
  zero_2();
  fit_sin(argc. 1);
1*
  Find mean and var of h_tmp after veighted
  regresssion - mean2 and var.
*1
  calc_mean2():
1*
  Write out residuals for each good cycle.
  Concatenate "_r" to the end of the file name. This vas
  done instead of substitution since the user may call the
  program with subdirectories - c000/c000.a002c, in which
  case a prefix vould change the directory name; or if the
  input file does not end vith an additional character -
  cOOO.a002, substituting the last character vould affect
  the file name.
  Output file format:
  lat lon residual fit0 fit1
  Where the residual is h - hmean, and fitO is
  the resulting fit of the first quadratic and fit1
  is the fit of the second quadratic.
*1
      for (iarg=O; iarg~argc-i; iarg++)
        -(
          if(cyc[iarg] != BAD)-(
               strcpy(str,argv(iarg+1J) ;
               strcat(str, "r");
               if ((ofile = fopen(str, "w")) == NULL)\mathbf{f}fprintf(stderr, "%s: Unable to open file %s. Continuing...\n \alpha",
                           argv[0], str;
                   continue; /* Try next file. */)-
              for (i=0; i<sub>ipoint</sub>; i++)-(
                   if((h_tmp[iarg][i] := BAD) && (mean2[i] := BAD))\mathbf{f}htmp = (h_tmp[iarg][i]-mean2[i]) * MILLI;t = remainder(OM*times (iargJ (iJ. M_2PI);
                       \texttt{fit0} = (\texttt{quad}(\texttt{large}][0] + \texttt{quad}(\texttt{large}][1]*\texttt{cos}(t) +quadO[iarg][2]*sin(t))*MILLI;
```

```
\texttt{fit1} = (\texttt{quad}[i\texttt{arg}][0] + \texttt{quad}[i\texttt{arg}][1]*\texttt{cos}(t) +quad1 (iarg) (2) *sin(t) )*MILLI;
                       J.
                    else
                       \mathbf{f}htmp = BAD*MILLI;
                         \texttt{fit0} = \texttt{fit1} = \texttt{BAD};)-
                    fprint(ofile, "4d\tt\%8.4f\tt\%8.4f\tt\%8.4f\tt\%8.4f\tt\%8.4f\tt\%9.4f\tt\%lat[i]*MICRO, mean_lon[i]*MICRO, htmp, fitO, fit1);
                  \mathbf{I}fclose(ofile);
             )-
         )-
1*
  Write out statistics to standard output.
  The output is:
  i lat mean_lon mean2 var var2 count2
  Where i is the sequential point number, lat is the latitude
  at that point, mean_lon is the mean_lon, mean2 is the mean height
  with orbit error etc removed, var is the variance, var2 is the sum
  of squares and count2 is the number of cycles that went into the
  statistics. . .
*1
  for (i=0; i<sub>topoint</sub>; i++)i
       if (mean2[i] ! = BAD)
         \mathbf{f}vtmp = sqrt(var[i]) * MILLI;)-
       else
         \mathfrak{c}vtmp = BAD*MILLI;
         )-
       !printt(stdout ,"%4d\t%8 .4!\t%8 .4!\t%8 .4!\t%8 .4!\t%12 .4!\t%3d\n",
                i, lat (i) *MICRO, mean_lon (i) *MICRO, mean2 (i) *MILLI ,
                vtmp, var2[i], count2[i]);)-
  !close(str) ;
)-
1*---------------------------------------------------------------------
  Subprogram calc_mean1()
  Written by: Michael Caruso
                Woods Hole Oceanographic Institution
  Purpose: This subprogram is used with g_repeat
```

```
-----------------------------------------------------------------------* I
calc_mean1 ()
.¡
  maxcyc = 0;
  for (i=0; i<ipoint; i++)
    \mathbf{f}if \text{(count[i]} > 1)\mathbf{f}/* Check for at least two good points. */
            mean[i] /= count [i];
            mean\_lon[i] /= count [i];
            var[i] = var[i]/count[i] - mean[i]*mean[i];maxcyc = (count[i] > maxcyc) ? count[i] : maxcyc;\mathbf{r}else
         \mathbf{f}mean[i] = BAD;var[i] = BAD;\mathbf{r}<sup>1</sup>
r
                                  ------------------------------------
  Subprogram calc_mean2()
  Written by: Michael Caruso
                 Woods Hole Oceanographic Institution
  Purpose: This subprogram is used with g_repeat
              to calculate the means of temp data.
                                                                       ------------------------------------------------------------------------*1
calc_mean2()
.¡
  for (i=0; i<sub>ipoint</sub>; i++)\mathbf{f}if (count2(iJ ~ 1)
1* Check for at least two good points *1
         .¡
            mean2[i] /= count2[i];
            var[i] = var2[i]/count2[i] - mean2[i]*mean2[i];\mathbf{r}else
         .¡
            mean2[i] = BAD;var[i] = BAD;\mathbf{r}r
J.
I *----------------------------------------------------------------------
  Subprogram fit_sin()
  Written by: Michael Caruso
                 Woods Hole Oceanographic Institution
```

```
137
```

```
Purpose: This subprogram is used with g_repeat
             to fit a sin to an arc.
  Method: fit a sin in a least squares sense..
        num
                 \mathbf{x}xx
  a =xxx
                          xxxx
        \mathbf{x}IIII
                          IIIII
         IX
        y - zb =xy - xzxyz - xzz---------------*/
fit_sin(numcyc, pass)
     int numcyc;
     int pass;
\mathbf{f}double x, y, z, xx, xy, xz, xxx, xxy, xxz, xxxx, xxxxx;
  double t;
                   /* Variable to fit to */double \sin_t, \cos_t; /* \sin(t), \cos(t) */
  int iarg;
  int err;
  int num:
  for (iarg=0; iarg<numcyc-1; iarg++)
    \mathbf{f}if(cyc[iarg] := BAD)\mathbf{f}/*
             Declare dummy arrays for procedure...
             And set to zero.
             \ast/num = 0;
          x = y = z = xx = xy = xz = xxx = xxy = xxz = xxxx = xxxxx = 0.0;for (i=0; i<ipoint; i++)
             \mathbf{f}if (h[iarg][i] := BAD)€
                   if \text{(count[i]} \geq \text{maxcyc/2})\mathbf{f}if (!pass)
                          \mathbf{f}= remainder(OM*times[iarg][i], M_2PI);
                            t
                            cos_t= cos(t);sin_t= sin(t);+= \cos_t;\mathbf{x}+= h[iarg][i];y.
                                            += mean[i];
                            \mathbf{z}+= sin_t;
                            xx
```

```
+= \cos_t * h[iarg][i];xy
                                                   += \cos_t * \text{mean}[i];xz
                                                   += cos_t*cos_t;
                                XXX
                                                   += \sin _+ t * h[iarg][i];xxy
                                xxz
                                                   += \sin_t \text{+mean}[i];xxxx
                                                   += \cos_t * \sin_t;xxxxx
                                                   += sin_t*sin_t;
                                num++;<sup>}</sup>
                           else
                             \mathbf{f}if (var[i] != BAD)\mathbf{f}\mathbf t= remainder (OM*times [iarg] [i],
                                                                              M_2PI);cos_t
                                                             = cos(t);sin_t
                                                             = sin(t);+= \cos_t/\sqrt{\tan[i]};
                                     \pmb{\mathbf{x}}+= h[iarg][i]/var[i];\overline{y}\mathbf{z}+= mean[i]/var[i];
                                     xx
                                                             += \sin_t/\sqrt{\tan[i]},+= cos_t*h[iarg][i]/var[i];
                                     xy
                                                             += \cos_t * \text{mean}[i] / \text{var}[i];\boldsymbol{\mathtt{x}}\boldsymbol{\mathtt{z}}+= cos_t*cos_t/var[i];
                                     xxx
                                                             += sin_t*h[iarg][i]/var[i];
                                     xxy
                                     xxz
                                                             += \sin_t \text{mean}[i] / \text{var}[i];xxxx
                                                             += cos_t*sin_t/var[i];
                                                             += sin_t*sin_t/var[i];
                                     xxxxx
                                     num++;\mathbf{r}\mathbf{r}\mathbf{1}\mathbf{\}}\mathbf{r}If we have less than three points, label bad cycle
\frac{1}{\sqrt{2}}if (num < 3)\mathbf{f}cyc[iarg] = BAD;continue;
             \mathbf{r}Set up matrices and solve x*xans=b...
          a[0][0] = num;a[0][1] = a[1][0] = x;a[0][2] = a[2][0] = xx;a[1][1] = xx;a[1][2] = a[2][1] = xxxx;a[2][2] = xxxxx;b[0] = y-z;
```
 $/$ 

 $/$ 

 $\ast/$ 

139

```
b[1] = xy-xz;b[2] = xy-xxz;err = gauss\_elim(a, 3, 3, b, xans);1*
    Save tit parameters tor later printing...
    *1
           for (i=0; i<3; i++)\mathbf{f}if(pass == 0)\mathbf{f}quadO (iarg) (i) = xans (i) ;
                 J.
               else
                 \mathbf fquad1[iarg] [i] = \text{rans}[i];J
             J
  /Subtract regression trom each cycle...
    Put result into h_tmp and keep track ot
    data for mean and variance calculation - calc_mean2.
    *1
           for(i=0; i<ipoint; i++)\mathbf{f}if(h[iarg][i] != BAD)\mathbf{f}t = remainder(OM*times (iarg) (i). M_2PI);
                   h_tmp(iarg) (i) = h(iarg) (i)-xans (O)-xans (1)*cos(t)-
                                      xans[2]*sin(t);mean 2[i] += h_tmp[iarg][i];var2[i] += h_tmp[iarg][i] * h_tmp[iarg][i];count 2[i] += 1;
                 J
               else
                 \mathbf{f}h_tmp[iarg][i] = BAD;
                 J.
             r
        r
    r
r
i *-----------------------------------------------------------------------
  Subprogram zero_2()
  Written by: Michael Caruso
               Woods Hole Oceanographic Institution
  Purpose: This subprogram is used with g_repeat
             to zero mean2 var2 and count2
```

```
zero_2()\mathfrak{c}for (i=0; i<sub>ipoint</sub>; i++)\left\{ \right.mean2[i] = var2[i] = 0.0;count2[i] = 0;\mathbf{r}\mathbf{F}
```
J

\*1

# Program g\_seporb.c

 $Q(\#)g$ \_seporb.c 1.4 6/14/90

Written by: ------------

/\*

Michael Caruso Woods Hole Oceanographic Institution Woods Hole. MA

Modifications:

12-15-89 MC Changed call to geo\_cyc\_orb so that time is passed and not a GDR.

#### Purpose:

Read raw GEOSAT GDR and splits data into separate orbits. Each orbit is defined as beginning at the northernmost point of a track. Each orbit is further separated into an ascending section and a descending section. Orbits are then written out to separate tiles ot the torm:

cmmm. annn or cmmm. nnnd

where

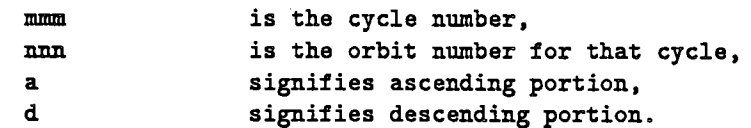

The data is written out in the same torm as it was read in. This is consecutive records of 78 bytes each. The last point of an ascending or descending orbit is the most northern or most southern point ot that orbit.

## Method:

Reads raw GEOSAT GDR trom standard input. Calculates correct tilename using convention shown above. Tests to see when slope of lat/lon track changes sign which indicates change from ascending to descending or descending to ascending part ot orbit.

#### Usage:

The data is read trom standard input such as direct trom the NODC data tapes:

dd if=/dev/rmt8 ibs=16380 tiles=34 I g\_seporb

This would separate all the files into the correct orbits. NOTE: input file must have at least two points.

```
Input:
  Stdin Raw Geosat GDRs.
  Output:
  - - - - -c???.???? Separated GEOSAT data.
  Subroutines Required:
  ------------------------
  geo_cyc_orb Returns the cycle number and orbit number
                tor a given time.
  geo_error Prints error messages.
*/
#include <stdio.h>
#include <sys/file.h>
#include <math.h>
#include "geos .h"
main(argc. argv)
     int argc;
     char *argv[];
\mathbf{f}struct frame fr2;
  char str (80) ;
  short int orbit_num_tot;
  int cycle_num;
  int orbit_num;
  long int lslope1, lslope2;
  double time;
 FILE *tdout;
  /* read initial data record... */if(fread((char *)&fr, 1, REC_LEN, stdin) != REC_LEN)\mathbf{f}geo_error(3, argv[0]);ext(1);\mathbf{r}/* read second data record... */
  if(fread((char *)*ir2, 1, RECLEN, stdin) != RECLEN)\mathbf{f}
```

```
143
```

```
geo_error(3, argv[0]);
      exit(1);)-
  /* Determine name of first orbit */time = tr.ute + fr.utem*1.0e-6;
  lslope1 = fr2.1at - fr.lat;geo_cyc_orb(time, &cycle_num, &orbit_num);
  if ( lslope1 > 0 ) \rightarrow 1f lslope1 > 0 ascending orbit else descending */
    sprintf(str, "c%.3d.a%.3d", cycle_num, orbit_num);
  else if ( lslopet < 0)
    sprintf(str,"c%.3d.d%.3d",cycle_num,orbit_num);
  else
    \mathbf{f}if (tr.lat < 0)\mathbf{f}sprintf(str,"c%.3d.a%.3d", cycle_num, orbit_num);
        )-
      else
        \mathfrak{c}sprintf(str,"c%.3d.d%.3d", cycle_num, orbit_num) ;
        )-
    )-
  fdout = fopen(str,"a"); \qquad /* open a new file or append an old */
/* Write out first two records to opened file... */
  if(fwrite((char *)&fr, 1, REC_LEN, float) != REC_LEN)\mathbf{f}geo_error(3, argv(O)) j
      exit(3);)-
  if(fwrite((char *)*) str2, 1, REC_LEN, float) != REC_LEN)\mathbf{f}geo_error(3, argv[0]);exit(3);)-
  /* Read in rest of geosat data */fr = fr2;while (tread((char *)*) str2, 1, REC_LEN, stdin) == REC_LEN)\mathbf{f}lslope2 = fr2.lat - fr.lat;if ((lslope1 > 0 && lslope2 <= 0) || (lslope1 < 0 && lslope2 >= 0))
        \mathbf f/* Determine name of next orbit */
```

```
time = fr2.ute + fr2.ute = 1.0e-6;geo_cyc_orb(time, &cycle_num, &orbit_num);
    if ( lslope2 > 0 )
      sprintf(str,"c%.3d.a%.3d", cycle_num, orbit_num);
    else if ( lslope2 < 0)
      sprintf(str,"c%.3d.d%.3d",cycle_num,orbit_num);
    else
      \mathbf{f}if (tr.lat < 0)\mathbf{f}sprintf(str,"c%.3d.a%.3d",cycle_num,orbit_num);
           \mathbf{r}else
           \mathbf{f}sprintf(str,"c%.3d.d%.3d",cycle_num,orbit_num);
           \mathbf{r}\mathbf{r}fclose(fdout) ;
    float = <code>fopen(str,"a")</code>;/* Close previous file */
                                       /* Open new or append file*/
  \mathbf{r}if(fwrite((char *)*str2, 1, REC_LEN, float) != REC_LEN)i:
    geo_error(3, argv (0)) ;
    exit(3);\mathbf{r}fr
lslope1 =
lslope2 ;
         = fr2;
```
 $\mathbf{r}$ 

 $\mathbf{r}$ 

# Program g\_spike.c

G(#)g\_spike.c 1.4 11/14/89

Program g\_spike. c

Written by:

/\*

Michael Caruso Woods Hole Oceanograhic Institution Woods Hole, MA

#### Purpose:

This program will remove spikes from data by a series of quadratic fits.

Method:

- 1. Break data into continuous segments
- 2. Fit each segment with a quadratic
- 3. If fit is within outlier, keep point else. remove two worst points and fit segment with another quadratic.
- 4. If fit is within outlier. keep point else. calculate a linear fit.
- S. If linear fit is within outlier, keep point. Else reject point as bad
- 6. Delete points that do not have enough neighbors and segments that do not have enough points.

#### Usage:

. . . . .

The GEOSAT GDR is read from standard input.

cat  $c000.a002$  | g\_spike deltmax neighbors outlier >  $c000.a002s$ 

will remove the spike records from the GDR in cOOO. a002 .

#### Input:

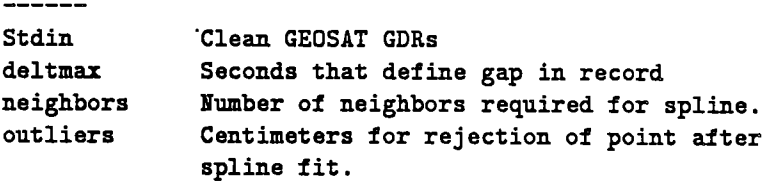

```
Output:
```
-------

Stdout: GEOSAT GDRs with spikes removed.

#### Subroutines Required: ,,,,,,,,,,,,,,,,,,,,,

```
gauss_elim Solves linear equation Ax=b by Gaussian Elimination.
```
Subprograms Required: 

comp\_fit\_quad Computes quadratic least squares fit comp\_fit\_lin Computes linear least squares fit tind\_bad\_pts Finds two worst points in segment. write\_gdr Writes a single GDR to stdout or prints error.

References:

------------

#### \*1

# include <math.h> # include <stdio.h>

# include "geos .h"

#define NUMARGS #define DARG #define NARG #define OARG #define MICRO #define BADFIT 3 1 2 3 1e-6 -99999 . 0

```
#define SWAP(u,v) \{(xswap)=(u) ; (u)=(v) ; (v)=(xswap) ;\}
```

```
double **a. *b¡
double **a1, *b1;
double *xans, *xans1;
struct frame frs [3000];
short int kstart, kstop;
double max0, max1;
int imax0, imax1;
double *h_tit¡
double t¡
```
int num¡ double xswap;

```
main (argc. argv)
     int argc¡
     char *argv[];
```
 $\mathbf{f}$ 

1\*

Declare subroutines and subprograms...

 $/*$  Conv for utcm  $*$ /  $/*$  Return if least sq malformed  $*/$ 

 $/*$  Arrays for quad fit  $*/$  $/*$  Arrays for linear fit  $*/$ 

 $/*$  Temp time variable  $*/$ 

 $/*$  GDRs  $*/$ 

 $/*$  Results for quad and linear fit  $*/$ 

 $/*$  Temp array of fits for find\_bad\_pts \*/

 $/$ \* Number of points in fit segment \*/ /\* Temp swap variable \*/

/\* Start and stop for each fit  $*/$  $/*$  Two worst points to remove  $*/$  $/*$  if first fit is bad  $*/$ 

```
*1
 double
 double
 double
 int
 int
                **cr_mat_double() ;
                comp_fit_quad() ;
                comp\_fit\_lin();
                find_bad_pts();
                write\_gdr();
 int err;
 int neighbors;
                               /* error returned by gauss_elim */double time1. time2;
 double h_nev;
                               /* Read in times for gap determination *//* Calculated height */
 float deltmax;
 float outlier;
                               /* Maximum time for gap *//* Maximum offset for rejected point */short int seg_len[1000]; \sqrt{*} defines each segment */short int seg_{\text{e}}bg[1000]; /* */
 short int points=0; /* Counters */
 short int segments = 0; /* */
 short int i, j, k, ii; /* */
/Check arguments...
*1
 if ((\text{argc} != \text{NUMARGS+1}) \& (\text{argc} != 1))\mathfrak{t}fprintf(stderr."Usage: %s [deltmax deighbors outlier] < filein > filout\n".
       argv[0];
     exit(1);l-
 if (argc == NUMARGS+1)\mathbf{f}sscanf(argv[DARG], "Xf", &deltmax);
     sscanf (argv [NARG], "%d", &neighbors);
     sscanf (argv [OARG], "%f", &outlier);
   l-
 else
   \mathbf{f}delmax = 3.3;neighbors
= 13;
      outlier
= 50.0;
   l-
 /*
   set up matrices tor least squares...
   *1
 a = cr_matrix_double(3,3);
```

```
148
```

```
a1 = cr\_mat\_double(2,2);b = (double *) calloc(3, sizeof(double));b1 = (double *) calloc(2, sizeof(double));xans = (double *) calloc(3, sizeof(double));xans1 = (double *) calloc(2, sizeof(double));h_tit = (double *) calloc(neighbors, sizeof(double));
  1*
    Read in all GDRs...
    *1
  while (fread((char*)&frs[points],1, REC_LEN, stdin) ==REC_LEN) points++;
  points-- ;
  /1. Break into data segments...
    *1
  seg\_len[0] = 1;seg_{\text{e}}[0] = 0;time2 = rs[0].utc + frs[0].utcm*MICRO;
  for (i=0; i<sub>points</sub>; i++)-(
      time1 = time2;time2 = frs[i+1].utc + frs[i+1].utcm*MICRO;
      if ((time2 - time1) \leq delta\mathbf{f}seg_Ien(segments) ++;
        J
      else
        \mathbf{f}.
          segments++ ;
          seg_{\text{seg}}[segments] = i + 1;seg\_len[segments] = 1;\mathbf{H}\mathbf{F}if (seg_{\text{len}}[0] == 0) exit(1);
1*
  2. For each segment...
  *1
  for (i=0; i<=segments; i++)\mathbf{f}1*
        2a. Ignore segment if there are too few
        points. . .
        *1
      if (seg_Ien(i) ~ neighbors) continue;
      1*
        2b. Fit a quadratic through each point...
```

```
149
```

```
*1
       else
         \mathbf{f}for (j = \{ \text{seg\_beg}[i] ; j < \text{seg\_beg}[i] + \text{seg\_len}[i] ; j++)\mathbf{f}kstart = j - neighbors/2;
                kstop = kstart + neighbors;\texttt{imax0} = \texttt{imax1} = -1;h_new = comp\_fit\_quad(j);1*
  3. If fit is tolerable write out point...
*1
                if((fabs(h_new-rrs[j].m_h) < outlier)x^* (h_new ! = BADFIT))
                   \mathbf{f}write_gdr(j. argv (0)) ;
                   l-
/3a. Else remove two worst points and recompute fit...
       If fit is malformed. remove first and last point and recompute fit...
*1
               else
                  \mathbf{f}if (h_new == BADFIT)
                      \mathbf{f}\texttt{imax0} = 0;imax1 = num - 1;l-
                    else
                      find\_bad\_pts();
                    1*
                      Recompute fit...
                      *1
                   h_new = comp\_fit_quad(j);1*
  4. If fit is tolerable write out point...
  *1
                    if((fabs(h_new-frs[j].m_h) < outlier)& (h_new ! = BADFIT))
                      \mathbf{f}write_gdr(j, argv[0]);
                      l-
                    else
                      \mathbf{I}h_{new} = comp\_fit\_lin(j);t = frs[j].utc + frs[j].utcm*MICRO;
```

```
1*
  5. If fit is tolerable write out point...
  *1
                       if((fabs(h_new-rrs[j].m_h) < outlier)k(k_{\text{new}} := \text{BADFIT})\mathbf{f}~rite_gdr(j. argv(OJ);
                         )-
                       else
                         -(
                           tprintt(stderr. "Rejected point -~ \tTime: \t~lt \n" .t);
                           fprintf(stderr,"\t\t\tOriginal h: \t%d\n", frs[j].m_h);
                           tprintt(stderr. "\t\t\tComputed h: \t~7 .1lt\n". h_ne~);
                         )-
                    )-
                )-
             )-
        )-
    )-
)-
I *---------------------------------------------~----------------------
  subprogram comp_tit_quad.
  Written by: Michael Caruso
                Woods Bole Oceanographic Institution
  Purpose: This subprogram is used with g_spline to
             compute a quadratic tit.
                      -----------------------------------------------------------------------* I
double
  comp\_fit\_quad(j)int j;
-(
  double x, y, xx, xy, xxx, xxy, xxxx;
  double h_new;
  double t, t2, t3, t4;
  int k;
  int err;
  num = 0;
  x = y = xx = xy = xxx = xxy = xxxx = 0.0;for (k= kstart; k< kstop; k++)
    -(
      if ((k != (kstart+imax()) \& k (k != (kstart+imax)))k k (k != j))\overline{f}
```

```
t = frs[k].utc + frs[k].utcm*MICRO;
          t2 = t*t;t3 = t2*t;t4 = t3*t;x \leftarrow t;
           y \leftrightarrow \text{frs[k].m.h};xx += t2;
          xy += t*frs[k].m_h;xxx += t3;
          xxy \leftarrow t2*frs[k].m_h;xxx += t4;num ++ i
        )-
    )-
  a(O) (0)
                 = num;
  a(O) (1)
                 = a[1][0] = x;a(O) (2)
                 = a[1][1] = a[2][0] = xx;a(l) (2)
                 = a[2][1] = xxx;a (2) (2)
                 = XXXXi
  b(O)
                 = Yi
  b[1]= XV:
  b[2] = xyz;err = gauss\_elim(a, 3, 3, b, xans);t = frs[j].utc + frs[j].utcm*MICRO;
                                          \simh_{n}new = xans [0] + xans [1]*t + xans [2]*t*t;if (err == 0)return(h_new);else
    return(BADFIT);
)-
I *----------------------------------------------------------------
  Subprogram comp_fit_lin
  Written by: Michael Caruso
                Woods Hole Oceanographic Institution
    \mathbb{R}^2Purpose: This subprogram is used with g_spline to
                 compute a linear least squares fit.
               -------------------------------------------------------------------*1
double
  comp_fit_lin(j, prog)
int j;
char *prog;
-(
  double X, y, XX, XYi
  double h_new, t, t2, t3, t4;
  int err i
```

```
152
```

```
int k¡
  x = y = xx = xy = 0.0;
  num = 0 ¡
  for (k= kstart; k< kstop; k++)
    \mathbf{f}if ((k != (kstart+imax()) \& k (k != (kstart+imax)))k(k != j))
         \mathbf{f}t = frs[k].utc + frs[k].utcm*MICRO;
           t2 = t*t;x += t;
           y += frs[k].m_h;xx += t2;xy += t*frs[k].m_h;num++ ¡
         \mathbf{r}\mathbf{r}a1[0][0] = num;
  a1[0] [1] = a1[1] [0] = x;a1[1][1] = xx;
  b1[0] = y;b1[1] = xy;err = gauss\_elim(a1, 2, 2, b1, xans1);t = frs[j].utc + frs[j].utcm*MICRO;
  h_new = xans1[0] + xans1[1]*t;if (err == 0)
    return (h_new);else
    return (BADFIT);
\mathbf{r}/ *------------------------------------------------------------------
  Subprogram tind_bad_pts
  Written by: Michael Caruso
        \mathcal{L}^{\mathcal{L}}Woods Hole Oceanographic Institution
  Purpose:
                  This subprogram tinds the two worst points
                  in a series tor program g_spike.
                             ---------------------------------------------------------------------* /
t ind_bad_pts ()
\mathbf{f}short int ii;
  for (ii=0; ii<num; ii++)
    \mathbf{f}t = frs[kstart+ii].utc + frs[kstart+ii].utcm*MICRO;
      h_fit[ii] = frs[kstart+ii].m_h - (xans[0]+xans[1]*t + xans[2]*t*t);
```

```
l-
  if (fabs(h_fit[0]) > fabs(h_fit[1]))\mathbf{f}maxO = false(h_t_{it}[O]);
       max1 = fabs(h_fit[1]);\texttt{imax0} = 0;
       imax1 = 1;l-
  else
     \mathbf fmaxO = fabs(h_fit[1]);max1 = fabs(h_t_{it}[0]);imax0 = 1;
       imax1 = 0;l-
  for (ii=2; ii~num; ii++)
     \mathbf{f}if(fabs(h_fit[i]) > max1)\mathbf{f}max1 = fabs(h_fit[i]);
            imax1 = i;
         l-
       if (max1 > max0)\mathbf{f}SWAP(max1,maxO) ;
            SWAP(imax1,imax0);
         l-
    l-
\mathbf{r}/ *----------------------------------------------------------------
  Subprogram vrite_gdr
  Written by: Michael Caruso
                Woods Hole Oceanographic Institution
  Purpose: This subprogram writes the selected GDR to
                   standard output.
                                                             ------------------------------------------------------------------* /
vrite~dr(j. prog)
  int j;
      char *prog;
\mathbf{f}if (fwrite((char *)kfrs[j], 1, REC_LEN, stdout) != REC_LEN)\mathbf{f}geo_error(3.prog) j
       exit(3);l-
\mathbf{F}
```
# Program g\_spline.c

```
G(#)g_spline.c 1.3 12/15/89
Program g_spline. c
Written by:
Michael Caruso
Woods Hole Oceanograhic Institution
Woods Hole. MA
Moditications:
 ______________
12-15-89 MC Changed call to geo_cyc_orb so that time is
          passed and not a GDR.
Purpose:
This program will spline all geosat GDR data except the
10 per second heights againts the latitude value.
Method:
--------
1. Break data into continuous segments
2. Fit each segment with a spline
3. Spline each data value.
4. Write out all data between min and max
Usage:
The GEOSAT GDR is read trom standard input.
cat c000.a002 | g_spline dir min max deltmax timestep> c000.a002s
will spline the records trom the GDR in cOOO. a002 between min
and max latitude if dir is 1 and between min and max longitudes
it dir is 2.
Input:
-------
Stdin
              Clean GEOSAT GDRs
dir
             Determines boundaries of spline:
              1 - Use latitude
              2 - Use longitude
min
             Minimum lat or Ion.
Max
              Maximum lat or Ion.
deltmax
             Maximum gap in seconds for a contiguous
              segment.
timestep
              Interval between spline points.
```
1\*

```
Output:
  --------
  Stdout: Splined GEOSAT GDRs. Values in gaps
               between valid segments are set to all
       \bulletzeros.
  Subroutines Required:
  __________________________
  geo_cyc_orb Returs the cycle number and orbit number
               for a given time.
 natcubspline Computes a spline
  References:
  *1
# include <math.h>
# include <stdio.h>
# include "geos .h"
#define NUMARGS
                        5
#define DIARG
                        1
#define KIARG
                        2
#define KAARG
                       3
#define DEARG
                        4
#define TIARG
                       5
#define MICRO
                       1e-6/* Conv for utcm
                                                                               *1
#define KAXPOIBTS
                       2915
                               /* +/- degrees latitude
                                                                                *1
/*
 Define some globals to share vith fit subprograms...
*1
int ii, j, k;
int latstart, latstop;
struct frame frsin[MAXPOINTS]; /* frame MAXPOINTS/2 is defined at the equator */struct frame frout [MAXPOINTS];
float timestep;
short int points=0;
float *Xi
float *y2;
float *lat;
float *y;
float x0, minval, maxval;
1*
  Variables for orbit analysis.
*1
int orb, cyc;
double rs, rs3, cosinc, prec, rot, dthdt;
double time, theta, sinth, lat0, lon0, tmp;
short int seg_len[1000];
```

```
short int seg_beg[1000];
unsigned char ascorb;
main (argc.argv)
     int argc;
     char *argv\Box;
\mathbf{f}int fit_time();
  int fit_data();
  double time1, time2; /* time variable used to determine gap */float deltmax;
  short int i¡
  short int dir;
  short int segments = 0;
  static char SccsId[] = "@(*)g_spline.c 1.4\t6/23/89";
  x = (float *) calloc(MAXPOINTS, sizeof(float));y2 = (float *)calloc(MAXPOINTS, sizeof(float));
  y = (float *)calloc(MAXPOINTS, sizeof(float));
  lat = (float *)calloc(MAXPOINTS, sizeof(float));
  if ((\arg c := NUMARGS+1) \land x \land (\arg c := 1))\mathbf{f}fprintf(stderr, "Usage: %s [dir min max deltmax timestep] < filein > fileout\n",
             argv[0];
       exit(1);\mathbf{r}if (\arg c == NUMARGS+1)\mathbf{f}sscanf (argv [DIARG], "Xhd", &dir);
      sscanf(argv[MIARG],"Xf", &minval);
      \texttt{sscant}(\text{argv}[\texttt{MAARG}], "\texttt{f", } \texttt{kmaxval});sscanf (argv [DEARG], "%f", &deltmax) ;
       sscanf (argv [TIARG], "Xf", &timestep) ;
    \mathbf{r}else
    .¡
      fprintf(stderr, "Usage: %s [dir min max deltmax timestep] < filein > fileout\n",
          argv[0];
      exit(1);\mathbf{r}
```

```
1*
```

```
Read in all GDRs...
    *1
  while (fread((char*)&frsin[points],1,REC_LEN, stdin)==REC_LEN) points++;
  points--;
  if (points \leq 0)
    \mathbf{f}fprintf(stderr, "%s: No points to spline\n\n", argv[0]);
      exit(0):
    )-
/*
  Determine if orbit is ascending or descending...
*1
  if((frsin[0].lat < frsin[1].lat) &amp; (frsin[1].lat < frsin[points].lat))\mathbf{f}ascorb = TRUE:
    )-
  else if((frsin[0].lat > frsin[1].lat) && (frsin[1].lat > frsin[points].lat))
    \mathbf{f}ascorb = FALSE¡
    )-
  else
    \mathbf ffprintf(stderr, "%s: Unable to determine if orbit is ascending or ");
      fprintf(stderr,"descending\n", argv[0]);
      exit(1);)-
1*
  Set up for direction.
If dir != 1, then we
  find the latitude that
corresponds to minlon
  and maxlon.
*1
  if dir := 1\mathbf{f}lon\_to\_lat();
    )-
  1*
    Fill latitude array and find starting index...
    *1
  for (i=0; i<sub>K</sub> MAXPOINTS; i++)
    \mathbf{f}if (ascorb)
        \mathbf flat (i) = DEG*asin(sin( (i-HAXPOINTS/2)*timestep*M2PI/PERIOD) *sin(INC)) ¡
          if (minval > lat[i]) latstart = i+1;
        )-
      else
        \mathbf{f}lat (i) = DEG*asin(sin( ((MAXPOINTS/2)-i)*timestep*M2PI/PERIOD)*sin(INC)) j
          if (maxval < lat[i]) latstart = i+1;
        )-
```

```
\mathbf{r}/1. Break into data segments...
  \star/
seg\_len[0] = 1;seg_{\text{seg}}[0] = 0;time2 = frsin[0].utc + frsin[0].utcm*MICRO;
for (i=0; i<points; i+1)
  €
    time1 = time2;time2 = frsin[i+1].utc + frsin[i+1].utcm*MICRO;
    if ((time2 - time1) \leq delta\mathbf{f}seg_len[segments]++;
      \mathbf{r}else
      \mathbf{f}segments++;
         seg_{\text{e}}beg[segments] = i + 1;seg\_len[segments] = 1;\mathbf{r}\mathbf{r}if (seg_{\text{len}}[0] == 0) exit(1);
/*
  2. Initialize data and fit a spline to each segment...
  \frac{1}{\sqrt{2}}for(i=latstart; i<MAXPOINTS; i++)
  \mathbf{f}front[i].lat = (int)(lat[i]/MICRO);front[i].lon = BAD;front[i].m_h = BAD;\mathbf{r}for (i=0; i <= segments; i++)
  €
    fit_time(i);/* initialize spline */
    fit_data(i,0);/* lon */fit_data(i,1);/* h */fit_data(i,2);/* orb */fit_data(i,3);/* s_h * /fit_data(i,4);/* geoid */fit_data(i,5);/* swh */fit_data(i, 6);/* s_swh */
    fit_data(i,7);/* s_nght */fit_data(i,8);/* agc */fit_data(i,9);/* s_agc */
    fit_data(i,10);/* s\_tide */fit_data(i,11);/* o_tide */
```

```
159
```

```
fit_data(i, 12);/* w_fnoc */
       fit_data(i,13);/* \sqrt{3} m_smmr */
      fit_data(i, 14);/* d_{Inoc} */fit_data(i,15);/* iono */fit_data(i,16);/* dh_swh */fit_data(i,17);/* dh_{m} * /fit_data(i,18);/* att */\mathbf{1}/Write out points...
                                   \sim 10^{11}\ast/for (k=1atstart; k < j; k++)
    \mathbf{f}if (fwrite((char *)ُ)(k], 1, REC_LEN, stdout) != REC_LEN)\mathbf{f}geo_error(3,argv[0]);
           exit(3);\mathbf{r}\mathbf{I}\mathbf{F}/Subroutine fit_time
  Written by:
    Michael Caruso
    Woods Hole Oceanographic Institution
    Woods Hole, MA
  Purpose:
    This subprogram fits a spline to the time variable in a
    GEOSAT GDR.
\frac{1}{\sqrt{2}}int fit_time(i)
     int i;
\mathbf{f}float yout;
  ii = 0;
  for (j=seg_beg[i]; j<seg_beg[i]+seg_len[i]; j++)
    \mathbf{f}x[i] = frsin[j].lat*MICRO;y[ii] = (float)(frsin[j].utc - frsin[seg_beg[i]].utc)
        + (float)frsin[j].utcm*MICRO;
      i i++;
    \mathbf{r}x0 = x[0];
```

```
1*
  spline(x-1. y-1. ii. 1.e30. 1.e30. y2-1);
*1
  nationaline(x, y, ii, x0, kyout, 0);j = latstar;
  while ((ascorb k\mathbf{k} (lat[j] < x0)) || (!ascorb k\mathbf{k} (lat[j] > x0)))
    \mathbf{f}j++;
    )-
  while ((lat[j] > minval) & (lat[j] < maxval))\mathbf fif ((ascorb && (lat[j] > frsin[seg_beg[i]].lat*MICRO) &&
            (lat(jJ ~ trsin(seg_beg(iJ+seg_len(iJ-1J .1at*MICRO)) II
           (!ascorb && (lat[j] < frsin[seg_beg[i]].lat*MICRO) &&
            (lat[j] > frsin[seg_beg[i]+seg_lan[i]-1].lat*MICRO))\mathbf{f}1*
           split(x-1, y-1, y-1, ii, lat[j], kyout);*1
           r = \texttt{rateubspline}(x, y, ii, lat[j], kyout, 1);trout(jJ .utc = (int)yout + frsin(seg_beg(iJJ .utc;
           front[j].utcm = (int)((yout - (int)yout)/MICRO);)-
      else
        \mathbf{f}front[j].lat = (int)(lat[j]/MICRO);front[j].ute = 0;front[j].utcm = 0;
        )-
      j++;
    )-
  r_{\text{n}}natcubspline(x, y, ii, lat[j], &yout, 2);
  return;
)-
1*
  Subroutine tit_data
  Written by:
    Michael Caruso
    Woods Hole Oceanographic Institution
    Woods Hole, MA
  Purpose:
    This subprogram tits a spline to the data segment
    specified.
*1
```

```
161
```
int tìt\_data(i, var)

```
int i. var;
\mathbf{f}:float yout;
  int iyout;
  ii = 0;
  :for (j=seg_beg(iJ; j~seg_beg(iJ+seg_len(iJ; j++)
    -(
      x[i] = frsin[j].lat*MICRO;
      switch (var)
        \mathbf{f}case 0:
          y[i] = (float)frsin[j].lon;break ;
        case .1:
          y[i] = (float)frsin[j].m_h;break ;
        case 2:
          y[i] = (float)frsin[j].orb;break ;
        case 3:
          y[i] = (float)frsin[j].s_h;break ;
        case 4:
          y[i] = (float)frsin[j].geoid;break ;
        case 5:
          y[i] = (float)frsin[j].swh;break ;
        case 6:
          y[i] = (float)frsin[j].s\_swh;break ;
        case 7:
          y[i] = (float)frsin[j].s_nght;break ;
        case 8:
          y[i] = (float)frsin[j].agc;break ;
        case 9:
        -y[i] = (float)frsin[j].s_agc;break ;
        case 10:
          y[i] = (float)frsin[j].s\_tide;break ;
        case 11:
          y[i] = (float)frsin[j].o\_tide;break ;
        case 12:
          y[i] = (float)frsin[j].\forall\_fnoc;break ;
        case 13:
          y[i] = (float)frsin[j].v\_smmr;break ;
```

```
case 14:
           y(ii) = (float)frsin(j) .d_fnoc;
           break ;
         case 15:
           y(ii) = (float)frsin(j) .iono;
           break ;
         case 16:
           y(ii) = (float)frsin(j) .dh_swh;
           break ;
         case 17:
           y[i] = (float)frsin[j].dh_fm;break ;
         case 18:
           y(ii) = (float)frsin(j) .att;
           break ;
         default:
           return(1);<sup>1</sup>
       ii ++ ;
    r
  x0 = x[0];1*
  spline(x-1, y-1, ii, 1. e30, 1. e30, y2-1);*1
  natcubspline(x, y, ii, x0, kyout, 0);
  j = latstar;
  while ((ascorb & (lat[j] < x0)) || (!ascorb & (lat[j] > x0)))
    -£
       j++¡
    <sup>1</sup>
  while ((lat[j] > minval) & (lat[j] < maxval))-£
       if ((ascorb k\hat{k} (lat[j] > frsin[seg_beg[i]].lat*MICRO) k\hat{k}(lat(j) ~ frsin(seg_beg(i)+seg_len(i)-1) .lat*MICRO)) II
           (!ascorb && (lat[j] < frsin[seg\_beg[i]].lat*MICRO) &&
            (lat(j) ~ frsin(seg_beg(i)+seg_len(i)-1) .lat*MICRO)))
         -£
1*
           split(x-1, y-1, y2-1, ii, lat[j], dyout);*1
           r = n \times n natcubspline (x, y, ii, lat [j], & yout, 1);
           iyout = nint(yout);
           set_data(j. iyout, var);
         r
      else
         -£
           set_data(j, BAD, var);
         r
      j++¡
    )-
  r = \texttt{rateubsplit}(\mathbf{x}, \mathbf{y}, \text{ii}, \text{lat}[j], \text{xyout}, 2);
```

```
return(0);:¡
/Subroutine set_data
 Written by:
    Michael Caruso
    Woods Hole Oceanographic Institution
    Woods Hole. MA
 Purpose:
    This subroutine simply puts the data into the
    correct element.
     ________________
                                 -------------------
*1
int set_data(point, data, var)
     int point;
     int data;
     int var;
.¡
 svitch (var)
   \mathbf{f}case 0:
      trout (pointJ .lon = data;
      break ;
    case 1:
      front[point] .m_h = data;break ;
    case 2:
      trout (pointJ . orb = data;
      break ;
    case 3:
      front[point].s_h = data;break ;
    case 4:
      trout (pointJ . geoid = data j
      break ;
    case 5:
      trout (pointJ . svh = data;
      break ;
    case 6:
      front[point].s_swh = data;
      break ;
    case 7:
      front[point].s_nght = data;
      break j
   case 8:
      front[point].age = data;break ;
    case 9:
      trout (pointJ . a_agc = data;
```

```
break ;
  case 10:
     trout (point) . s_tide
= data;
    break ;
  case 11:
     trout (point) .0_ tide
= data;
    break ;
  case 12:
     trout (point) . w _tnoc
= data;
    break ;
  case 13:
     frout [point] . w_smmr = data;
    break ;
  case 14:
     trout (point) .d_tnoc
= data;
    break ;
  case 16:
     trout (point) . iono =
data;
    break ;
  case 16:
     trout (point) . dh_swh
= data;
    break ;
  case 17:
     trout (point) . dh_tm
= data;
    break ;
  case 18:
     trout (point) . att =
data;
    break ;
  default:
    return(1);)-
                                 _____________
Subroutine lon_to_lat
Written by:
  Michael Caruso
  Woods Hole Oceanographic Insititution
  Woods Hole. MA
Purpose:
```

```
This subroutine converts the minval and
maxval when given in longitude to latitude.
```
# \*1 int

 $lon_to_lat()$ 

# $\mathbf{f}$

)-

 $/$ 

```
int i;
float tmpval;
double tmptime;
```

```
/* Determine orbit number */
tmptime = frsin[0].utc + frsin[0].utcm*MICR0;
geo_cyc_orb(tmptime, &cyc, &orb);
rs = RE + frsin[0].orb;rs3 = rs*rs*rs;cosinc = cos(INCL);prec = -1.5*J2*sqrt(GM/rs)*RE*RE*cosinc/rs3;rot = prec - (M_PI_2/SD);dtdt = M2PI/PERIOD;/Loop until we find min_lat and
  max_lat.
  \frac{1}{2}lon0 = frsin[0].lon*1.0e-6*RAD;time = 0.0;
if (ascorb)
  \mathbf{f}i = 0;while (lon0 > maxval*RAD)
      \mathbf{f}i++:
        lono = frsin[i].lon*1.0e-6*RAD;\mathbf{r}while (lon0 < maxval*RAD)
      \mathbf{f}time -= timestep;
        theta = dthdt*time;
        sinth = sin(theta);lato = (frsin[i].lat*1.0e-6)*RAD + asin(sin(INCL)*sin(theta)).tmp = cosinc*sinth/cos(lat0);tmp = (tmp>1.0) ? 1.0 : tmp;tmp = (tmp<-1.0) ? -1.0 : tmp;lono = (asin(tmp) + rot*time) + frsin[i].lon*1.0e-6*RAD;\mathbf{r}lono = frsin[points].lon*1.0e-6*RAD;tmpval = lat0*DEG;time = 0.0;i = points;while (lon0 < minval*RAD)
      \mathbf{f}i--:lon0 = frsin[i].lon*1.0e-6*RAD;\mathbf{1}while (lon0 > minval*RAD)
      \mathbf{f}
```

```
time += timestep¡
        theta = dthdt*time;
        sinth = sin(theta);latO = (frsin[i].lat*1.0e-6)*RAD + asin(sin(INCL)*sin(theta));
        tmp = cosine*sinth/cos(lat0);tmp = (tmp>1.0) ? 1.0 : tmp;tmp = (tmp<-1.0) ? -1.0 : tmp;lonO = (a sin(tmp) + rot*time) + frsin[i].lon*1.0e-6*RAD;)-
    minval = tmpval;maxval = lat0*DEG;
  )-
else
 \cdot \cdotlonO = frsin[O].lon*1.0e-6*RAD;
    time = 0.0;
    i = 0;while (lonO ~ maxval*RAD)
      \mathbf{f}i++:
        lon0 = frsin[i].lon*1.0e-6*RAD;)-
    while (lon0 < maxval*RAD)
      \mathbf{f}time -= timestep¡
        theta = dthdt*time;
        sinth = sin(theta);
        lato = (frsin[i].lat*1.0e-6)*RAD + asin(sin(INCL)*sin(theta));
        tmp = cosinc*sinth/cos(latO) j
        tmp = (tmp>1.0) ? 1.0 : tmp;tmp = (tmp<-1.0) ? -1.0 : tmp;lonO = (asin(tmp) + rot*time) + frsin(i).lon*1.0e-6*RAD¡
      )-
    maxval = latO*DEGj
    lonO = frsin[points].lon*1.0e-6*RAD;
    time = 0.0;
    i = points j
    while (lon0 < minval*RAD)
      \mathbf{f}i--j
        lon0 = frsin[i].lon*1.0e-6*RAD;)-
    while (lon0 > minval*RAD)
      \mathbf{f}time += timestep;
        theta = dthdt*time;
        sinth = sin(theta);latO = (frsin(i) .lat*1.0e-6)*RAD + asin(sin(INCL)*sin(theta)) j
        tmp = cosine*sinth/cos(lat0);
```

```
167
```

```
tmp = (tmp>1.0) ? 1.0 : tmp;tmp = (tmp~-1.0) ? -1.0 : tmp¡
       lonO = (asin(tmp) + rot*time) + frsin(i) .lon*1.0e-6*RA;
    \mathbf{r}minval = latO*DEG;
r
```
 $\mathbf{r}$ 

 $\frac{1}{2}$ 

 $\hat{t}$ 

# Program g\_uncompress.c

/\* a(#)g\_uncompress. c 1.2 6/14/90

Written by: -----------

Pierre Flament Oceanography Department University ot Hawaii Honolulu, HI  $\bullet$ 

Modifications: \_\_\_\_\_\_\_\_\_\_\_\_\_\_\_

Mike Caruso Woods Hole Oceanographic Institution Woods Hole, MA

Purpose:

Uncompress compressed geosat data trom 18 bytes/trame to standard IOAA data trame; leave 0 tor items lost in compression.

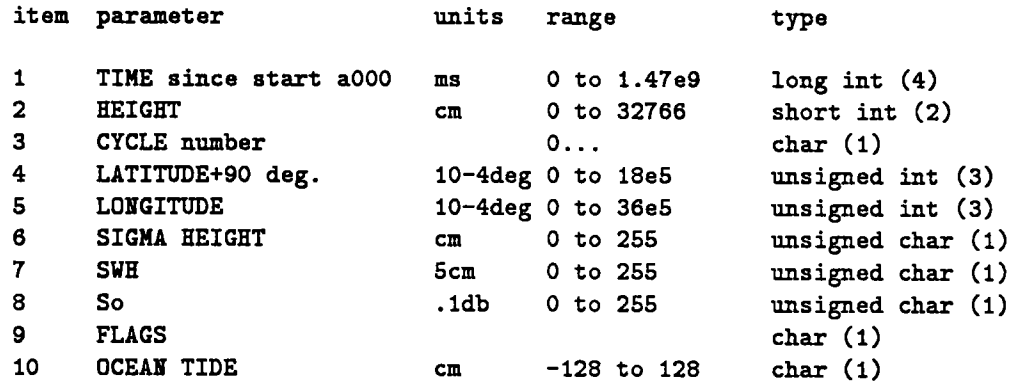

```
Method:
```
--------

### Usage: -------

 $g$ \_uncompress < file.18b > file.gdr

Input: ------

18-byte data record

Output:
```
--------
  Pseudo Geosat GDR
*/
# include <stdio.h>
# define PERIOD 6037.551518571
# define START_TIME 58406188.43 /* equator xing orbit cOOO.aOOO */
# define BAD 32767
/* this is the standard geosat frame */
struct in_frame {
        long int utc, utcm, lat, lon, orb;
        short int m_h,s_h,geoid,h[10],swh,s_swh,s_nght,agc,s_agc;
        char 11[2];
        short int h_off,s_tide,o_tide,w_fnoc,w_smmr,d_fnoc,iono,dh_swh,dh_fm,att;
        \mathbf{r}struct in_frame in;
/* this is the compressed frame. Order is important since compiler
forces short int on even word boundaries */struct out_frame {
        long int utc;
        short int m_h;
        char cycle_n;
        char lat (3) ,lon(3) ;
        unsigned char s_h,s~h,s_nght;
        char fl;
        char o_tide;
        r;
struct out_frame out;
char junk[4];
double time, cycle=244*PERIOD;
int i,j;
main()
\mathfrak{c}~hile(fread( (char*)lout ,1,18, stdin)==18)
        \mathbf{f}time=out. utc/l000. +START _TIME+out. cycle_n*cycle;
        /* implicit cast to long int */
        in.utc=(long int)time;
        in.utcm=(long int) ((time-(long int)time)*1e6);
```

```
junk[1]=out.lat[0];
junk[2]=out.lat[1];
junk[3] = out.lat[2];in.lat=(*(long int*)\&junk[0]-900000)*100;junk[1]=out.lon[0];
junk[2]=out.lon[1];
junk[3] = out.lon[2];in.lon=(*(long int*)kjunk[0])*100;in.m_h=out.m_h;
in.s_h=[out.s_h==255?BAD.out.s_h);in. svh=(out. svh==266?BAD : out . svh*6);
in.s_nght=(out . s_nght==255?BAD: out .s_nght*10);
in.fl(1) =out .fl;
in.s_h=[out.s_h==255?BAD: out.s_h);in. o_tide=(out .o_tide==127?BAD: out .o_tide*10);
fwrite((char*)&in,1,78,stdout);
\mathbf{r}
```
 $\mathbf{r}$ 

# Program g\_which.c

```
/*
  G(#)g_vhich. c 1.4 11/14/89
 Program g_vhich. c
  Written by:
   -----------
  Michael Caruso
  Woods Hole Oceanographic Institution
  Woods Hole. MA
  Modifications:
  Original concept by P. Flament
  Woods Hole Oceanographic Institution
  Woods Hole. MA
  Purpose:
  Reads minimum latitude and longitude. maximum latitude and
  longitude and returs the orbit numbers within that box.
  Usage:
   -------
  The program reads the minimum and maximum latitudes and longitudes
  from the command line. If only two arguments are given, they are
  taken to be a lat/lon point and the nearest ascending and descending
  tracks are found.
  g_which 30 45 280 300
  or
  g_which 30 280
  Input:
   -------
  lone
  Output:
  Orbit numbers suitable for use in a chain of pipes:
  cat c0/c000. 'g_which 30 45 380 300' | g_ext 1 L
 Subroutines required:
  ------
```
geo\_which returns an array of 1's and 0's for each cycle within the desired box.

```
Reterences:
------------
```
# Bugs:

Assumes input data contains complete orbits.

\*1

```
#include <stdio.h>
#include <sys/file.h>
#include <math.h>
#include "geos .h"
#define NUMARG 4
#define NUMARG2 2
#define MNLTARG 1
#define MXLTARG 2
#define MMLNARG 3
#detine MILIARG 4
#define MNLNARG2 2
char *cm=""; /* single, for print statement */main(argc, argv)
    int argc;
    char *argv[];
-(
 unsigned char a[ORB_PER_CYC],
              d[ORB_PER_CYC]; /* arrays of orbits within box */int i; /* Counter */double min_Iat,
              max_Iat,
              min_Ion,
              max\_lon; /* input lon-lat box */
 1*
   Read command line arguments.
   *1
 if (\arg c == NUMARG + 1)\mathbf{f}sscanf(argv[MNLTARG], "%1f", &min_lat);
     sscanf (argv [MXLTARG], "%1f", &max_lat) ;
     sscanf (argv [MNLNARG], "%1f", &min_lon) ;
     sscanf (argv [MXLNARG], "%1f", &max_lon) ;
```

```
\mathbf{r}else if (\text{argc} == \texttt{NUMARG2 +1})\mathbf{f}sscanf(argv[MNLTARG], "Xlf", &min_lat);
    sscanf (argv [MNLNARG2], "Xlf", &min_lon) ;
    max\_lat = min\_lat;max_lon = min_lon¡
  \mathbf{L}else
  -(
    fprintf(stderr, "Usage: %s min_lat max_lat min_lon max_lon\n", argv[0]);
    fprintf(stderr." Or\n") ¡
    fprintf(stderr," \frac{1}{10} % lat lon\n", argv[0]);
    exit(1);\mathbf{1}/* determine orbits to remove. */geo_vhieh(min_lat. max_lat, min_lon, max_lon. a, d) ¡
fprintf(stdout,"{");
for (i=O¡ i~ORB_PER_CYC¡ i++)
  \mathbf{f}if(a[i]) {fprint(stdout, "Ysa\,03d", cm, i)}; cm='1";
    if(d[i]) {fprint(stdout, "XsdX03d", cm, i); cm = " , " ; }\mathbf{F}fprintf(stdout,"}");
```
 $\mathbf{r}$ 

 $/$ \* G(#)s\_ext.c 1.1 12/14/89

Program s\_ext.c

Written by:

-------------Mimi Baler Pierre Flament Oceanography Department University of Hawaii Honolulu. HI

5 October 1989

Modifications:

14 October 1989 MJC changed include ssmi.h to geos.h for future compatibility.

Purpose:

---------------To extract user specified data from an SSMI record

Method:

Reads raw SSMI data from standard input and applies corrections and conversions. Reads user desired output variables from command line arguments. Writes output on standard output in ASCII format.

Usage:

The SSMI data are read from standard input and output variables are read from the command line.

cat  $s000.a002$  | s\_ext t 1 L > file.asc

will extract the time, latitude and longitude for each point in the file sOOO. a002.

Input:

Stdin Raw SSMI data, except for the times which are in GEOSAT time.

Output

Stdout Extracted ASCII format

```
Subroutines required:
ll one
References:
ll one
*/
# include <math.h>
# include <stdio.h>
# include <string.h>
# include "geos .h"
# def ine MIP
# define NCH
                9
                4
                                 /* Max number of parameters */
                                 /* number of SSMI channels:
                                         o and 3 are long int
                                         1 and 2 are short int */
# define PRINT(X) printf(form[col[i]],X)
char* val [NCH+5] ={"t", "1", "L", "fl", "ws", "vp", "cl", "rn", "cws"};
/* in which
   t (seconds)
   1 (degrees)
   L (\text{degrees})<br>
fl (-)(-)is (meters/second) wind speed (NOTE: if = BAD, no wind due to rain)
   vp (kg/m*m)
   cl (kg/m*m)
   m (mm/hr)
   cws (meters)
*/
                        time since START_TIME
                        latitude
                         east longitude
                         flag indicating data characteristics
                         =0, over ocean
                        =1, no orbit altitude information
                        =2, over land
                         =3, over sea ice
                        columnar water vapor (NOTE: if = BAD, no water
                        vapor due to rain)
                        columnar cloud water
                        rain rate
                        SSMI correction for water vapor
```
/\* formats for printing output fields \*/

char\* form[NCH+5]={"%10.1lf\t", "%6.2lf\t", "%6.2lf\t", "%d\t", "%6. 21f\t" , "%6. 21f\t" , "%8. 41f\ t" , "%7 . 31f\t",  $"\$ 8.41f\t"};

int i,j ,col(MXP) i

```
double \texttt{ws}(), \texttt{vp}(), \texttt{cl}(), \texttt{rn}(), \texttt{cws};
double lat ,lon;
main (argc,argv)
int argc;
char *argv\Box;
\mathbf{f}for(j=0; j<MXP;j++)col[i] = -1;argc-- ;
  argv++ ;
  if (argc==O)
    \mathbf{f}fprintf(stderr, "sext: argument error\n");
      exit(1);:¡
  /* find vhich chanels should be processed
     i: argument/column index
     j: channel number
     col[i]: channel number corresponding to column i
     */
  for (i=0; i<argc; i++)for (j=0; j < NCH+6; j++)if(!strong(argv[i], val[j])) {col[i] = j; break;}while (fread((char*)&frssmi,1,12,stdin)=12)\mathbf{f}lat = frssmi.lat*1.0e-02;lon = frssmi.lon*1.0e-02 + 180.;if (frssmi.flag!=O) continue;
      for (i=0; i<argc; i++)if (col[i]=0)PRINT(frssmi.utc-START_TIME);
        else if (col[i]=1)PRINT(lat);
        else if (col[i]=2)PRINT(lon);
        else if (col[i]=3)PRINT((int)frssmi.flag);
        else if (col[i]==4)
          PHINT(ws()) ;
        else if (col[i]=5)PHINT(vp());
        else if (col[i]=0)
```

```
PHINT(cl());
         else if (col[i]==7)PHI\text{HT}(rn());
         else if (col[i]=8)PHINT(cvs());
      print("n");
    )-
)-
double \n  <b>vs()</b>/* computes wind speed */\mathbf{f}double wind;
         \texttt{wind} = 0.2*(\texttt{frsmi}.\texttt{win} - 30.);if (wind == 45.0) wind = BAD;
         return(vind);
)-
double vp()/* computes water vapor */\mathbf{f}double vapor;
         vapor = 0.04*(fressmi.vap - 5.0);if (fabs(vapor - 10.) < 1.e-3)vapor = BAD;
         else
             vapor = vapor * 10.;return(vapor);
)-
double cl()/* computes cloud water */\mathbf{f}double cloud;
         cloud = 0.5*(frsami.c1d -32)*1.0e-02;return(cloud);
)-
double rn()/* computes rain rate */\mathbf{f}double rain;
         rain = 0.193 * c1() * 1.0e02 -0.48;
         if (rain < 0.0)rain = 0.0;
         return(rain);
```

```
double cws()1* computes GEOSAT correction tor vater vapor
```
References:

\_\_\_\_\_\_\_\_\_\_\_\_

P.A. Phoebus and J.D. Hawkins, 'The impact of water vapor attenuation on the interpretation ot altimeter-derived ocean topography in the lortheast Pacitic', submitted to JGR, special GEOSAT issue, June 1989

B.D. Tapley and J.B. Lundberg, 'The SEASAT altimeter vet tropospheric range correction', JGR 87 pp. 3213-3220, 1982

\*1

 $\epsilon$ 

:¡

double wettrop;

```
if (vp() == BAD)vettrop = BAD;
else
    \texttt{wettrop} = -0.00636*vp();
return(wettrop);
```
:¡

### Program s\_region.c

/\* ll(#)s\_region. c 1.2 12/14/89 Program s\_region.c Written by: ------------Michael Caruso Woods Hole Oceanographic Institution Woods Hole. MA Modifications: --------------Mimi Baker Oceanography Department University of Havaii Honolulu. HI modified g\_region to s\_region to process SSMI data 4 October 1989' MC 14 Oct 1989, chaned include file ssmi.h to geos.h for future compatibility. MB 28 lov 1989. chaned calls to geo\_cyc\_orb to reflect changes in geo\_cyc\_orb. Purpose: ---------Decodes SSMI data and separates rav data into separate orbits. Each orbit is defined as beginning at the northernmost point of a track. Each orbit is further separated into an ascending section and a descending section. Orbits are then vritten out to separate files of the form: smmm. annn or smmm. nnnd vhere mm is the cycle number. nn is the orbit number for that cycle, a signifies ascending portion, d signifies descending portion.

The data is vritten out in the same form as it vas read in. This is consecutive records of 12 bytes each.

#### Usage:

The program reads the minimum and maximum latitudes and longitudes from the command line and reads the data from standard input. To use the program to extract data from the tape (/dev/rmt8. 6250bpi. input block size 14400) issued by Wentz. from 10N to 301 and 280E to 300E:

dd if=/dev/rmt8 ibs=14400 Is\_region 1 10 30 280 300

The first number on the argument line specifies whether the box should be bounded by a latitude line(l) or a longitude line(2). Note that longitudes are all east of Greenwich and if the box selected spans 360E. add 360 degrees to right edge of box. ie 350 366.

Input: -------

Stdin Raw SSMI data

Output:

- --------
- s???.???? SSMI data within region separated in ascending and descending orbits, with times consistent with GEOSAT times.

Subroutines required:

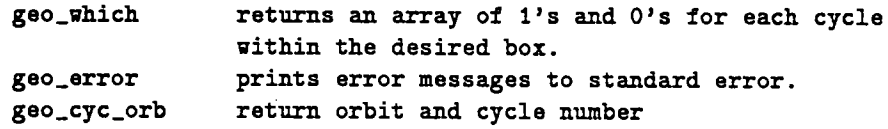

References:

------------

#### Bugs:'

-----Assumes input data contains complete orbits.

#### \*/

```
#include <stdio.h>
#include <sys/file.h>
#include <math.h>
#include "geos .h"
#define NUMARG 5
#define DIRARG 1
#define MILTARG 2
#define MXLTARG 3
#define MILIARG 4
#define MXLNARG 5
#define SEC_YR2 2.*365.*24.*3600. /* 2 times seconds per year */
```

```
main(argc, argv)
     int argc;
     char *argv [];
```

```
struct frames frssmi2;
unsigned char a(ORB_PER_CYC).
              d[ORB_PER_CYC]; /* arrays of orbits within box
char
short int
short int
int
int
short int
short int
long int
long int
double
double
FILE *fdout;
              str (80) ;
              dir;
               orbit_num_tot; /* the total number of orbits */
              cycle_num;
              orbit_num;
               isopen = FALSE;
/* check to see if file is already open */
              asc;
              llcmp.
              llmin. llmax;
              islope1.
              lslope2;
              min_lat.
              max_lat.
              min_lon,
              max_lon;
              time;
                                                                        */
                              /* string for output file name */
                               \overline{t} Direction of lat/lon boundary \overline{t} */<br>\overline{t} the total number of orbits */
                              /* the number of cycles since */
                              /* orbit number within cycle 0-244 *//* flag for ascending or descending */
                              /* lat/lon boundary */
                              /* "Slope" of orbit *//* input lon-lat box
                              /* time variable
                                                                        */
                                                                        */
                              /* output file descriptor */
/*
  Read command line arguments.
  */
if (\arg c == \texttt{NUMARG} + 1)\mathbf{f}sscanf (argv [DIRARG], "Xhd", &dir);
    sscanf(argv[MNLTARG], "Xlf", &min_lat);
    sscanf(argv[MXLTARG], "Xlf", &max_lat);
    sscanf(argv[MNLNARG], "Xlf", &min_lon);
    sscanf (argv [MXLNARG], "%1f", &max_lon) ;
  )-
else
  \mathbf{f})-
    fprintf(stderr, "Usage: %s dir min_lat max_lat min_lon max_lon\n", argv[0]);
    exit(1);/* aetermine orbits to remove. */
geo_which(min_lat, max_lat, min_lon, max_lon, a, d);
```
 $\mathbf{f}$ 

```
/Set llmin, llmax...
                                   \ast/if dir == 1)\mathbf{f}llmin = (int) (min_l1*1.0e02);llmax = (int) (max_lat*1.0e02);\mathbf{1}else
    \mathbf{f}llmin = (int) ((min_lon - 18000)*1.0e02);\texttt{llmax} = (\texttt{int}) ((\texttt{max\_lon} - \texttt{18000})*1.0e02);\mathbf{L}/* read initial lat and long coordinates */
  if(fread((char *)*transmi, 1, SSMIREC, stdin) != SSMIREC)\mathbf{f}geo_error(2, argv[0]);exit(2);\mathbf{L}frssmi.utc = frssmi.utc + SEC_YR2;
  if(fread((char *)*trssmi2,1,SSMIREC,stdin) != SSMIREC)€
      geo_error(2, argv[0]);exit(2);\mathbf{r}frssmi2.utc = frssmi2.utc + SEC_YR2;
  /* Determine name of first orbit */
  time = frssmi.utc;
  lslope1 = frssmi2.lat - frssmi.lat;/orbit_num_tot = (int)floor((time-TIME_ZERO)/PERIOD);
  cycle_num
              = orbit_num_tot / ORB_PER_CYC;
  orbit_num
                = orbit_num_tot % ORB_PER_CYC;
\ast/
  geo_cyc_orb(time, &cycle_num, &orbit_num);
 /Check to see if first orbit is ascending or
    descending...
    \frac{1}{2}if ( lslope1 > 0 )
    ſ.
      sprintf(str,"s%.3d.a%.3d", cycle_num, orbit_num);
      asc = TRUE;\mathbf{r}else if ( lslope1 < 0)
```

```
183
```

```
\mathbf{f}sprintf(str,"s%.3d.d%.3d", cycle_num, orbit_num) ;
    asc = FALSE;)-
else
  \mathbf{f}if (frsami.lat < 0)\mathbf{f}sprintf(str,"s%.3d.a%.3d", cycle_num, orbit_num);
         asc=TRUE ;
      )-
    else
      \mathbf{f}sprintf(str,"s%.3d.d%.3d", cycle_num, orbit_num);
         asc=FALSE;
      )-
  )-
/* Check to see if point is an orbit we want and greater
   than the minimum latitude and smaller than the
   maximum latitude. If so. vrite to the output file. If
   the output file is not open. open it and mark it as
   being open. */
llcmp = (dir == 1) ? frssmi.lat : frssmi.lon;
if(((asc k\ell a[orbit_num]) || (!asc \ell\ell d[orbit_num])) \ell\ell (llcmp > llmin)
   k(11cm) < 11mar))
  \mathbf{f}if (isopen == 0)\mathbf{f}fdout = fopen(str."a");
         isopen = 1;
      )-
    if(fvrite((char *)tfrssmi.1.SSMIREC.fdout) != SSMIREC)
      \mathbf{f}geo_error(3, argv[0]);exit(3);)-
  )-
1*
Check second point...
 *1
llcmp = (dir == 1) ? frssmi2.lat : frssmi2.lon;
if(((asc && a[orbit_num]) || (!asc && d[orbit_num])) && (llcmp > llmin)
   \& (llcmp < llmax))
  \mathbf{f}if (isopen == 0)\mathbf{f}f\text{dout} = f\text{open}(\text{str},\text{''a''});isopen = 1;
```
 $\mathcal{A}$ 

```
\mathbf{r}if(fwrite((char *)kfrssmi2,1,SSMIREC,float) != SSMIREC)\mathbf{f}geo_error(3, argv[0]);
           exit(3);\mathbf{r}\mathbf{r}/* Read in rest of geosat data. We keep three points active
     to monitor when an orbit changes from ascending to descending.
     This was done because of the incomplete data at high latitudes.
     \ast/frssmi = frssmi2;
  while(fread((char *)&frssmi2,1,SSMIREC,stdin) == SSMIREC)
    \mathbf{f}frssmi2.utc = frssmi2.utc + SEC_YR2;
      lslope2 = frssmi2.1at - frssmi.lat;if ((1slope1 > 0 && 1slope2 <= 0) || (1slope1 < 0 && 1slope2 >= 0))
        \mathbf{f}/* Determine name of next orbit */
          time = frssmi2.ute;/*
           orbit\_num\_tot = (int)floor((time-TIME\_ZERO)/PERIOD);= orbit_num_tot / ORB_PER_CYC;
           cycle_num
           orbit_num
                          = orbit_num_tot % ORB_PER_CYC;
 \frac{1}{2}geo_cyc_orb(time, &cycle_num, &orbit_num);
           if ( lslope2 > 0 )
             \mathbf{f}sprintf(str,"s%.3d.a%.3d", cycle_num, orbit_num);
               asc=TRUE;
             \mathbf{r}else if ( lslope2 < 0 )€
               sprintf(str,"s%.3d.d%.3d", cycle_num, orbit_num);
               asc=FALSE;
             \mathbf{r}else
             \mathbf fif (frsmi2.lat < 0)Đ
                   sprintf(str,"s%.3d.a%.3d", cycle_num, orbit_num);
                   asc = TRUE:
                 \mathbf{r}
```

```
185
```

```
else
               \mathbf{f}sprintf(str,"s%.3d.d%.3d",cycle_num,orbit_num);
                 asc=FALSE;
               \mathbf{r}\mathbf{r}fclose(fdout);
                                  /* Close previous file */
       isopen = 0;\mathbf{r}llcmp = (dir == 1) ? frssmi2.lat : frssmi2.lon;
  if(((asc \& a[orbit_name]) || (lasc \& d[orbit_number])) \& (ltemp > llmin)kt (llcmp < llmax))
    \mathbf{f}if (isopen == 0)\mathbf{f}f\text{dout} = f\text{open}(\text{str}, "a");
            isopen = 1;\mathbf{r}if(fwrite((char *)*irssmi2,1,SSMIREC,float) != SSMIREC)\mathbf{f}geo_error(3, argv[0]);
            exit(3);ŀ.
    \mathbf{r}frssmi = frssmi2;
  lslope1 = lslope2;\mathbf{r}
```
### Subroutine geo\_cyc\_orb.c

```
/*
  GC#)geo_cyc_orb.c 1.3 6/14/90
  Written by:
   ---------
  Michael Caruso
  Woods Hole Oceanographic Institution.
  Woods HOle. MA
  Modified by:
  -------------
  Mimi Baker
  Oceanography Department
  University of Hawaii
  Honolulu. HI
  28 November 1989. to make subroutine frame independent
  and a function of time only.
  Purpose:
  This subroutine calculates the orbit number of
  a given GEOSAT GDR or SSMI data.
  Usage:
  ------
    geo_cyc_orbCtime. cyc. orb)
          double time
                                time of record
          int *cyC¡
                                the cycle number
          int *orb;
                                the orbit number
  Returs:
  --------
    -1 on error.
  Ref erence:
    None.
*/
#include "geos .h"
#include <math.h>
int geo_cyc_orb(time, cyc, orb)
     double time;
     int *cyc, *orb;
-(
  double orbit;
```

```
int orbit_num_tot;
if ((time - TIME_ZERO) < 0)
 return(-1);orbit = (time-TIME_ZERO)/PERIOD;
orbit\_num\_tot = (int)floor(orbit);if((orbit - (int) orbit) > 0.99)orbit_num_tot += 1;
*cyc = orbit_number / ORB_PER_CYC;*orb = orbit\_num\_tot % 0RB\_PER\_CTC;
retur;
```
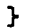

#### Subroutine geo\_error.c

```
1*
  C1(#)geo_error. c 1.2 6/14/90
  Written by:
  Michael Caruso
  Woods Bole Oceanographic Institution
  Woods Bole. MA
  October 1988
  Purpose:
  ________
  This program prints an error message to standard error
  along with the name of the program that generated the
  error.
  Method:
  -------
  Usage:
  ------
    geo_err(num. progname)
                               Error number to print.
      int num
       char *progname
                               Program generating error.
  Input:
  ------
   num
               Eror number to print.
   *progname
               Pointer to name of program generating error.
  Output:
  --------
   Error message to standard error.
 Returs:
  ---------
   Kone.
 Subroutines Required:
  ----------------------
   Kone.
*1
#include <stdio.h>
#define NUMMSG 4
```
. '

```
/define array of error messages...
\ast/char *mesg[] = {"Unrecoverable error\n",
                   "c???. [ad]???\n",
                   "Error reading file\n",
                 "Error writing file\n"};
geo_error(num, prog)
        long num;
        char *prog;
\mathbf{f}if (num < NUMMSG)
    fprintf(stderr, "%s: %s", prog, mesg[num]);
  else
    fprintf(stderr, "%s: %s", prog, mesg[0]);
\mathbf{r}
```
# Subroutine geo\_mask.c

```
1*
  G (#) geo_mask. c 1.3 6/14/90
  Written by:
  كالمستحدث والمتحدث والمتحدث
  Pierre Flament
  Oceanography Department
  University of Havaii
  Honolulu, HI
  Modifications:
  Mike Caruso
 Woods Hole Oceanographic Institution
  Woods Hole, MA
  Purpose:
  Reads in environment variable GMASK if available
  and converts to integers. Any character other
  than a 0 or a 1 is ignored.
  Method:
  --------
  Checks to see if the user has set an environment
  variable GMASK. If so, the program returns it.
  Input:
  None
  Output:
  -----
  msk
  valid
  Returs:
  --------
       msk an integer vith bits set to correspond
                to GMASK values of 1
       valid an integer vith bits set to correspond
                to GMASK values of 0 and 1
*1
#define NULL 0
geo_mask(msk. valid)
short int *msk, *valid;
```

```
\mathbf{f}char * getenv();
  char* st="1-------0-------00"; /* default msk; - can be any char */
 \pm int i;
  if (getenv("GMASK")!=NULL) st=getenv("GMASK");
  for (i=0; * (s t + i)! = \sqrt{0} & i<16; i++)
    \mathbf{f}if (*(st+i)=2'1') *valid += 1<<i;
      if (*(st+i)=')! || *(st+i)=') ) *msk += 1<<i;
    \mathbf{r}\mathbf{F}
```
#### Subroutine geo\_which.c

1\* G(#)geo\_which.c 1.3 6/14/90 Written by: Pierre Flament Woods Bole Oceanographic Institution Woods Bole. MA Modified by: Michael Caruso Woods Bole Oceanographic Institution Woods Bole. MA Purpose: ---------This procedure determines which orbit numbers cross a given area. Method: Find the times when ascending and descending parts of orbit 000 cross min\_lat and max\_lat. Find the corresponding longitudes for that orbit. Then repeatedly shift the orbit by INCR. the ground spacing between successive orbits. and flag those that cross the box. Only a first order sinusoidal approximation of the orbit ground path is used. Usage: geo\_which(min\_lat, max\_lat, min\_lon, max\_lon, a, d) int min\_lat. max\_lat int min\_lon, max\_lon unsigned char \*a, \*d Input: -----min\_lat minimum latitude of box. max\_lat maximum latitude of box. min\_lon minimum eastward longitude of box. max\_lon maximum eastward longitude of box. Output: -----\*a array of 244 elements. Array has 1 in location i if ascending orbit

```
i crosses box. 0 otherwise.
   *d
                     Same as *a. except for descending
                     orbits.
 Returs:
  ______
   lone.
 Subroutines Required:
   double fold(x) folds angle x, in radians, to the range 0-2*M_P.
 Reference:
   None.
*1
#include "geos.h"
#include <stdio.h>
#include <math.h>
# define SWAP(X1,X2) \{x=X1;X1=X2;X2=x;\}# define NODE (START_LON*RAD) /* the longitude Xing of c000.a000 */
# define OM (2*M_PI/PERIOD) /* orbital omega */
# define DELT (2*M_PI/244.) /* the increment between adjacent orbits
*1
# define INCR (2*M_PI*17./244.) /* the increment between successive orbits
*1
# define REP (0M*17./244.) /* 1/17 of the repeat cycle */
# define SINCL (sin(INCL)) \qquad /* the sin of inclination */
# define COSCL (cos(INCL)) \qquad /* the cos of inclination */
\# define EPSLAT (5.e-2) \# tolerance at +- INCL \*/double
 min_time_a, /* time orbit a000 crosses min_lat */min_time_d, /* time orbit d000 crosses min_lat */
 max_{\text{time}_a}, /* time orbit a000 crosses max_lat */
 max_time_d, /* time orbit d000 crosses max_lat */min_lon_a, /* longitude where asc orbit crosses min_lat */
 min_lon_d. 1* longitude where dec orbit crosses min_lat *1
 max_lon_a, /* longitude where asc orbit crosses max_lat */
 max_lon_d, /* longitude where dec orbit crosses max_lat */
 del_lon, /* longitude width of the box */x; /* dummy variable */
int
 i. Si
geo_which(min_lat. max_lat. min_lon, max_lon, a, d)
    double min_lat, max_lat, min_lon, max_lon;
    unsigned char *a, *d;
```
194

```
double fold();
/* check order óf min.max_lat. SWAP if necessary. convert to RAD */
if (min_lat > max_lat) SWAP(min_lat, max_lat);
min\_lat \neq RAD;
max\_lat *= RAD;
/* check to see if min.max_lat exceed satellite inclination.*/
min_lat = (min_lat~M_PI-IBCL?M_PI-INCL-EPSLAT:min_lat);
min_lat = (min_lat~IBCL-M_PI?INCL-M_PI+EPSLAT:min_lat);
max_l = (max_l1at>M_pI-INCL?M_pI-INCL?E-EPSLAT:max_l1at);max\_lat = (max\_lat < INCL-M\_PI?INCLA\_PI+EPSLAT:max\_lat);
/* convert lon to RAD and check to see if the calling program has
  selected an individual point */
min\_lon *= RAD;
max_llon * = RAD;
if (min\_lon == max\_lon).¡
    min\_lon = min\_lon-DELT/2;max\_lon = max\_lon+DELT/2;
  J-
/* min,max\_lon are always given in the right order. Fold them
  so that they are always in the range 0 to 4*M_PI and
  max_lon~min_lon */
while (\min\_{lon} > \max\_{lon}) max\min+= 2*M_PI;
del\_lon = max\_lon - min\_lon;min_lon = fold(min_lon);
del\_lon = fold(del\_lon);
max_lon = min_lon + del_lon;
/* find times at which orbit aOOO crosses min_lat and max_lat;
      the origin of time is at the ascending node */min_time_a = asin(sin(min_lat)/SINCL)/OM;
max_time_a = asin(sin(max_lat)/SINCL)/OM;/* find times at which orbit d000 crosses min_lat and max_lat;
   dOOO is BEFORE a000; the origin of time is at the ascending node */min\_time_d = -PERIOD/2 - min\_time_a;
max\_time_d = -PERIOD/2 - max\_time_a;/* find corresponding longitudes; here min_lon_? correspond to min_time_?
      and do not necessarily mean a minimum longitude */
```
.¡

```
195
```

```
min_lon_a = fold(IODE+atan(COSCL*sin(OK*min_time_a) .cos(OM*min_time_a))-
            min_time_a*RE) ¡
min_lon_d = fold(IODE+atan(COSCL*sin(OM*min_time_d). cos(OM*min_time_d))-
            min_time_d*RE) ¡
max_lon_a = fold(NODE+atan2(COSCL*sin(OM*max_time_a),cos(OM*max_time_a))-
            max_time_a*REP);
max_lon_d = fold(NODE+atan2(COSCL*sin(OM*max_time_d),cos(OM*max_time_d))-
            max_time_d*RE) i
/* check if orbit crosses the given box, then shift the orbit by INCR.
      A given orbit crosses the box if the top right and bottom left
      corners fall on opposite sides of an ascending orbit, or if the
      top left and bottom right corners fallon the opposite sides of
      a descending orbit. This can be expressed by the conditions
               (min\_lon-min\_lon_a) * (max\_lon-max\_lon_a) < =0(max_lon-min_lon_d) * (min_lon-max_lon_d) <=0given the definition of min_lon_a. etc...
              *1
for(i=0; i<244; i++)\mathbf{f}/* special care must be taken when the orbit spans 360; in that
      case. max_lon_d and min_lon_a ~ere folded too much and 2*M_PI
      must first be added to them *1
  if(min\_lon\_a<max\_lon\_a) min\_lon\_a += 2*M\_PI;if (min\_lon_d>max\_lon_d) maxlon_d += 2*M_PI;
  a[i]=d[i]=0;/* test if the orbit crosses the box and the box shifted by +- 2*M_PI */
  for (s = -1 ; s \le 1 ; s++)\mathbf{f}if( (min\_lon+s*2*M_PI-min\_lon\_a)*(max\_lon+s*2*M_PI-max\_lon\_a)\leq0)if(
(max_lon+s*2*M_PI -min_lon_d) * (min_lon+s*2*M_PI -max_lon_d) ~=O )
      1
                a(iJ=1¡
                d[i]=1;min\_lon_a = fold(min\_lon_a-INCR);
    min\_lon_d = fold(min\_lon_d-INCR);
    max_llon_a = fold(max_llon_a-INCR);
    max\_lon_d = fold(max\_lon_d-INCR);
  1
```
196

1 1\*

```
Function fold
  Written by:
    Pierre Flament
    Woods Bole Oceanographic Institution
    Woods Bole. MA
  Modifications:
    lone.
  Purpose:
    To fold an angle to the range 0-2*M_PI by removing or adding an integer
    number of 2*M_PI.
  Method:
    lone.
  Usage:
    r = \text{fold}(x)double r. x
  Input:
    x angle to be folded, in radians
  Output:
    None.
  Returs:
    r folded angle corresponding to x.
  Subroutines Required:
    remainder(x,y) double x,y; which returns a number in the range -y/2 to
    y/2 which differs from x by an integer number times y, as defined in the
    reference.
  Reference:
    ANSI/IEEE Std 754-1985
*/
double fold(x)
     double x;
t
  double r;
 r=remainder(x, 2*M_PI);
 return(r<0?r+2*M_PI:r);
```
197

r

# C Shell Listings

This appendix contains listings and descriptions of shell scripts used in this report. Experienced shell programers may wish to modify the scripts for complicated analysis. For novice shell programers, a description of each of the scripts is given along with necessary modifications.

~

## ,C.t Repeat Analysis

This shows how to use the basic programs to clean and correct raw GEOSAT GDRs and perform the repeat analysis described in section 6. This particular shell script uses the C-Shell instead of the Bourne Shell<sup>4</sup> since the C-Shell provides the command foreach. With a few minor modifications, these scripts could perform an analysis on an entire region instead of one orbit. The fist script assumes that each file is in a directory named with the cycle number and the fiename follows the convention given in section 4.

> $\#\text{csh}$ # shell for generating single orbit repeat  $#$  track analysis mkdir means foreach  $i$  (c???) echo \$i # cat  $\frac{\pi}{3}$ i." $\$ <sup>1</sup> | g\_clean1 | g\_correct | g\_clean2 >! tmp (cat tmp | g\_spike | g\_spline 1 22 48 3.3 0.97992165  $>$  $$i$ / $$i$ ." $$1"c$ ) end # echo Performing repeat analysis. g-repeat  $c^*/c^*.$ "\$1"c > means/mean."\$1"c

This script is caled with the orbit number desired:

#### gs..epeat a002

First a diectory is created to hold the means. Then a loop is created using all the cycle subdirectories. The desired orbit  $a002$  is then cleaned, corrected and splined for all available cycles. When all cycles are processed, the repeat analysis is performed and the mean/geoid is placed in the *means* subdirectory.

The second script is simlar to the fist except that it assumes that each file is in the current directory.

> #csh # shell for generating single orbit repeat  $#$  track analysis foreach  $i$  (c???.\$1) echo \$i #

<sup>&</sup>lt;sup>4</sup>There are many good shell programming books available to describe the similarities and differences between the C-Shell and the Bourne Shell.

```
cat i \mid g-clean1 | g-correct | g-clean2 >! tmp
    (cat tmp | g_spike | g_spline 1 22 48 3.3 0.97992165 >"Si"c)
    end
    #
    echo Performing repeat analysis.
    g_repeat "\i"c > mean."1"
```
# C.2 Data Extraction

Sometimes it is useful to view cleaned and corrected data. The following scripts show how this may be done.

```
#
     # shell script for extracting clean sea surface heights
    #
    cat $1 | g_clean1 | g_correct | g_clean2 | g_spike | g_ext 1
L ha > "$1"h
    #
```
This script would remove bad data and extract the latitude, the longitude and the sea surface height.

```
#
    # shell script for extracting clean significant wave heights
    #
    cat $1 | g_clean1 | g_correct | g_clean2 | g_spike | g_ext 1
L w sw > "$1"w
    #
```
This script would extract the significant wave height and the standard deviation of the significant wave height.

# C.3 Imaging

This script shows how to create a variabilty image using the output from the repeat script shown above. This script uses the UNIX command cut to select the necessary data from the input files. In this example, the latitude, longitude and the variability columns are extracted and piped to g\_image. The arguments to g\_image are the minimum and maximum latitude, the minimum and maximum longitude and the number of rows and columns in the output image. This image is in SDPS floating point format and needs to be remapped to a bitmap image. This is done using the program sdps\_ftb which converts floating point images to byte images. The arguments to sdps\_ftb specify that the bitmap should be scaled from 0.0 to 0.5 and any values less than 0.0 should be set to 254 and values greater than 0.5 should be set to 255.

#  $#$  shell for generating equirectangular image  $#$  of variability. # cat mean.a\* | cut -f2,3,7 | g\_image 22 48 284 316 416 512 > vara.sdpsf

cat vara.sdpsf | sdps\_ftb -mxlh  $0.0$  0.5 254 255  $>$  vara.sdps

The following script is only a variation of the previous script. It merely demonstrates how to create an image of the mean sea surface height of all the descending tracks in a region. Since there were no arguments given to sdps\_ftb, the minimum and maximum are found and used for scaling the output bitmap image.

> # # shell for generating equirectangular image # of mean sea surface height. #

cat mean.a\* | cut -f2,3,6 | g\_image 22 48 284 316 416 512 > meand.sdpsf

cat meand.sdpsf  $|$  sdps\_ftb > meand.sdps

# DOCUMENT LIBRARY

January 17, 1990

# Distribution List for Technical Report Exchange

Attn: Stella Sanchez-Wade Documents Section Scripps Institution of Oceanography library, Mail Code C-075C La Jolla, CA 92093

Hancock Library of Biology & **Oceanography** Alan Hancock Laboratory University of Southern Californa University Park Los Angeles, CA 90089-0371

Gifts & Exchanges library Bedford Institute of Oceanography P.O. Box 1006 Dartmouth, NS, B2Y 4A2, CANADA

Office of the International Ice Patrol c/o Coast Guard R & D Center Avery Point Groton, CT 06340

NOAA/EDIS Miami Library Center 4301 Rickenbacker Causeway Miami, FL 33149

library Skidaway Institute of Oceanography P.O. Box 13687 Savannah, GA 31416

Institute of Geophysics University of Hawaii library Room 252 2525 Correa Road Honolulu, HI 96822

Marine Resources Information Center Building E38-320 MIT Cambridge, MA 02139

library Lamont-Doherty Geological **Observatory** Colombia University Palisades, NY 10964

Library Serials Department Oregon State University Corvallis, OR 97331

Pell Marine Science Library University of Rhode Island Narragansett Bay Campus Narragansett, RI 02882

**Working Collection** Texas A&M University Dept. of Oceanography College Station, TX 77843

**Library** Virginia Institute of Marine Science Gloucester Point, VA 23062

Fisheries-Oceanography library 151 Oceanography Teaching Bldg. University of Washington Seattle, WA 98195

Library R.S.M.A.S. University of Miami 4600 Rickenbacker Causeway Miami, FL 33149

Maury Oceanographic Library Naval Oceanographic Office Bay St. Louis 'NSTL, MS 39522-5001

Marine Sciences Collection Mayaguez Campus Library University of Puerto Rico Mayagues, Puerto Rico 00708

Library Institute of Oceanographic Sciences Deacon Laboratory Wormley, Godalming Surrey GU8 5UB UNITED KINGDOM

The Librarian CSIRO Marine Laboratories G.P.O. Box 1538 Hobart, Tasmania AUSTRALIA 7001

library Proudman Oceanographic Laboratory Bidston Observatory Birkenhead Merseyside L43 7 RA UNITED KINGDOM

 $\sim 10^{-1}$ 

 $\label{eq:2.1} \mathcal{L}(\mathcal{L}^{\text{max}}_{\mathcal{L}}(\mathcal{L}^{\text{max}}_{\mathcal{L}}(\mathcal{L}^{\text{max}}_{\mathcal{L}}(\mathcal{L}^{\text{max}}_{\mathcal{L}^{\text{max}}_{\mathcal{L}}(\mathcal{L}^{\text{max}}_{\mathcal{L}^{\text{max}}_{\mathcal{L}^{\text{max}}_{\mathcal{L}^{\text{max}}_{\mathcal{L}^{\text{max}}_{\mathcal{L}^{\text{max}}_{\mathcal{L}^{\text{max}}_{\mathcal{L}^{\text{max}}_{\mathcal{L}^{\text{max}}$ 

 $\label{eq:1} \frac{1}{2} \int_{0}^{2\pi} \frac{d\mu}{\mu} \, d\mu \, d\mu$ 

 $\label{eq:2.1} \Delta_{\rm{max}} = \frac{1}{2} \sum_{i=1}^{N} \frac{1}{2} \sum_{i=1}^{N} \frac{1}{2} \sum_{i=1}^{N} \frac{1}{2} \sum_{i=1}^{N} \frac{1}{2} \sum_{i=1}^{N} \frac{1}{2} \sum_{i=1}^{N} \frac{1}{2} \sum_{i=1}^{N} \frac{1}{2} \sum_{i=1}^{N} \frac{1}{2} \sum_{i=1}^{N} \frac{1}{2} \sum_{i=1}^{N} \frac{1}{2} \sum_{i=1}^{N} \frac{1}{2} \sum_{i=1}^{$ 

## 50272-101

 $\begin{array}{c} \frac{1}{2} \\ \frac{1}{2} \\ \frac{1}{2} \end{array}$ 

 $\lambda$ 

 $\hat{\boldsymbol{\beta}}$ 

 $\bar{\gamma}$ 

÷

ţ

 $\ddot{\phantom{a}}$  $\cdot$ 

 $\ddot{\phantom{0}}$ 

 $\frac{1}{\pi}$ 

 $\bar{\beta}$ 

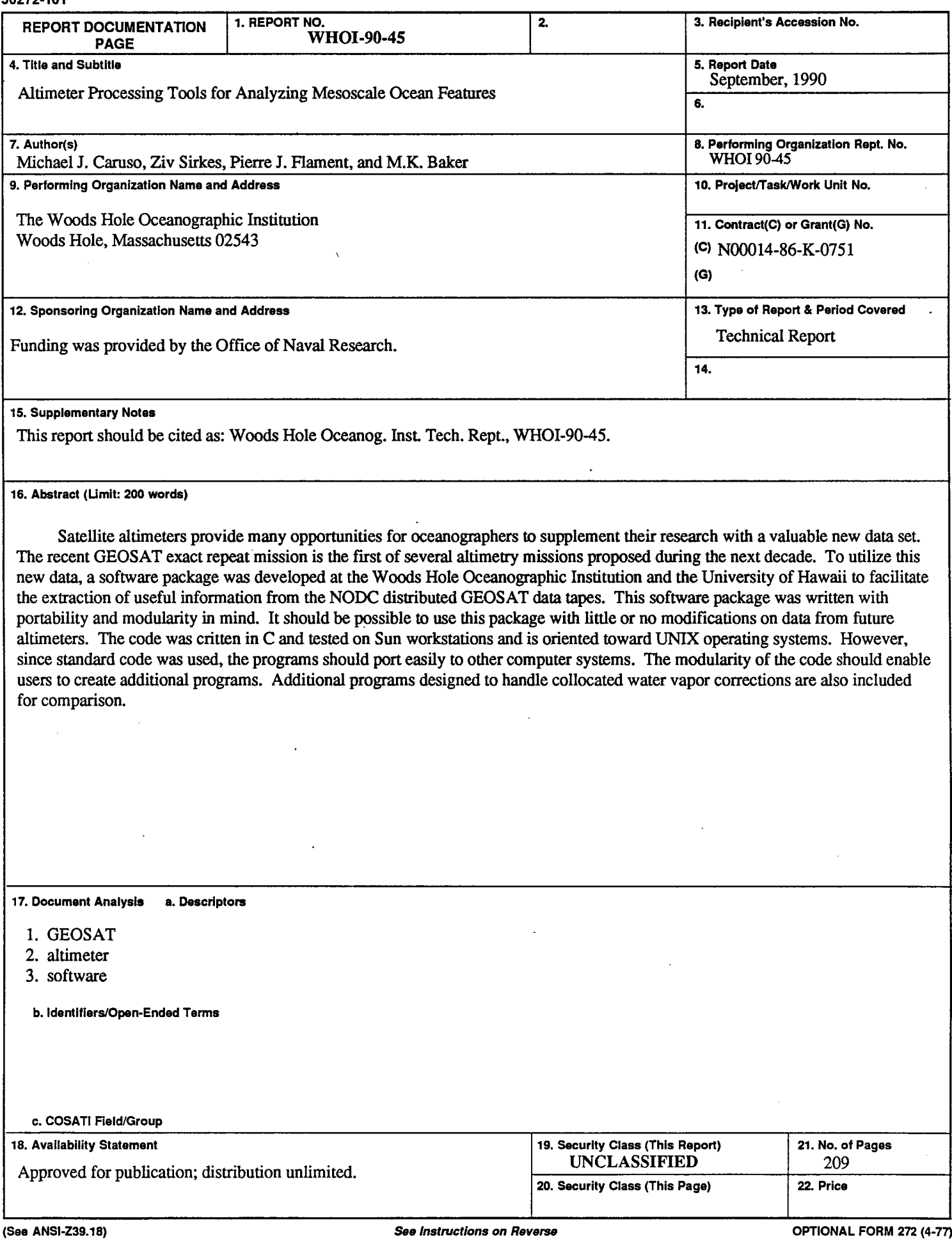

L.

 $\mathcal{L}^{\text{max}}_{\text{max}}$  $\label{eq:2.1} \frac{1}{2}\sum_{i=1}^n\frac{1}{2}\sum_{i=1}^n\frac{1}{2}\sum_{j=1}^n\frac{1}{2}\sum_{i=1}^n\frac{1}{2}\sum_{i=1}^n\frac{1}{2}\sum_{j=1}^n\frac{1}{2}\sum_{j=1}^n\frac{1}{2}\sum_{j=1}^n\frac{1}{2}\sum_{j=1}^n\frac{1}{2}\sum_{j=1}^n\frac{1}{2}\sum_{j=1}^n\frac{1}{2}\sum_{j=1}^n\frac{1}{2}\sum_{j=1}^n\frac{1}{2}\sum_{j=1}^n\$  $\label{eq:2.1} \frac{1}{\sqrt{2}}\int_{\mathbb{R}^3}\frac{1}{\sqrt{2}}\left(\frac{1}{\sqrt{2}}\right)^2\frac{1}{\sqrt{2}}\left(\frac{1}{\sqrt{2}}\right)^2\frac{1}{\sqrt{2}}\left(\frac{1}{\sqrt{2}}\right)^2.$  $\label{eq:2.1} \mathcal{L}(\mathcal{L}^{\text{max}}_{\mathcal{L}}(\mathcal{L}^{\text{max}}_{\mathcal{L}}),\mathcal{L}^{\text{max}}_{\mathcal{L}}(\mathcal{L}^{\text{max}}_{\mathcal{L}}))$  $\label{eq:2.1} \frac{1}{\sqrt{2}}\left(\frac{1}{\sqrt{2}}\right)^{2} \frac{1}{\sqrt{2}}\left(\frac{1}{\sqrt{2}}\right)^{2}$ 

 $\label{eq:2.1} \frac{1}{\sqrt{2}}\sum_{i=1}^n\frac{1}{\sqrt{2}}\sum_{i=1}^n\frac{1}{\sqrt{2}}\sum_{i=1}^n\frac{1}{\sqrt{2}}\sum_{i=1}^n\frac{1}{\sqrt{2}}\sum_{i=1}^n\frac{1}{\sqrt{2}}\sum_{i=1}^n\frac{1}{\sqrt{2}}\sum_{i=1}^n\frac{1}{\sqrt{2}}\sum_{i=1}^n\frac{1}{\sqrt{2}}\sum_{i=1}^n\frac{1}{\sqrt{2}}\sum_{i=1}^n\frac{1}{\sqrt{2}}\sum_{i=1}^n\frac$